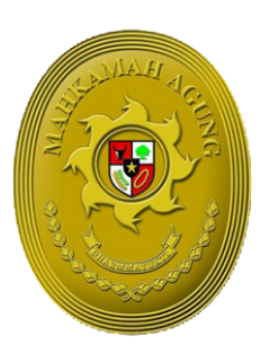

# **BUKU PANDUAN**

# **SISTEM INFORMASI PENELUSURAN PERKARA (SIPP) VERSI 5.5.0**

1

**APRIL 2024** 

TIM IT DEVELOPMENT MA RI

#### DAFTAR ISI

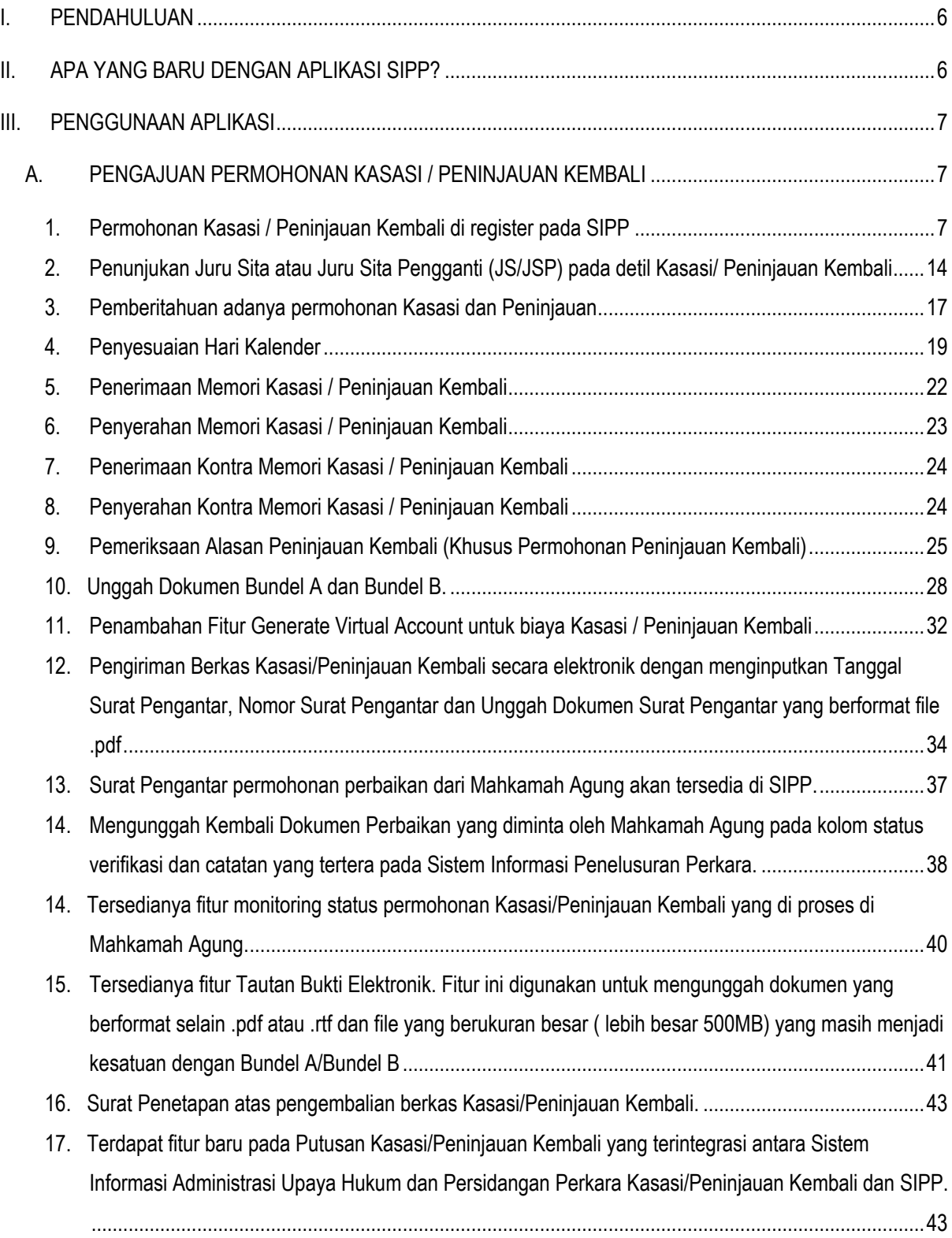

<u>2. A contract of the contract of the contract of the contract of the contract of the contract of the contract of the contract of the contract of the contract of the contract of the contract of the contract of the contract</u>

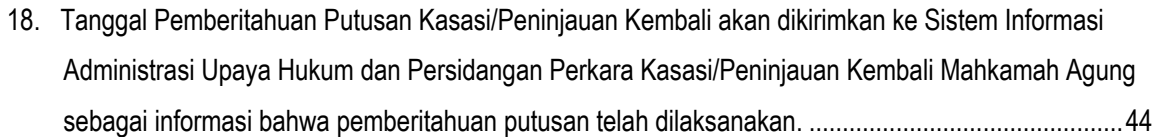

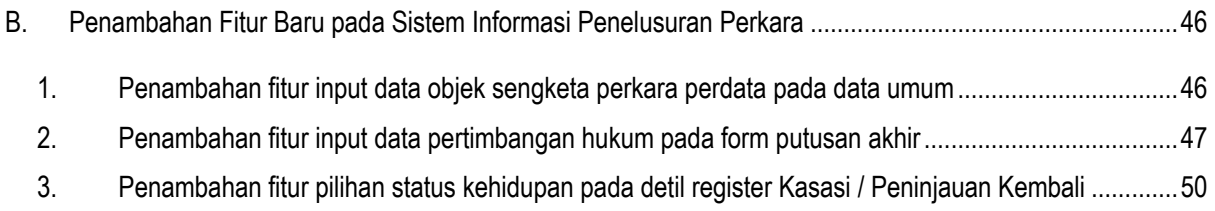

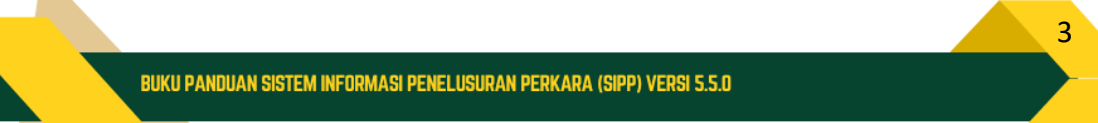

# DAFTAR GAMBAR

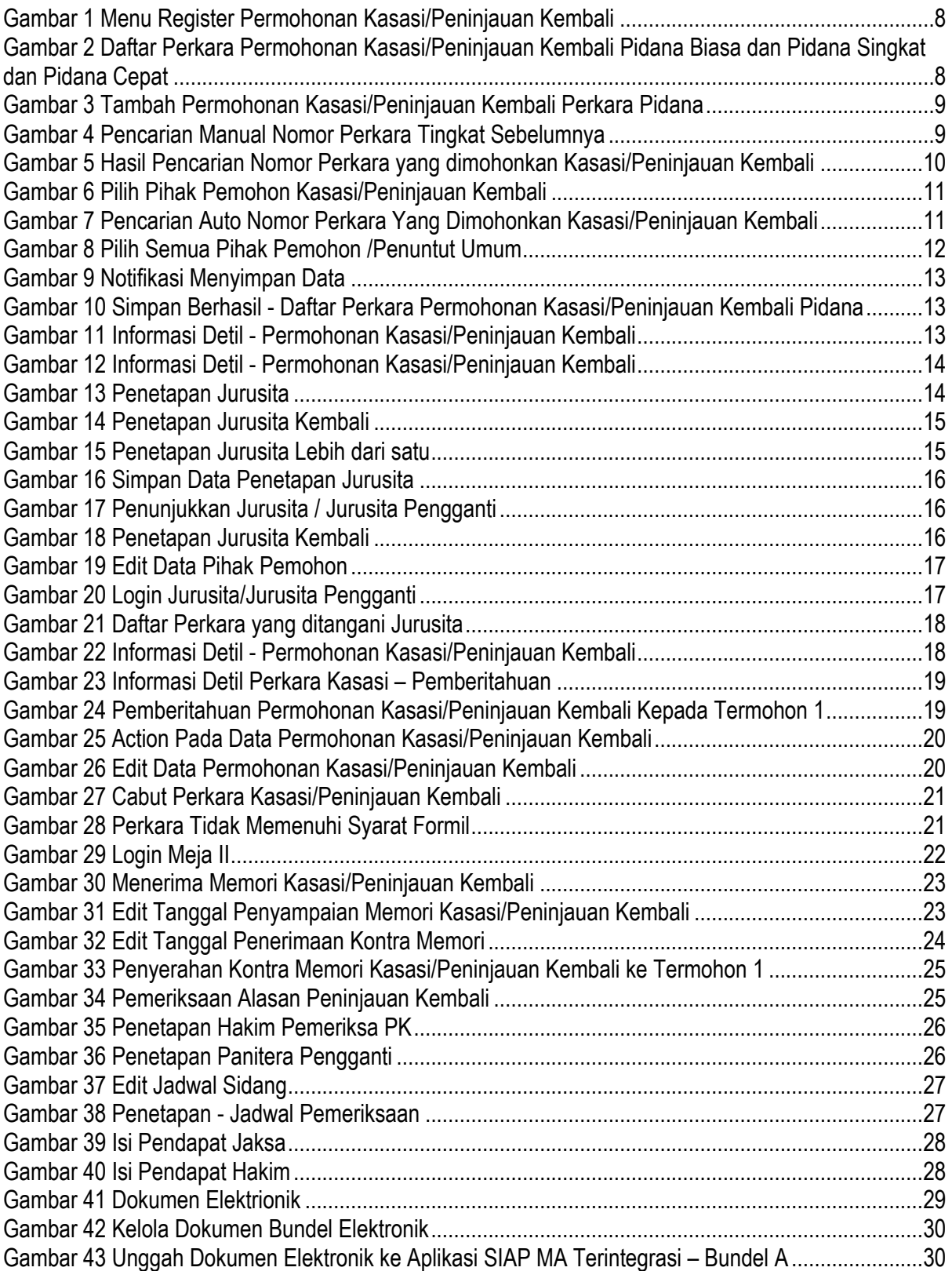

<u>4 and 2001 and 2001 and 2001 and 2001 and 2001 and 2001 and 2001 and 2001 and 2001 and 2001 and 2001 and 2001</u>

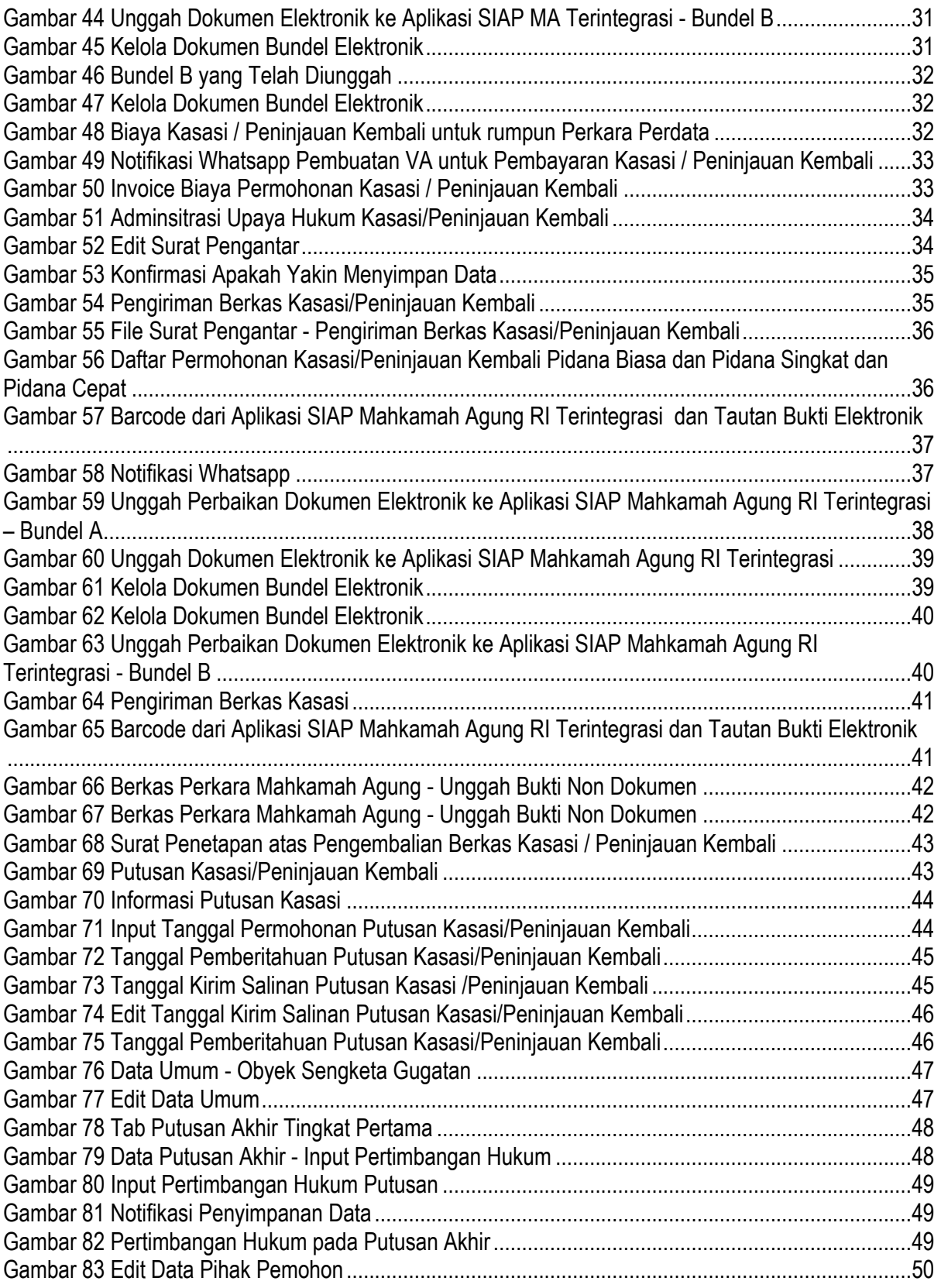

<u>state and the state of the state and the state of the state and the state of the state of the state of the sta</u>

# <span id="page-5-0"></span>I. PENDAHULUAN

Peradilan modern berbasis teknologi informasi merupakan salah satu prasyarat terwujudnya penyelenggaraan peradilan yang sederhana, cepat, dan berbiaya ringan serta sebagai upaya untuk meningkatkan akses terhadap keadilan.

Berdasarkan hasil pemantauan dan evaluasi terhadap implementasi Peraturan Mahkamah Agung Nomor 7 tentang Perubahan Atas Peraturan Mahkamah Agung Nomor 1 Tahun 2019 tentang Administrasi Perkara dan Persidangan di Pengadilan secara Elektronik dan Peraturan Mahkamah Agung Republik Indonesia Nomor 8 Tahun 2022 tentang Perubahan Atas Peraturan Mahkamah Agung Nomor 4 Tahun 2020 tentang Administrasi dan Persidangan Perkara Pidana di Pengadilan Secara Elektronik telah berhasil mempercepat, menyederhanakan, dan mengurangi biaya administrasi dan persidangan sehingga meningkatkan akses pencari keadilan terhadap layanan pengadilan.

Berdasarkan pertimbangan sebagaimana dimaksud diatas perlu mengembangkan Sistem Informasi Administrasi Perkara terkait Pengajuan Upaya Hukum dan Persidangan Kasasi dan Peninjauan Kembali di Mahkamah Agung secara Elektronik.

Mahkamah Agung telah berhasil mengembangkan Sistem Informasi Administrasi Perkara (SIAP) di tingkat Kasasi dan Peninjauan Kembali menyesuaikan dengan berbagai regulasi yang telah diterbitkan dan tuntutan kebutuhan.

# <span id="page-5-1"></span>II. APA YANG BARU DENGAN APLIKASI SIPP?

Beberapa pengembangan Aplikasi SIPP versi terbaru :

- 1. Pengiriman berkas Permohonan Kasasi/Peninjauan Kembali secara elektronik dari SIPP yang terintegrasi dengan aplikasi SIAP Mahkamah Agung Terintegrasi antara lain:
	- a. Penyempurnaan fitur Register Permohonan Kasasi/Peninjauan Kembali

<u>6 and 1990 and 1990 and 1990 and 1990 and 1990 and 1990 and 1990 and 1990 and 1990 and 1990 and 1990 and 1990 and 1990 and 1990 and 1990 and 1990 and 1990 and 1990 and 1990 and 1990 and 1990 and 1990 and 1990 and 1990 and</u>

- b. Penyempurnaan fitur unggah Bundel A dan Bundel B Permohonan Kasasi/ Peninjauan Kembali
- c. Penambahan fitur Generate Virtual Account untuk biaya Kasasi/Peninjauan Kembali
- b. Penambahan fitur Pengiriman Berkas Kasasi/Peninjauan Kembali secara Elektronik
- c. Penambahan fitur Monitoring Status Permohonan Kasasi/Peninjauan Kembali yang di proses di Mahkamah Agung
- d. Penambahan fitur Tautan Bukti Elektronik (dokumen, gambar, audio, dan video)
- e. Penambahan fitur pada Putusan Kasasi/Peninjauan Kembali yang terintegrasi dengan Sistem Informasi Administrasi Pengajuan Upaya Hukum dan Persidangan Kasasi dan Peninjauan Kembali
- f. Penambahan fitur notifikasi melalui nomor whatsapp panitera yang terdaftar pada aplikasi SIKEP dan email akun panitera yang berdomain @mahkamahagung.go.id
- 2. Penambahan fitur Input Data Pertimbangan Hukum pada Form Putusan Akhir
- 3. Penambahan fitur Input Data Objek Sengketa Perkara Perdara pada data umum
- 4. Penambahan fitur pilihan Status Kehidupan pada Detil Register Kasasi/Peninjauan Kembali

# <span id="page-6-0"></span>III. PENGGUNAAN APLIKASI

## <span id="page-6-1"></span>A. PENGAJUAN PERMOHONAN KASASI / PENINJAUAN KEMBALI

Pengadilan tingkat pertama yang akan mengirimkan permohonan Pengajuan Upaya Hukum Kasasi dan Peninjauan Kembali dapat melakukan pengunggahan berkas pada aplikasi SIPP Versi 5.5.0.

#### <span id="page-6-2"></span>1. Permohonan Kasasi / Peninjauan Kembali di register pada SIPP

Pada SIPP, kita contohkan Perkara Pidana, buka menu Pidana Umum dan Pilih menu Register Permohonan Kasasi/Peninjauan Kembali dengan menggunakan akun Meja 2 Pidana atau Kasir untuk Perkara Perdata.

<u>7 de agosto de la contrada de la contrada de la contrada de la contrada de la contrada de la contrada de la c</u>

|                    |                                                                                       |                                         | Home Perdata Umum Perdata Khusus |                                                                                                    |                 |          | Pidana Umum Pidana Khusus SPPT Delegasi Laporan Jadwal Sidang Arsip Perkara Antrian e-Court e-Payment Referensi System |                                      |                                          |                                                                                                    |               | O Help    |
|--------------------|---------------------------------------------------------------------------------------|-----------------------------------------|----------------------------------|----------------------------------------------------------------------------------------------------|-----------------|----------|----------------------------------------------------------------------------------------------------|--------------------------------------|------------------------------------------|----------------------------------------------------------------------------------------------------|---------------|-----------|
|                    |                                                                                       |                                         |                                  | Register Induk Perkara Pidana Biasa<br>DASHBOARD PERKARA [Statistik Pt Register Induk Perkara Pidana Singkat |                 |          |                                                                                                    |                                      |                                          |                                                                                                    | <b>B</b> Home | Dashboard |
| m                  |                                                                                       |                                         | Home                             | Register Induk Perkara Praperadilan<br>Register Induk Perkara Pidana Cepat                                   | <b>Combai</b>   | Eksekusi | Status Penahanan<br>Status Perkara                                                                                     |                                      | Status Jumal Keuangan Perdata            | <b>® RASIO BEBAN PERKARA</b>                                                                                                    |               |           |
|                    | Pilih Bulan<br>Maret                                                                  | $\checkmark$                            | Pilih Tahun<br>2024              | Register Induk Perkara Lalu-Lintas<br>Register Permohonan Banding                                            |                 |          |                                                                                                    | Update terakhir: 26-03-2024 08:40:55 |                                          |                                                                                                    |               |           |
|                    | Register Permohonan Kasasi<br>Register Permohonan Peninjauan Kembali<br>Perkara<br>No |                                         |                                  | e-Court                                                                                                    | Putus           | Gugatan  |                                                                                                    |                                      |                                          |                                                                                                    |               |           |
| $\mathbf{I}$       | <b>GUGATAN</b>                                                                        |                                         |                                  | Register Permohonan Grasi                                                                                    |                 | o a      | 0,00%                                                                                                    | 498                                  | $\sim$                                   | 498                                                                                                    |               |           |
| $\overline{2}$     |                                                                                       | PERMOHONAN                              |                                  | Register Penahanan Pidana Umum                                                                               |                 |          | 0,00 %                                                                                                    | 168                                  | $\overline{\phantom{a}}$                 |                                                                                                    |               |           |
| $\mathcal{R}$<br>A |                                                                                       | <b>KEPAILITAN</b>                       | PENUNDAAN KEWAJIBAN              | Register Barang Bukti<br>Blanko Template                                                                     |                 |          | 0,00 %<br>0,00%                                                                                                    | $\overline{2}$<br>27                 | $\mathbf{r}$<br>$\overline{\phantom{a}}$ |                                                                                                    |               |           |
|                    |                                                                                       |                                         | PEMBAYARAN UTANG                 |                                                                                                    |                 |          |                                                                                                    |                                      |                                          |                                                                                                    |               |           |
| .s                 |                                                                                       |                                         | HAK KEKAYAAN INTELEKTUAL         | $\overline{z}$                                                                                               |                 |          | 0,00 %                                                                                                    | $\tau$                               | $\overline{\phantom{a}}$                 | 1. GUGATAN                                                                                                    | 498 Perkara   |           |
| A.                 |                                                                                       | <b>INDUSTRIAL</b>                       | PENGADILAN HUBUNGAN              | 35                                                                                                    |                 |          | 0,00%                                                                                                    | 35                                   | $\overline{\phantom{a}}$                 | 2. PERMOHONAN                                                                                                    | 168 Perkara   |           |
| $\mathcal{I}$      |                                                                                       | (DERDEN VERZET)                         | PERLAWANAN/BANTAHAN              | 37                                                                                                    |                 |          | 0,00 %                                                                                                    | 37                                   | $\sim$                                   | 3. KEPAILITAN                                                                                                    | 2 Perkara     |           |
| 8                  |                                                                                       |                                         | GUGATAN SEDERHANA                | A                                                                                                    |                 |          | 0,00%                                                                                                    | A.                                   |                                          | 4. PENUNDAAN KEWAJIBAN PEMBAYARAN UTANG                                                                                                    | 27 Perkara    |           |
| $\circ$            |                                                                                       |                                         | PERMOHONAN KONSINYASI            | 33                                                                                                    |                 |          | 0,00 %                                                                                                    | 33                                   | $\mathbf{r}$                             | 5. HAK KEKAYAAN INTELEKTUAL                                                                                                    | 7 Perkara     |           |
| 10                 | KPPU                                                                                  |                                         |                                  |                                                                                                    |                 |          | 0,00 %<br>100,00%                                                                                                    | $\sim$                               |                                          |                                                                                                    |               |           |
| 11<br>$\sim$       |                                                                                       | PIDANA BIASA<br><b>BURGLARE CHARGES</b> |                                  | 374                                                                                                    |                 | и.       | $-0.005$                                                                                                    | 373                                  | $\sim$                                   | Perbaharui Data                                                                                                    |               |           |
|                    |                                                                                       |                                         |                                  |                                                                                                    | Perbaharui Data |          |                                                                                                    |                                      |                                          |                                                                                                    |               |           |
|                    |                                                                                       |                                         |                                  |                                                                                                    |                 |          |                                                                                                    |                                      |                                          | 102.168.112.121-8181/ ID1ViOY66TM1-MTVDT2V6TTNvOV03SLIbeLizY3dVDveSQeDmbv7nV6T3EDVnFwUIVE7MVQTVErY7DEVY0Y2M0NiMVbNaEdNa27TTOH1ISCQOdIAOSIME7TEDNLHVVAv7HN1Y0IOeED072hDai IOamnYal17WaWDnMCHMd |               |           |

*Gambar 1 Menu Register Permohonan Kasasi/Peninjauan Kembali*

<span id="page-7-0"></span>Akan muncul Daftar Perkara Permohonan Kasasi/Peninjauan Kembali sesuai dengan jenis perkara yang diklik.

|                |                                                                                                    | Home Perdata Umum Perdata Khusus Pidana Umum Pidana Khusus SPPT Delegasi Laporan Jadwal Sidang Arsip Perkara Antrian e-Court e-Payment Referensi System |                                     |                        |                                                                         |                                      |                                  |                                 | O Help                                        |
|----------------|----------------------------------------------------------------------------------------------------|----------------------------------------------------------------------------------------------------|-------------------------------------|------------------------|-------------------------------------------------------------------------|--------------------------------------|----------------------------------|---------------------------------|-----------------------------------------------|
|                |                                                                                                    | DAFTAR PERKARA PERMOHONAN KASASI PIDANA BIASA DAN PIDANA SINGKAT DAN PIDANA CEPAT                                                                       |                                     |                        |                                                                         |                                      |                                  |                                 | <b>Total: 133</b>                             |
|                | Ketik kata kunci                                                                                     | Excel<br>Search<br>Search Detil                                                                                                    | Tambah Perkara                      |                        |                                                                         |                                      |                                  | <b>Prev</b> 1 2 3 Next          |                                               |
| <b>No</b>      | Nomor Perkara PN                                                                                     | Pemohon kasasi                                                                                                    | Tanggal Pengiriman<br><b>Berkas</b> | Tanggal Putusan kasasi | Nomor Perkara kasasi                                                    | Tanggal Penerimaan<br>Kembali Berkas | Tanggal Pemberitahuan<br>Putusan | <b>Status kasasi</b>            | Link                                          |
| м              | 376/Pid.B/LH/2023/PN Plw                                                                             | 18 Mar 2024<br>Penuntut Umum:<br>RAY LEONARDO, S.H.                                                                                                    |                                     |                        |                                                                         |                                      |                                  | Permohonan Kasasi               | [detil]                                       |
| $\overline{2}$ | 307/Pid.B/LH/2023/PN Plw                                                                             | 02 Feb 2024<br>Penuntut Umum:<br>RAY LEONARDO, S.H.                                                                                                    | 01 Mar 2024                         |                        |                                                                         |                                      |                                  | Pengiriman Berkas Kasasi        | [def]                                         |
|                | 137/Pid.Sus/2023/PN Plw.                                                                             | 07 Nov 2023<br>Penuntut Umum:<br>DANIEL SITORUS, S.H.                                                                                                   | 12 Dec 2023                         |                        |                                                                         |                                      |                                  | Pengiriman Berkas Kasasi        | <b>Gott</b>                                   |
| L4.            | 139/Pid Sus/2023/PN Plw.                                                                             | 07 Nov 2023<br>Penuntut Umum:<br>MUHAMMAD HABIBI, S.H.                                                                                                  | 12 Dec 2023                         |                        |                                                                         |                                      |                                  | Pengiriman Berkas Kasasi        | [detil]                                       |
| ls.            | 140/Pid.Sus/2023/PN Plw.                                                                             | 07 Nov 2023<br>Penuntut Umum:<br>RAY LEONARDO, S.H.                                                                                                    | 12 Dec 2023                         |                        |                                                                         |                                      |                                  | Pengiriman Berkas Kasasi        | [detil]                                       |
| 6              | 141/Pid.Sus/2023/PN Plw                                                                              | 07 Nov 2023<br>Penuntut Umum:<br>DANIEL SITORUS, S.H.                                                                                                   | 12 Dec 2023                         |                        |                                                                         |                                      |                                  | Pengiriman Berkas Kasasi        | [defi]                                        |
| lz.            | 138/Pid Sus/2023/PN Plw                                                                              | 02 Nov 2023<br>Penuntut Umum:<br>RAHADIAN MAHARDIKA S. S.H., M.H.                                                                                       | 01 Dec 2023                         |                        |                                                                         |                                      |                                  | Pengiriman Berkas Kasasi        | <b>Idetill</b>                                |
| l8             | 250/Pid.Sus/2023/PN Plw                                                                              | 16 Oct 2023<br>Penuntut Umum:<br>KORINA ARIYANINGSIH, S.H.                                                                                              | 14 Nov 2023                         |                        |                                                                         |                                      |                                  | Pengiriman Berkas Kasasi        | [dotil]                                       |
| l si           | 81/Pid.B/LH/2023/PN Plw                                                                              | 11 Sep 2023<br>Penuntut Umum:<br>RAY LEONARDO, S.H.                                                                                                    | 09 Oct 2023                         |                        |                                                                         |                                      |                                  | Pengiriman Berkas Kasasi        | [detil]                                       |
| 10             | 93/Pid.Sus/2023/PN Plw                                                                               | 31 Aug 2023<br>Terdakwa: ERI Als AJO Bin MAMAT(Alm)                                                                                                    | 29 Sep 2023                         | 07 Dec 2023            | 6535 K/Pid.Sus/2023                                                     | 23 Jan 2024                          | 26 Jan 2024                      | Putusan Kasasi                  | [det]                                         |
| 11             | 71/Pid.Sus/2023/PN Plw.                                                                              | 29 Aug 2023<br>Penuntut Umum:<br>RAHADIAN MAHARDIKA S. S.H., M.H.                                                                                       | 27 Sep 2023                         | 08 Dec 2023            | 1473 K/Pid/2023                                                         | 12 Feb 2024                          |                                  | Putusan Kasasi                  | [detil]                                       |
| 12             | 162/Pid.Sus/2023/PN Plw                                                                              | 23 Aug 2023<br>Penuntut Umum:<br>NIDYA EKA PUTRI, S.H.                                                                                                  | 25 Sep 2023                         |                        |                                                                         |                                      |                                  | Pengiriman Berkas Kasasi        | [dotil]                                       |
| 13             | 26/Pid.B/2023/PN Plw<br>Touri Time : 0.0444 Sec.   Memory Available: 128M   Memory   Japan : 4.92 MB | 09 Aug 2023<br>Penuntut Umum:                                                                                                    | 07 Sep 2023                         | 31 Oct 2023            | 1303 K/Pid/2023<br>Hair Circa @ Mahiramah Anung Baruhiji Indonesia 2015 | 04 Dec 2023                          | 08 Dec 2023                      | Pemberitahuan Putusan<br>Kasasi | [detil]<br><b>Hear Online   Marsinn 5.4.0</b> |

<span id="page-7-1"></span>*Gambar 2 Daftar Perkara Permohonan Kasasi/Peninjauan Kembali Pidana Biasa dan Pidana Singkat dan Pidana Cepat*

Ketika Pengadilan akan mengajukan permohonan Kasasi/Peninjauan Kembali klik tombol Tambah Perkara. Akan muncul form Tambah – Permohonan Kasasi/Peninjauan Kembali Perkara Pidana.

<u>a sa sa san sa san sa san sa san sa san sa san sa san sa san sa san sa san sa san sa san sa san sa san sa san</u>

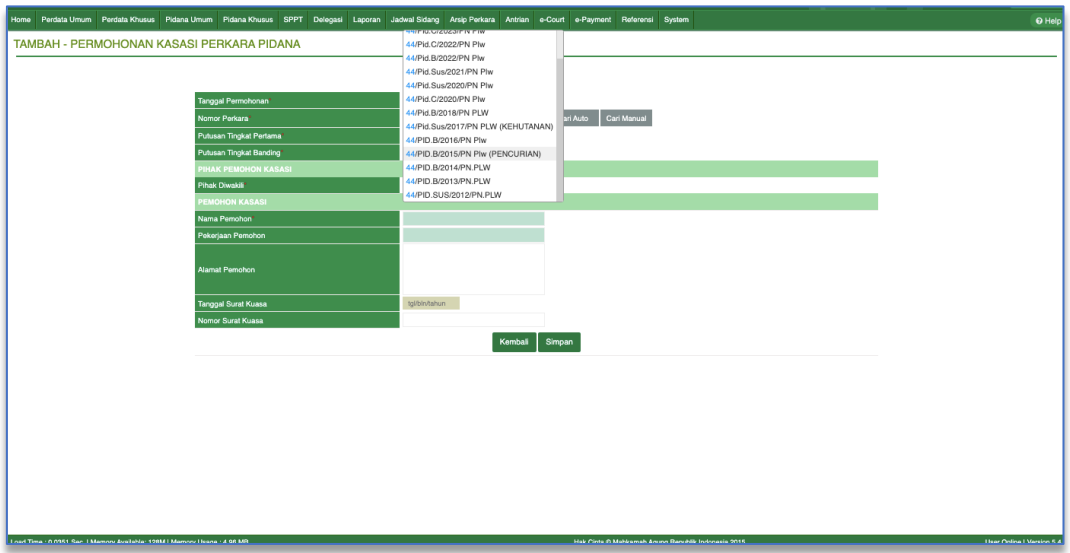

*Gambar 3 Tambah Permohonan Kasasi/Peninjauan Kembali Perkara Pidana*

<span id="page-8-0"></span>Tahap selanjutnya adalah melakukan pencarian nomor perkara yang akan diajukan permohonan Kasasi/Peninjauan Kembali. Terdapat dua cara dalam melakukan pencarian perkara, yaitu Pencarian secara Manual dan Pencarian secara otomatis.

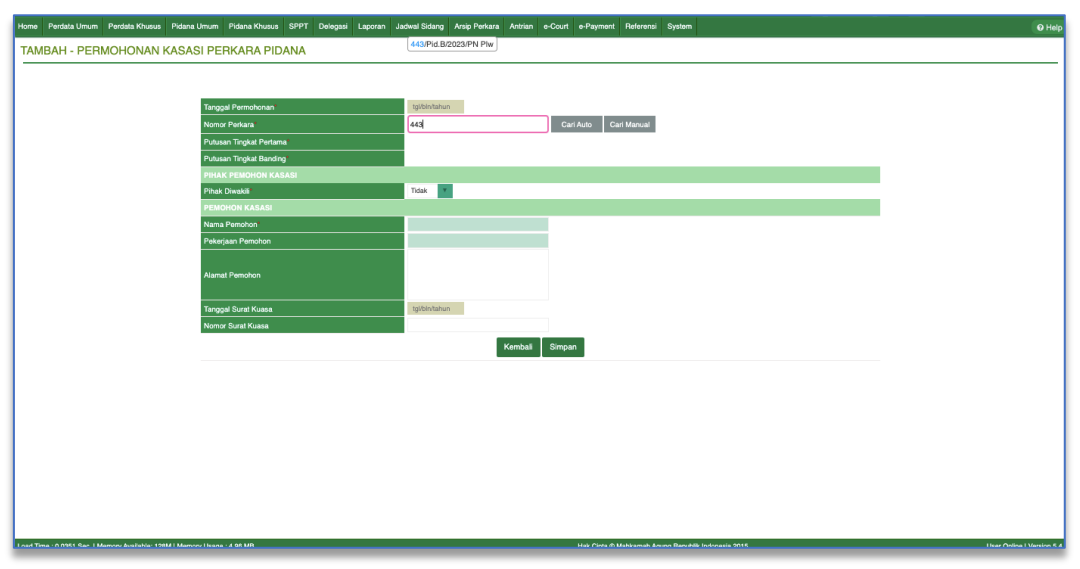

*Gambar 4 Pencarian Manual Nomor Perkara Tingkat Sebelumnya*

<span id="page-8-1"></span>Ketik nomor perkara, sistem akan memunculkan otomatis (Auto Complete) apabila pengguna mulai menuliskan nomor perkara, tidak harus melakukan penulisan manual atau copy-paste terhadap nomor perkara tingkat pertama

<u>9 de anos de la companya de la companya de la companya de la companya de la companya de la companya de la com</u>

Setelah nomor perkara tingkat pertama yang diinginkan muncul, pengguna dapat melakukan klik pada nomor perkara yang dimaksud sehingga nomor perkara secara utuh akan tertulis pada kolom isian Nomor Perkara. Selanjutnya klik tombol Cari Manual untuk memerintahkan sistem melakukan pengisian otomatis parameter-parameter yang diperlukan pada tampilan penambahan upaya hukum.

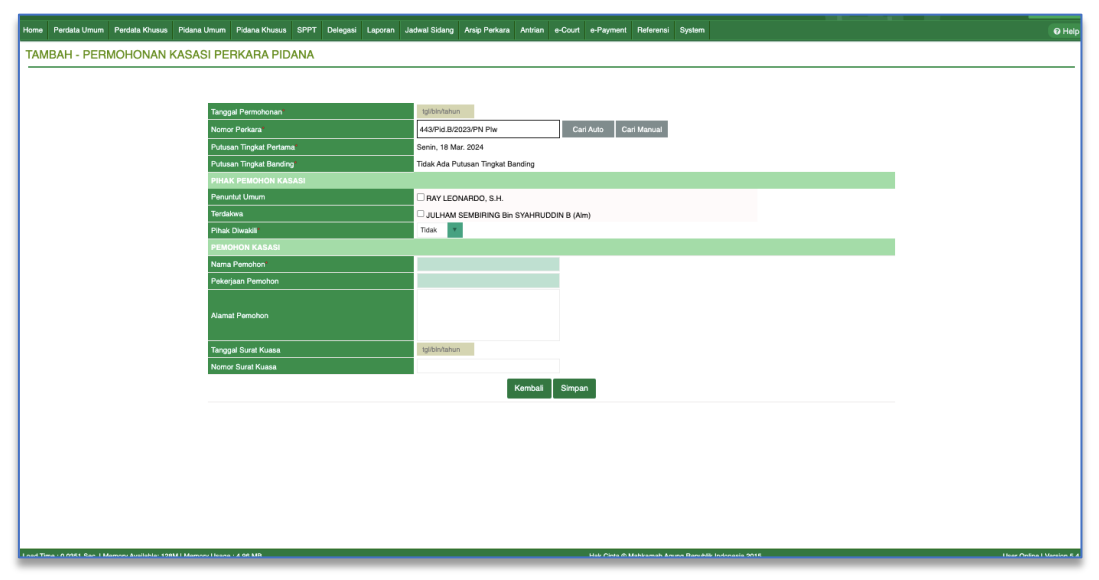

*Gambar 5 Hasil Pencarian Nomor Perkara yang dimohonkan Kasasi/Peninjauan Kembali*

<span id="page-9-0"></span>Ketika data perkara berhasil ditemukan, maka akan tampil data perkara pada form tambah Permohonan Kasasi/Peninjauan Kembali Pidana. Sistem akan menampilkan Tanggal Putusan Tingkat Pertama, dan Putusan Tingkat Banding. Isikan Tanggal Permohonan Kasasi/Peninjauan Kembali. Kemudian Pengguna memilih opsi apakah Pihak diwakili Kuasa Hukum atau tidak. Jika Pemohon maupun Termohon Kasasi/Peninjauan Kembali lebih dari satu, maka pengguna wajib melakukan pemilihan status Pemohon atau Termohon. Jika Pemohon Kasasi/Peninjauan Kembali diwakili oleh Kuasa Hukum maka Pengguna wajib mendaftarkan pada SIPP dengan memilih menu cari, dan mengisikan Kuasa Hukum, Tanggal Surat Kuasa dan Nomor Surat Kuasa. Kemudian klik tombol Simpan.

<u>10 and 10 and 10 and 10 and 10 and 10 and 10 and 10 and 10 and 10 and 10 and 10 and 10 and 10 and 10 and 10 and 10 and 10 and 10 and 10 and 10 and 10 and 10 and 10 and 10 and 10 and 10 and 10 and 10 and 10 and 10 and 10 a</u>

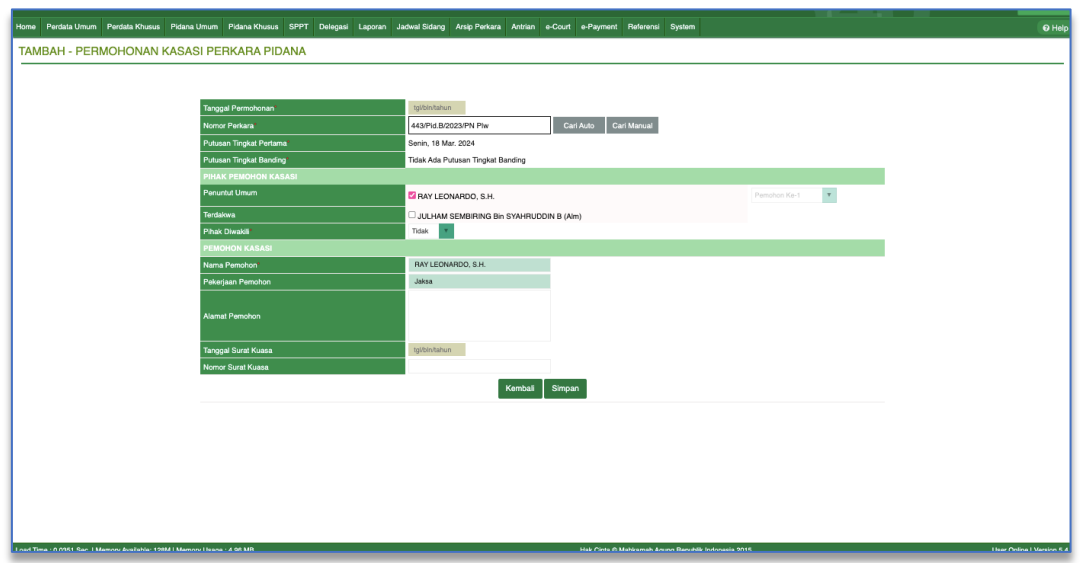

*Gambar 6 Pilih Pihak Pemohon Kasasi/Peninjauan Kembali*

<span id="page-10-0"></span>Sedangkan untuk pencarian otomatis, ketik nomor perkara, sistem akan memunculkan otomatis (Auto Complete) apabila pengguna mulai menuliskan nomor perkara, tidak harus melakukan penulisan manual atau copy-paste terhadap nomor perkara tingkat pertama

Setelah nomor perkara tingkat pertama yang diinginkan muncul, pengguna dapat melakukan klik pada nomor perkara yang dimaksud sehingga nomor perkara secara utuh akan tertulis pada kolom isian Nomor Perkara. Selanjutnya klik tombol Cari Auto untuk memerintahkan sistem melakukan pengisian otomatis parameter-parameter yang diperlukan pada tampilan penambahan upaya hukum.

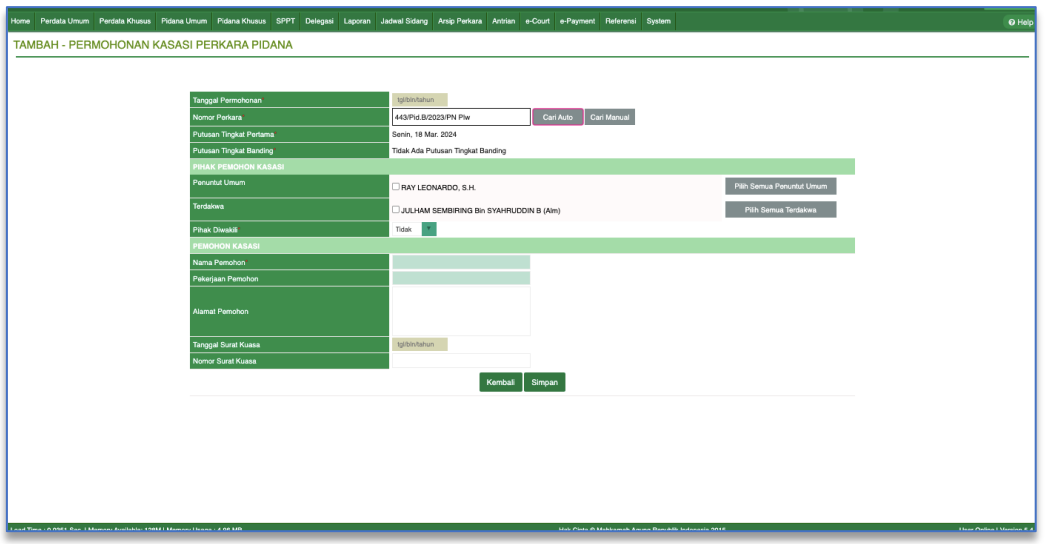

*Gambar 7 Pencarian Auto Nomor Perkara Yang Dimohonkan Kasasi/Peninjauan Kembali*

<span id="page-10-1"></span><u>11 March 2001 - An t-State Communication and the Communication and the Communication and the Communication and</u>

Ketika data perkara berhasil ditemukan, maka akan tampil data perkara pada form tambah Permohonan Kasasi/Peninjauan Kembali Pidana. Sistem akan menampilkan Tanggal Putusan Tingkat Pertama, dan Putusan Tingkat Banding. Isikan Tanggal Permohonan Kasasi/Peninjauan Kembali. Kemudian Pengguna memilih opsi apakah Pihak diwakili Kuasa Hukum atau tidak. Jika Pemohon maupun Termohon Kasasi/Peninjauan Kembali lebih dari satu, maka pengguna wajib melakukan pemilihan status Pemohon atau Termohon.

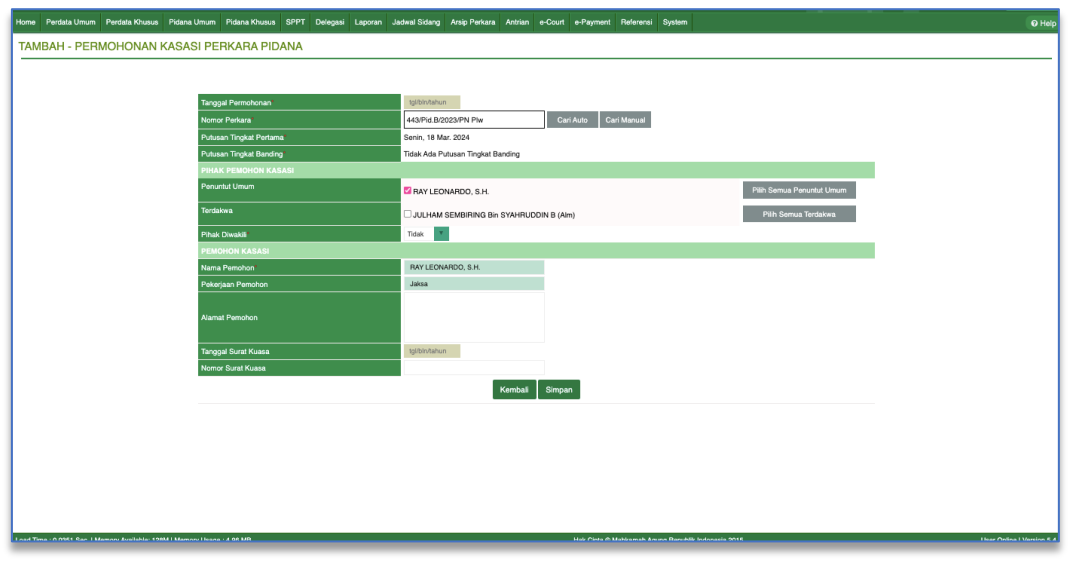

*Gambar 8 Pilih Semua Pihak Pemohon /Penuntut Umum*

<span id="page-11-0"></span>Jika Pemohon Kasasi/Peninjauan Kembali diwakili oleh Kuasa Hukum maka Pengguna wajib mendaftarkan pada SIPP dengan memilih menu cari, dan mengisikan Kuasa Hukum, Tanggal Surat Kuasa dan Nomor Surat Kuasa. Kemudian klik tombol Simpan.

Jika masing-masing pihak lebih dari satu, maka dapat dipilih semua pihak. Klik Pilih Semua Penuntut Umum atau klik Pilih Semua Terdakwa. Kemudian klik Simpan, akan tampil notifikasi Apakah Anda Yakin Akan Menyimpan Data.

 $12$ 

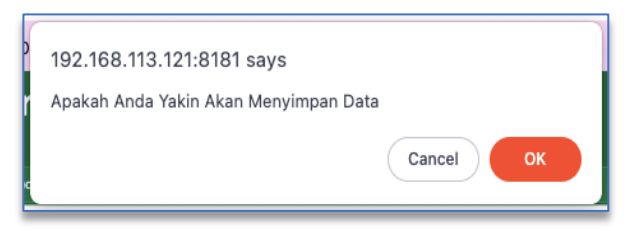

*Gambar 9 Notifikasi Menyimpan Data*

<span id="page-12-0"></span>Data perkara permohonan Kasasi/Peninjauan Kembali yang telah tersimpan, akan ditampilkan pada Daftar Perkara Permohonan Kasasi/Peninjauan Kembali.

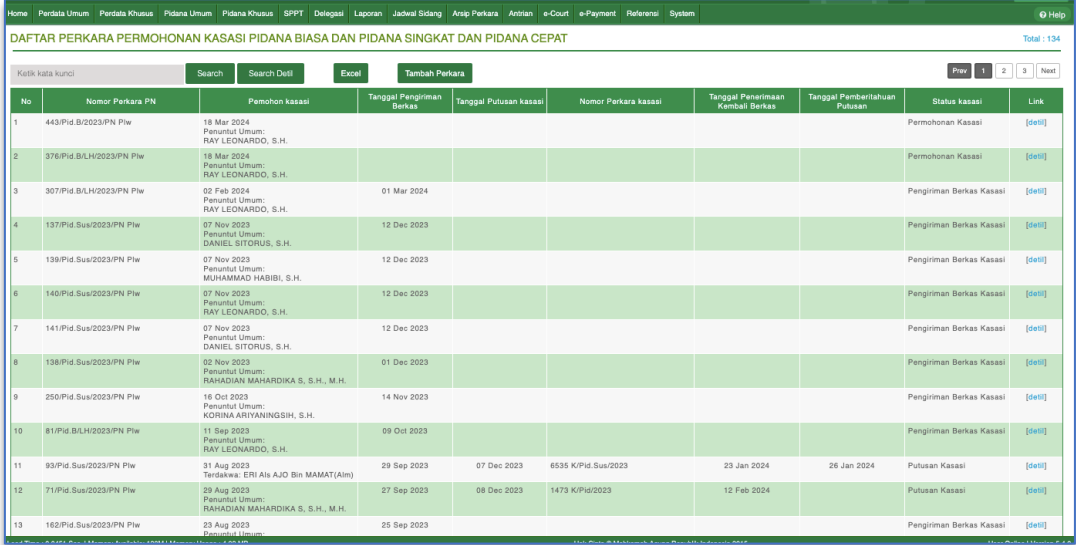

*Gambar 10 Simpan Berhasil - Daftar Perkara Permohonan Kasasi/Peninjauan Kembali Pidana*

<span id="page-12-1"></span>Untuk melihat data perkara, setelah menekan tombol "Detil", akan muncul halaman Data Perkara Tingkat Pertama dan Data Permohonan Kasasi/Peninjauan Kembali.

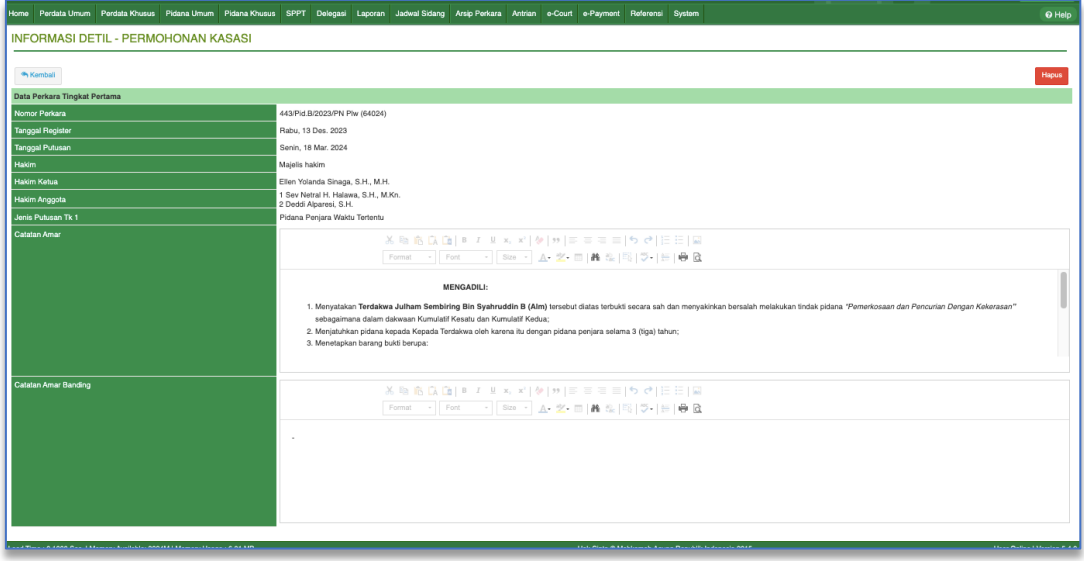

*Gambar 11 Informasi Detil - Permohonan Kasasi/Peninjauan Kembali*

<span id="page-12-2"></span><u>13 March 2001 - Andrew Stein Berlin, amerikansk politik (d. 13</u>

BUKU PANDUAN SISTEM INFORMASI PENELUSURAN PERKARA (SIPP) VERSI 5.5.0

# <span id="page-13-0"></span>2. Penunjukan Juru Sita atau Juru Sita Pengganti (JS/JSP) pada detil Kasasi/ Peninjauan Kembali

Tahap selanjutnya Permohonan Kasasi/Peninjauan Kembali adalah Penunjukan Juru Sita atau Juru Sita Pengganti (JS/JSP). Panitera melakukan Penunjukan Juru Sita atau Juru Sita Pengganti (JS/JSP) pada detil Kasasi/ Peninjauan Kembali.

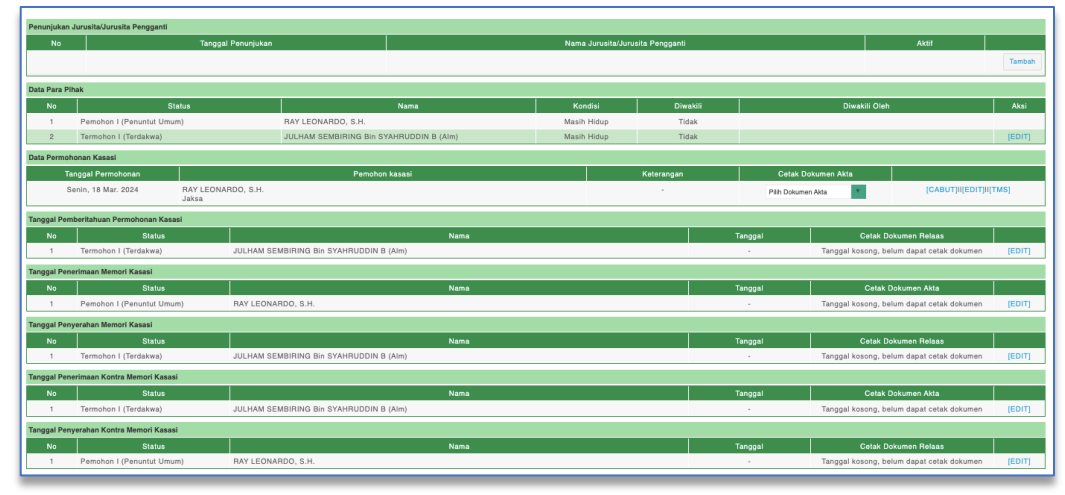

*Gambar 12 Informasi Detil - Permohonan Kasasi/Peninjauan Kembali*

<span id="page-13-1"></span>Klik tombol Tambah, kemudian akan tampil form Penetapan Jurusita. Akan tampil informasi Nomor Perkara, Tanggal Permohonan Kasasi/Peninjauan Kembali maupun informasi apakah akan Menggunakan Jurusita Awal. Jika menggunakan jurusita awal, pilih Ya, namun jika terdapat perubahan jurusita, maka pilih Tidak kemudian klik tombol Simpan.

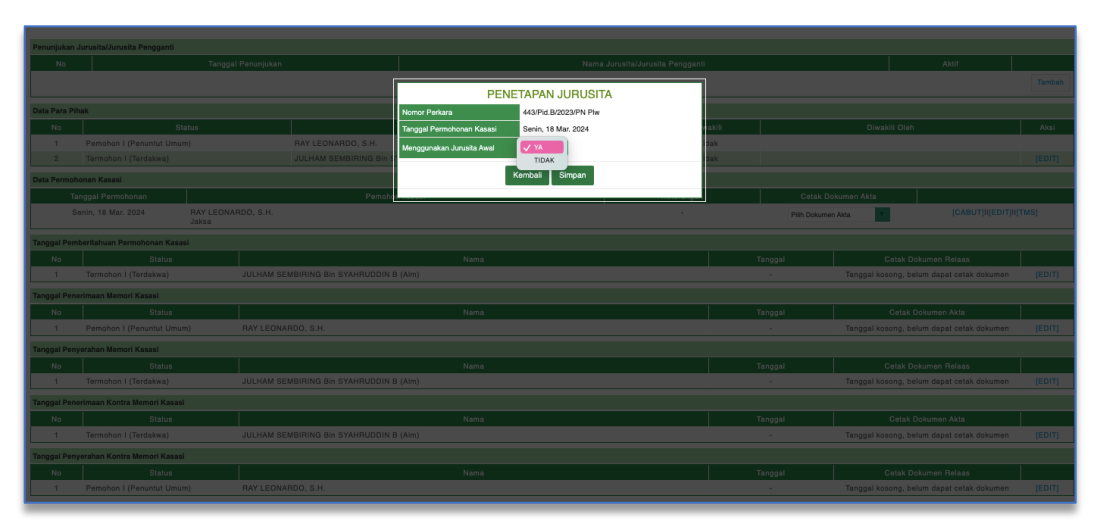

<span id="page-13-2"></span>*Gambar 13 Penetapan Jurusita*

Jika menggunakan jurusita awal maka akan otomatis menggunakan jurusita awal, namun jika tidak, maka dilakukan penunjukkan kembali.

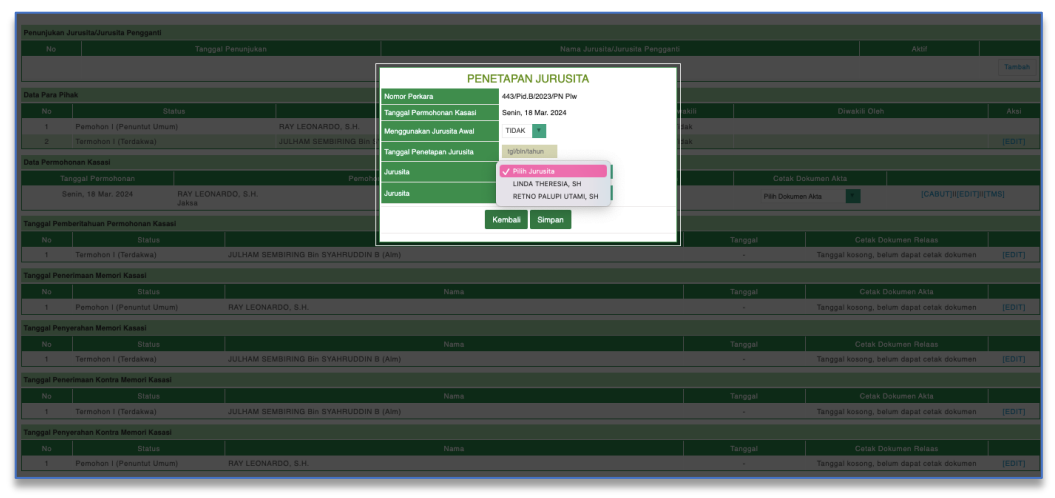

*Gambar 14 Penetapan Jurusita Kembali*

<span id="page-14-0"></span>Akan tampil formulir Penetapan Jurusita, berisi Nomor Perkara, Tanggal Permohonan Kasasi/Peninjauan Kembali, Menggunakan Jurusita Awal, Tanggal Penetapan Jurusita, Jurusita Pertama dan Jurusita Kedua.

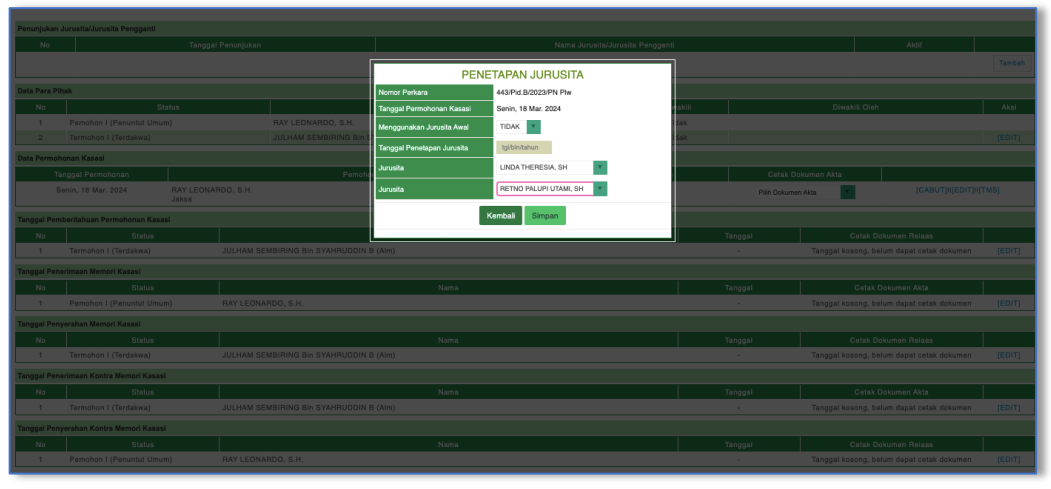

*Gambar 15 Penetapan Jurusita Lebih dari satu*

<span id="page-14-1"></span>Jika jurusita dua, maka dipilih jurusita 1 dan jurusita 2, kemudian klik tombol Simpan. Akan tampil Informasi Apakah Anda Yakin Akan Menyimpan Data.

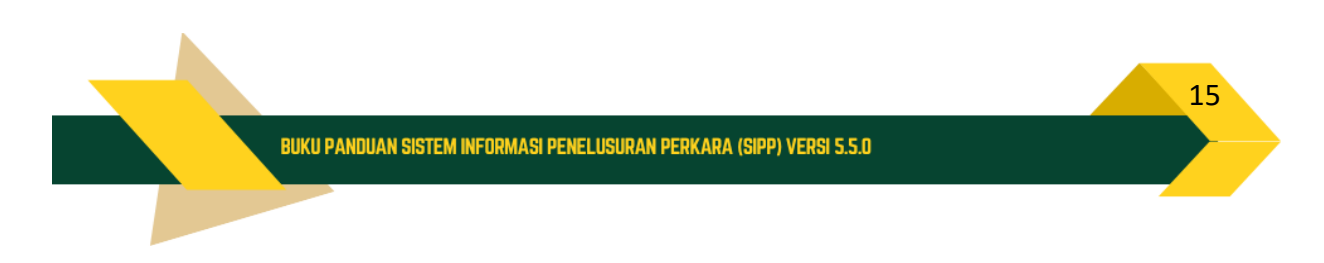

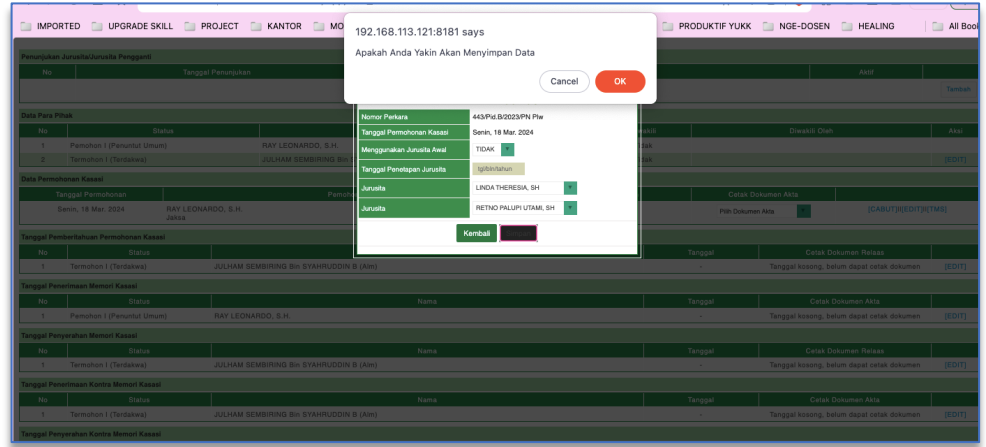

*Gambar 16 Simpan Data Penetapan Jurusita*

<span id="page-15-0"></span>Data penunjukkan jurusita yang telah tersimpan akan tampil pada informasi permohonan Kasasi/Peninjauan Kembali.

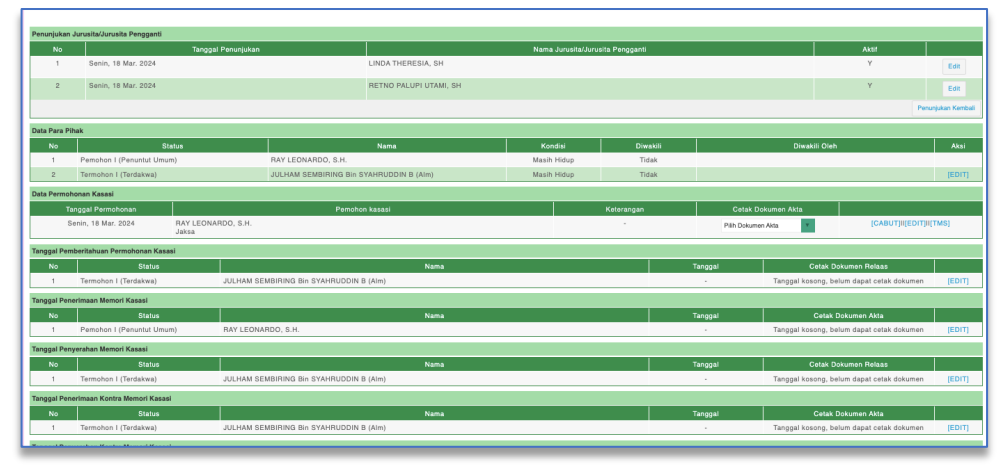

*Gambar 17 Penunjukkan Jurusita / Jurusita Pengganti*

<span id="page-15-1"></span>Jika pada suatu saat akan dilakukan penunjukkan jurusita kembali, maka klik tombol Penunjukkan Kembali, akan tampil formulir Penetapan Jurusita Kembali.

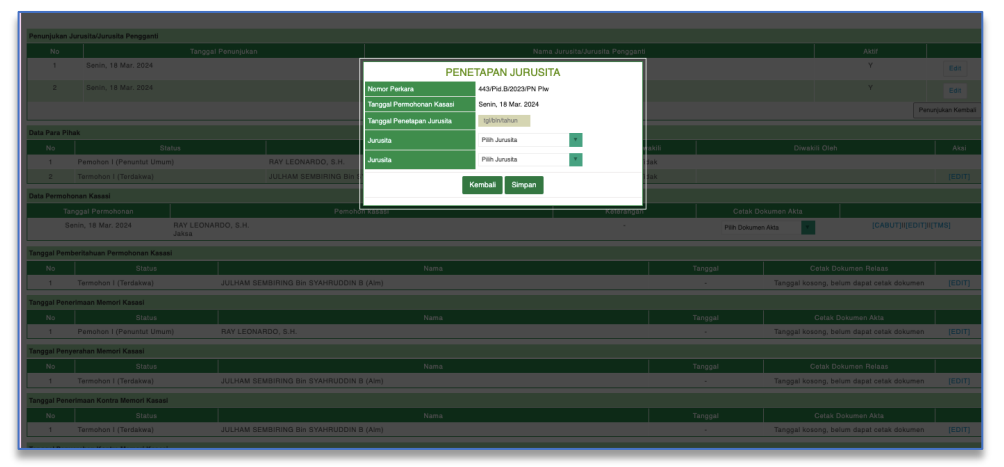

*Gambar 18 Penetapan Jurusita Kembali*

<span id="page-15-2"></span> $16$ 

Pada Detil Register Kasasi / Peninjauan Kembali, Data Status Kehidupan Para Pihak dapat dirubah apakah masih hidup atau tidak dengan klik tombol Edit, kemudian klik Kondisi Pihak, pilih Wafat atau Masih Hidup, kemudian klik Simpan.

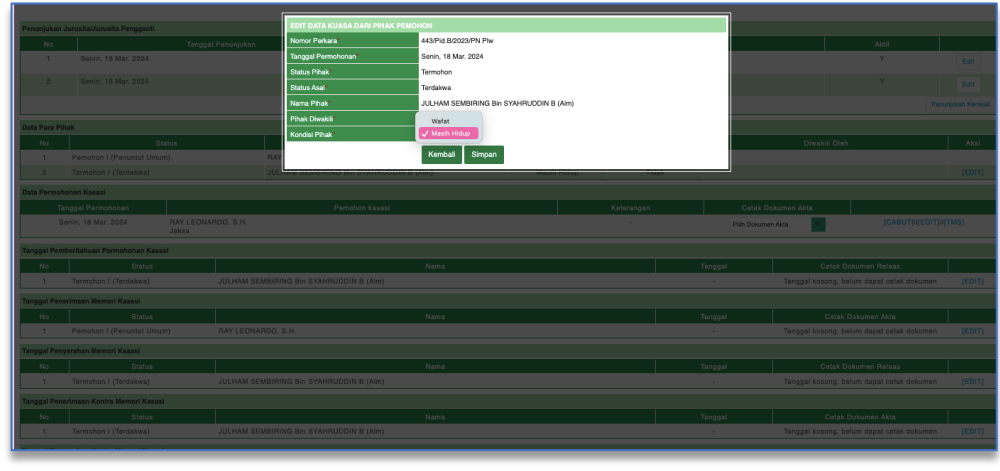

*Gambar 19 Edit Data Pihak Pemohon*

#### <span id="page-16-1"></span><span id="page-16-0"></span>3. Pemberitahuan adanya permohonan Kasasi dan Peninjauan

Pemberitahuan permohonan Kasasi/Peninjauan Kembali dilakukan oleh Jurusita/Jurusita Pengganti. Jurusita/Jurusita Pengganti login pada aplikasi SIPP.

| Sistem Informasi Penelusuran Perkara<br>PENGADILAN NEGERI PELALAWAN<br>$\mathbf{e}$                                                                                                    | Logir                                                                                                    |
|----------------------------------------------------------------------------------------------------|----------------------------------------------------------------------------------------------------|
| Informasi:<br>Saran tentang SIPP bisa ditujukan ke alamat email berikut :<br>satgassipp.bodium@mahkamahagung.go.kf<br>dengan tembusan kepada Tingkat Banding masing-masing dengan menyebutkan<br>Nama Lengkap dan Asal Satuan Kerjanya. | $\ddot{\textbf{v}}$<br>Sistem Informasi Penelusuran Perkara<br>Mahkamah Agung Republik Indonesia<br>Usemame<br>lindajs<br>Password<br>i<br>Login |
|                                                                                                    |                                                                                                    |

*Gambar 20 Login Jurusita/Jurusita Pengganti*

<span id="page-16-2"></span>Pada menu Register Perkara Kasasi/Peninjauan Kembali, cari nomor perkara yang ingin diberitahukan akan tampil daftar perkara permohonan Kasasi/Peninjauan

Kembali. Untuk melihat informasi detil permohonan Kasasi/Peninjauan Kembali, klik tombol Detil.

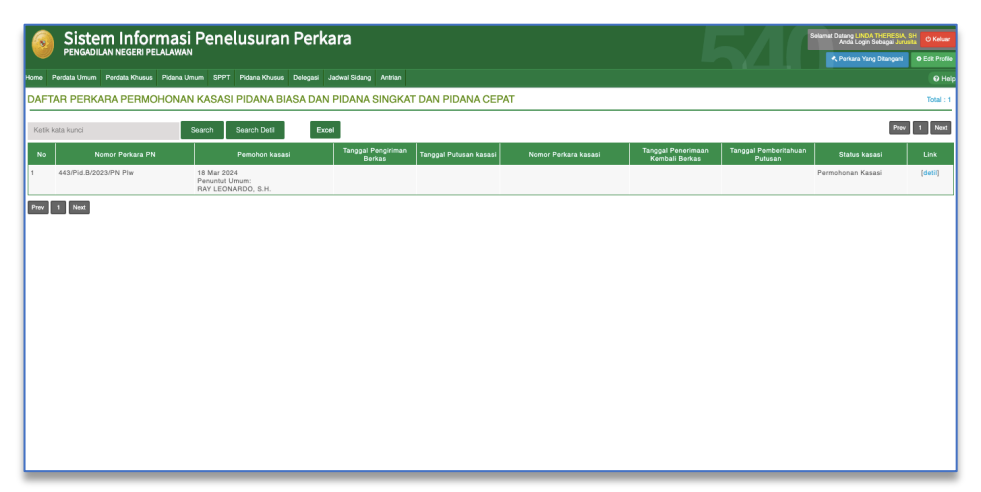

*Gambar 21 Daftar Perkara yang ditangani Jurusita*

<span id="page-17-0"></span>Akan tampil informasi Detil Permohonan Kasasi/Peninjauan Kembali. Pada detil perkara permohonan Kasasi/Peninjauan Kembali, informasi data perkara tingkat pertama.

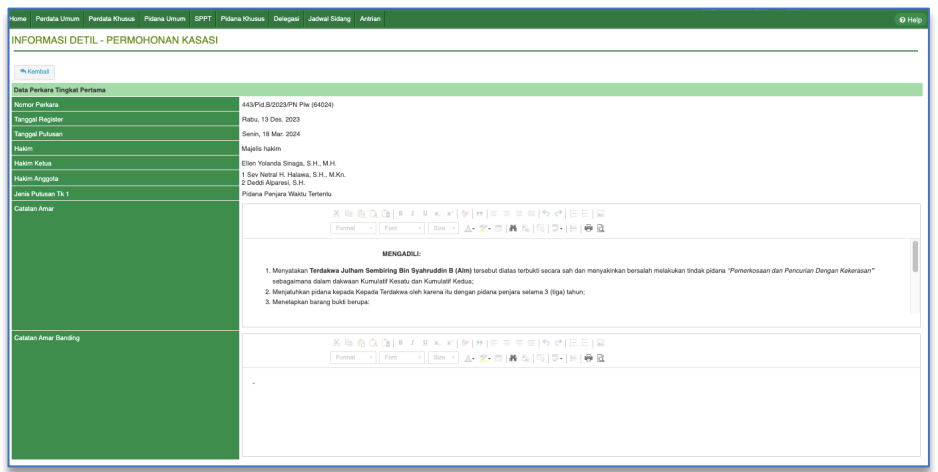

*Gambar 22 Informasi Detil - Permohonan Kasasi/Peninjauan Kembali*

<span id="page-17-1"></span>Pada detil perkara permohonan Kasasi/Peninjauan Kembali, untuk memilih dan mengubah informasi tanggal pemberitahuan Permohonan Kasasi/Peninjauan Kembali, klik tombol Edit.

|                        | Penunjukan Jurusita/Jurusita Pengganti  |                             |                                         |                                  |                 |               |               |
|------------------------|-----------------------------------------|-----------------------------|-----------------------------------------|----------------------------------|-----------------|---------------|---------------|
| <b>No</b>              |                                         | <b>Tanggal Penunjukan</b>   |                                         | Nama Jurusita/Jurusita Pengganti |                 |               | <b>Aktif</b>  |
| $\mathbf{1}$           | Senin, 18 Mar. 2024                     |                             | LINDA THERESIA, SH                      |                                  |                 |               | Y.            |
| $\overline{z}$         | Senin, 18 Mar. 2024                     |                             | RETNO PALUPI UTAMI, SH                  |                                  |                 |               | Y.            |
| <b>Data Para Pihak</b> |                                         |                             |                                         |                                  |                 |               |               |
| No.                    | <b>Status</b>                           |                             | <b>Nama</b>                             | Kondisi                          | <b>Diwakili</b> | Diwakili Oleh |               |
| $\mathbf{1}$           | Pemohon I (Penuntut Umum)               | RAY LEONARDO, S.H.          |                                         | Masih Hidup                      | Tidak           |               |               |
| $\overline{2}$         | Termohon I (Terdakwa)                   |                             | JULHAM SEMBIRING Bin SYAHRUDDIN B (Alm) | Masih Hidup                      | <b>Tidak</b>    |               |               |
|                        | Data Permohonan Kasasi                  |                             |                                         |                                  |                 |               |               |
|                        | <b>Tanggal Permohonan</b>               |                             |                                         | Pemohon kasasi                   |                 | Keterangan    |               |
|                        | Senin, 18 Mar. 2024                     | RAY LEONARDO, S.H.<br>Jaksa |                                         |                                  |                 | $\sim$        |               |
|                        | Tanggal Pemberitahuan Permohonan Kasasi |                             |                                         |                                  |                 |               |               |
| No.                    | <b>Status</b>                           |                             |                                         | Nama                             |                 | Tanggal       |               |
| 1                      | Termohon I (Terdakwa)                   |                             | JULHAM SEMBIRING Bin SYAHRUDDIN B (Alm) |                                  |                 | $\sim$        | <b>JEDITI</b> |
|                        | Tanggal Penerimaan Memori Kasasi        |                             |                                         |                                  |                 |               |               |
| No.                    | <b>Status</b>                           |                             |                                         | <b>Nama</b>                      |                 | Tanggal       |               |
| 1                      | Pemohon I (Penuntut Umum)               | RAY LEONARDO, S.H.          |                                         |                                  |                 | $\sim$        | [EDIT]        |
|                        | Tanggal Penyerahan Memori Kasasi        |                             |                                         |                                  |                 |               |               |
| No.                    | <b>Status</b>                           |                             |                                         | <b>Nama</b>                      |                 | Tanggal       |               |
| 1                      | Termohon I (Terdakwa)                   |                             | JULHAM SEMBIRING Bin SYAHRUDDIN B (Alm) |                                  |                 | $\sim$        | [EDIT]        |
|                        | Tanggal Penerimaan Kontra Memori Kasasi |                             |                                         |                                  |                 |               |               |
| No.                    | <b>Status</b>                           |                             |                                         | <b>Nama</b>                      |                 | Tanggal       |               |
| 1                      | Termohon I (Terdakwa)                   |                             | JULHAM SEMBIRING Bin SYAHRUDDIN B (Alm) |                                  |                 | $\sim$        | [EDIT]        |
|                        | Tanggal Penyerahan Kontra Memori Kasasi |                             |                                         |                                  |                 |               |               |
| No.                    | <b>Status</b>                           |                             |                                         | Nama                             |                 | Tanggal       |               |
| $\mathbf{1}$           | Pemohon I (Penuntut Umum)               | RAY LEONARDO, S.H.          |                                         |                                  |                 | $\sim$        | [EDIT]        |

*Gambar 23 Informasi Detil Perkara Kasasi – Pemberitahuan*

<span id="page-18-1"></span>Akan tampil formulir Edit Tanggal Pemberitahuan Permohonan Kasasi/Peninjauan Kembali. Input tanggal pada kolom Tanggal Pemberitahuan Permohonan kemudian klik tombol Simpan.

|                       | nunjukan Jurusita/Jurusita Pengganti      | Edit - Tanggal Pemberitahuan Permohonan Kasasi |                                         |               |               |
|-----------------------|-------------------------------------------|------------------------------------------------|-----------------------------------------|---------------|---------------|
| No.                   | Tangga                                    | Nomor Perkara                                  | 443/Pid.B/2023/PN Plw                   |               | Aktif         |
| $\mathbf{1}$          | Senin, 18 Mar. 2024                       | <b>Tanggal Permohonan</b>                      | 18/03/2024                              |               | $\mathbf{Y}$  |
|                       | 2 Senin, 18 Mar. 2024                     | Nama Pihak <sup>*</sup>                        | JULHAM SEMBIRING BIn SYAHRUDDIN B (Alm) |               | $\mathbf{Y}$  |
| da Para Pihak         |                                           | Status Pihak*                                  | Termohon Ke-1                           |               |               |
| No                    | <b>Status</b>                             | Tanggal Pemberitahuan Permohonan'              | 18/03/2024                              | Diwakili Oleh |               |
|                       | 1 Pemohon I (Penuntut Umum)               |                                                | Kemball<br>Simpan                       |               |               |
|                       | 2 Termohon I (Terdakwa)                   |                                                |                                         |               |               |
|                       |                                           |                                                |                                         |               |               |
| ata Permohonan Kasasi |                                           |                                                |                                         |               |               |
|                       | Tanggal Permohonan<br>Senin, 18 Mar. 2024 | RAY LEONARDO, S.H.                             | Pemohon kasasi                          | Keterangan    |               |
|                       |                                           | <b>Jaksa</b>                                   |                                         |               |               |
|                       | nggal Pemberitahuan Permohonan Kasasi     |                                                |                                         |               |               |
|                       | No. 35 Status Status                      |                                                | Nama                                    | Tanggal       |               |
|                       | 1 Termohon I (Terdakwa)                   | JULHAM SEMBIRING Bin SYAHRUDDIN B (Alm)        |                                         |               | <b>IEDITI</b> |
|                       | nggal Penerimaan Memori Kasasi            |                                                |                                         |               |               |
| No.                   | Status                                    |                                                | Nama                                    | Tanggal       |               |
|                       | 1 Pemphon I (Penuntut Umum)               | RAY LEONARDO, S.H.                             |                                         |               | [EDIT]        |
|                       | inggal Penyerahan Memori Kasasi           |                                                |                                         |               |               |
| No.                   | Status                                    |                                                | Nama                                    | Tanggal       |               |
|                       | 1 Termohon I (Terdakwa)                   | JULHAM SEMBIRING Bin SYAHRUDDIN B (Alm)        |                                         |               | <b>IEDITI</b> |
|                       | nggal Penerimaan Kontra Memori Kasasi     |                                                |                                         |               |               |
| No.                   | Status                                    |                                                | Nama                                    | Tanggal       |               |
|                       | 1 Termohon I (Terdakwa)                   | JULHAM SEMBIRING Bin SYAHRUDDIN B (Alm)        |                                         |               | <b>IEDITI</b> |
|                       | nggal Penyerahan Kontra Memori Kasasi     |                                                |                                         |               |               |
| No.                   | Status                                    |                                                | Nama                                    | Tanggal       |               |
| <b>STATE</b>          | Pemohon I (Penuntut Umum)                 | RAY LEONARDO, S.H.                             |                                         |               | <b>IEDITI</b> |

*Gambar 24 Pemberitahuan Permohonan Kasasi/Peninjauan Kembali Kepada Termohon 1*

<span id="page-18-2"></span>Pilihan tanggal pada versi ini, telah mengakomodir hari kalender sesuai dengan peraturan terbaru. Sistem dapat mengakomodir penginputan hari Sabtu atau Minggu.

#### <span id="page-18-0"></span>4. Penyesuaian Hari Kalender

Dalam proses permohonan Kasasi/Peninjauan Kembali, terdapat template Cetak Dokumen Akta. Terdapat Action Cabut, Edit dan TMS.

<u>1994 - Andrea Statistica de la contrada de la contrada de la contrada de la contrada de la contrada de la con</u>

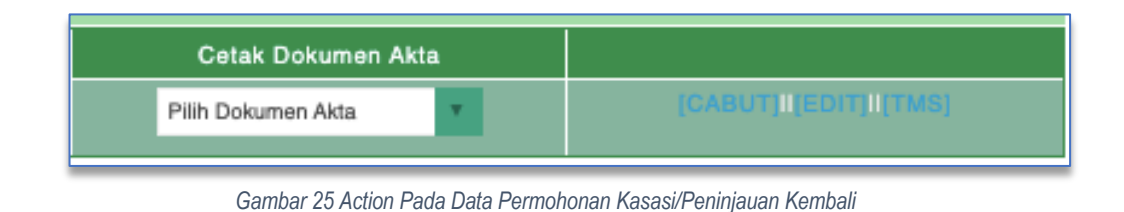

<span id="page-19-0"></span>Kemudian jika akan melakukan edit data permohonan Kasasi/Peninjauan Kembali klik tombol Edit. Akan tampil informasi Data Perkara. Data yang dapat diubah hanya tanggal permohonan.

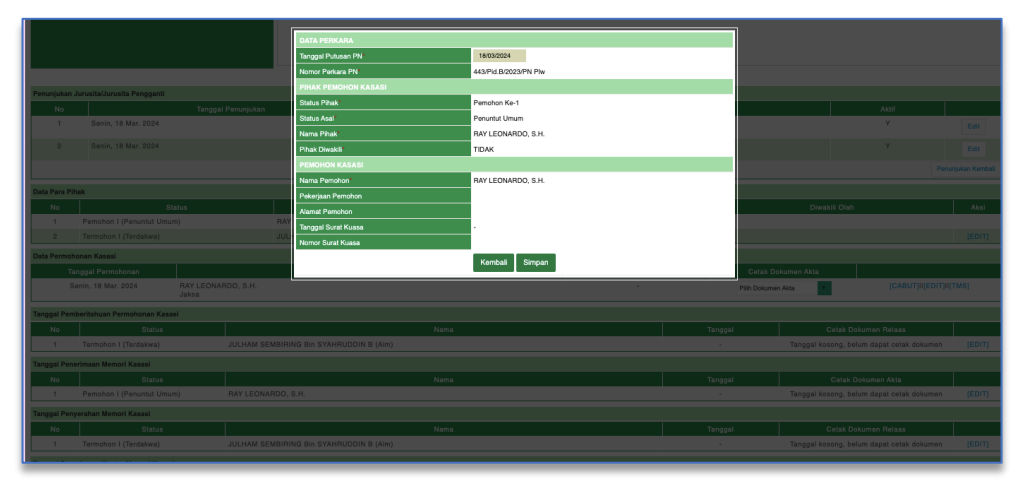

*Gambar 26 Edit Data Permohonan Kasasi/Peninjauan Kembali*

<span id="page-19-1"></span> $\checkmark$  Cabut

Jika perkara permohonan Kasasi/Peninjauan Kembali dicabut, klik tombol Cabut. Akan tampil formulir Cabut Perkara Kasasi/Peninjauan Kembali. Input data Tanggal Pencabutan, kemudian klik tombol Simpan.

<u>20 and 20 and 20 and 20 and 20 and 20 and 20 and 20 and 20 and 20 and 20 and 20 and 20 and 20 and 20 and 20 and 20 and 20 and 20 and 20 and 20 and 20 and 20 and 20 and 20 and 20 and 20 and 20 and 20 and 20 and 20 and 20 a</u>

|                                           |                                         |                       | <b>STATE</b> | <b>SZ DAY</b> |                    |                    |               |                                                  |                   |
|-------------------------------------------|-----------------------------------------|-----------------------|--------------|---------------|--------------------|--------------------|---------------|--------------------------------------------------|-------------------|
|                                           | <b>CABUT PERKARA KASASI</b>             |                       |              |               |                    |                    |               |                                                  |                   |
|                                           | Nomor Perkara <sup>*</sup>              | 443/Pid.B/2023/PN Plw |              |               |                    |                    |               |                                                  |                   |
|                                           | Tanggal Permohonan*                     | 18/03/2024            |              |               |                    |                    |               |                                                  |                   |
|                                           | PIHAK PEMOHON KASASI                    |                       |              |               |                    |                    |               |                                                  |                   |
|                                           | Nama Pemphon*                           | RAY LEONARDO, S.H.    |              |               |                    |                    |               |                                                  |                   |
|                                           | Tanggal Pencabutan*                     | tgl/bin/tahun         |              |               |                    |                    |               |                                                  |                   |
|                                           |                                         |                       |              |               |                    |                    |               |                                                  |                   |
| munjukan Jurusita/Jurusita Pengganti      | Keterangan                              |                       |              |               |                    |                    |               |                                                  |                   |
| Tanggal Pe<br>No.                         |                                         |                       |              |               |                    |                    |               | <b>Aktif</b>                                     |                   |
| Senin, 18 Mar. 2024<br>$1 -$              |                                         |                       |              |               |                    |                    |               | $\mathbf{Y}$                                     | Edit              |
| Senin, 18 Mar. 2024<br>$2 -$              |                                         | Simpan<br>Kembali     |              |               |                    |                    |               |                                                  |                   |
|                                           |                                         |                       |              |               |                    |                    |               |                                                  | Edit <sub>1</sub> |
|                                           |                                         |                       |              |               |                    |                    |               |                                                  | Penunjukan Kemba  |
| ata Para Pihak                            |                                         |                       |              |               |                    |                    |               |                                                  |                   |
| <b>Status</b><br>No.                      | Nama                                    |                       | Kondisi      | Diwakili      |                    |                    | Diwakili Oleh |                                                  | Aksi              |
| 1 Pemohon I (Penuntut Umum)               | RAY LEONARDO, S.H.                      | Masih Hidup           |              | Tidak         |                    |                    |               |                                                  |                   |
| 2 Termohon I (Terdakwa)                   | JULHAM SEMBIRING Bin SYAHRUDDIN B (Alm) |                       | Masih Hidup  | Tidak         |                    |                    |               |                                                  | <b>IEDITI</b>     |
| sta Permohonan Kasasi                     |                                         |                       |              |               |                    |                    |               |                                                  |                   |
| Tanggal Permohonan                        | Pemohon kasasi                          |                       |              | Keterangan    |                    | Cetak Dokumen Akta |               |                                                  |                   |
| Senin, 18 Mar. 2024<br>RAY LEONARDO, S.H. |                                         |                       |              |               | Pillh Dokumen Akta |                    |               | [CABUT]II[EDIT]II[TMS]                           |                   |
| Jaksa                                     |                                         |                       |              |               |                    |                    |               |                                                  |                   |
| Inggal Pemberitahuan Permohonan Kasasi    |                                         |                       |              |               |                    |                    |               |                                                  |                   |
| Status<br>No                              | Nama                                    |                       |              |               | Tanggal            |                    |               | Cetak Dokumen Relaas                             |                   |
| 1 Termohon I (Terdakwa)                   | JULHAM SEMBIRING Bin SYAHRUDDIN B (Alm) |                       |              |               | <b>STATE</b>       |                    |               | Tanggal kosong, belum dapat cetak dokumen [EDIT] |                   |
| nggal Penerimaan Memori Kasasi            |                                         |                       |              |               |                    |                    |               |                                                  |                   |
| Status<br>No.                             | Nama                                    |                       |              |               | Tanggal            |                    |               | Cetak Dokumen Akta                               |                   |
| Pemohon I (Penuntut Umum)<br>$1 -$        | RAY LEONARDO, S.H.                      |                       |              |               |                    |                    |               | Tanggal kosong, belum dapat cetak dokumen        | [EDIT]            |
| nggal Penyerahan Memori Kasasi            |                                         |                       |              |               |                    |                    |               |                                                  |                   |
|                                           |                                         |                       |              |               |                    |                    |               |                                                  |                   |

Gambar 27 Cabut Perkara *Kasasi/Peninjauan Kembali*

<span id="page-20-0"></span>Perkara dengan status Permohonan Kasasi/Peninjauan Kembali Dicabut, tidak dapat melakukan pengunggahan berkas elektronik Kasasi/Peninjauan Kembali.

 $\checkmark$  Tidak Memenuhi Syarat Formil

Jika Perkara Permohonan Kasasi/Peninjauan Kembali Tidak Memenuhi Syarat Formil, maka klik tombol TMS. Input Tanggal TMS.

Perkara dengan status Permohonan Kasasi/Peninjauan Kembali Tidak Memenuhi Syarat (TMS) tidak dapat melakukan pengunggahan berkas elektronik Kasasi/Peninjauan Kembali.

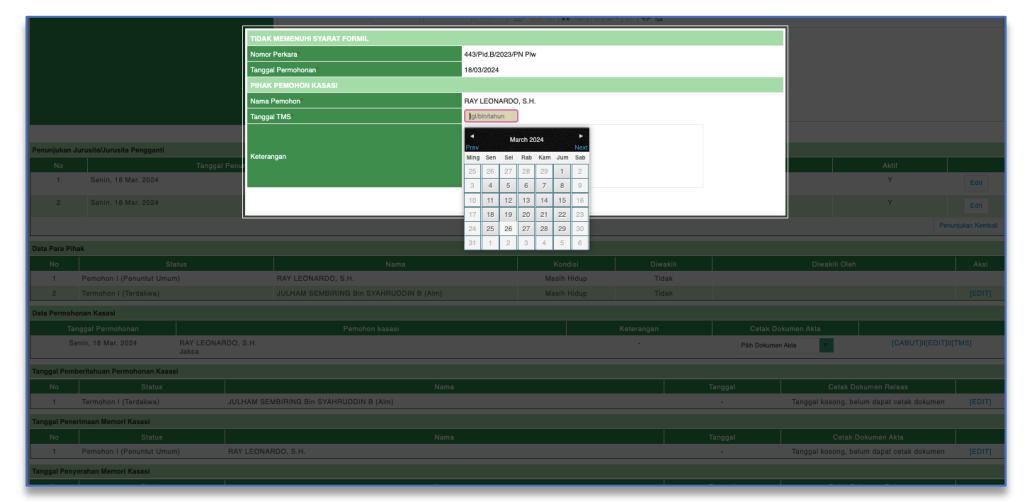

*Gambar 28 Perkara Tidak Memenuhi Syarat Formil*

<span id="page-20-1"></span>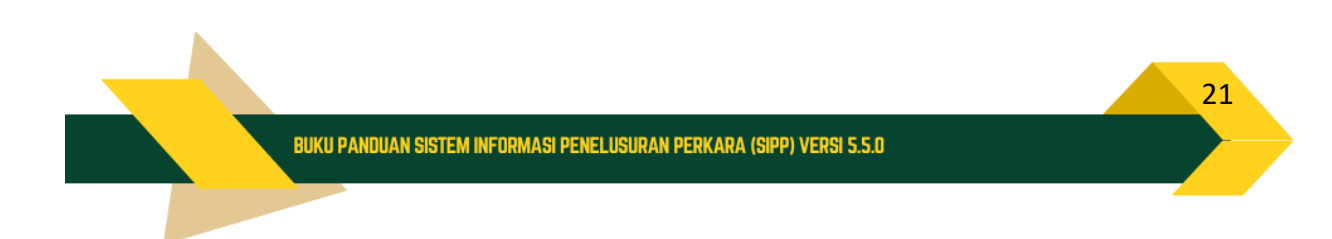

Pilihan tanggal Cabut dan TMS pada versi ini, telah mengakomodir hari kalender sesuai dengan peraturan terbaru. Sistem dapat mengakomodir penginputan hari Sabtu atau Minggu.

#### <span id="page-21-0"></span>5. Penerimaan Memori Kasasi / Peninjauan Kembali

Pada proses permohonan kasasi, penerimaan memori kasasi / peninjauan kembali, Meja 2 mengunggah memori kasasi / peninjauan Kembali pada aplikasi SIPP. Meja 2 login di aplikasi SIPP.

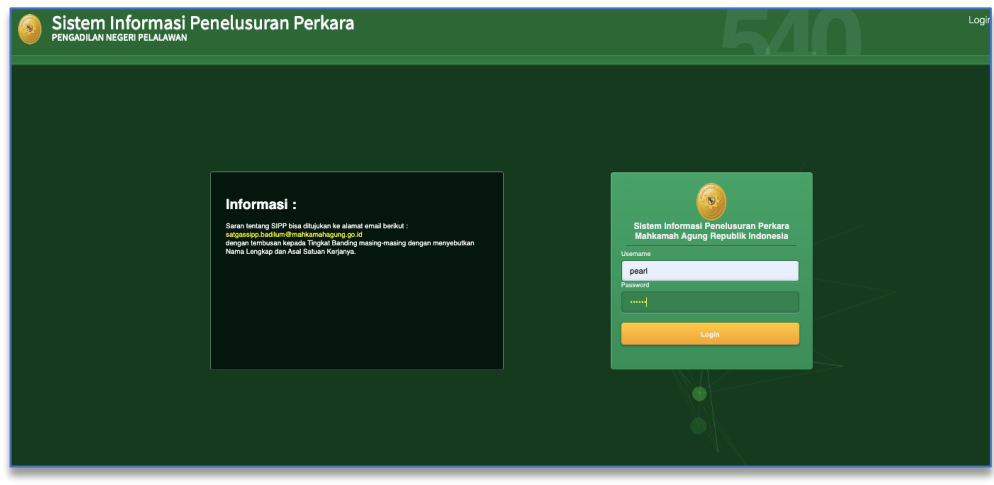

*Gambar 29 Login Meja II*

<span id="page-21-1"></span>Pada menu Register Perkara Kasasi/Peninjauan Kembali, cari nomor perkara yang dicari, kemudian klik tombol Detil. Pada detil perkara permohonan Kasasi/Peninjauan Kembali, informasi tanggal penerimaan memori Kasasi/Peninjauan Kembali, klik tombol Edit. Akan tampil formulir Edit Tanggal Penerimaan Memori Kasasi/Peninjauan Kembali. Input data tanggal kemudian klik tombol Simpan.

<u>22 and 22 and 23 and 23 and 23 and 23 and 23 and 23 and 23 and 23 and 23 and 23 and 23 and 23 and 23 and 23 and 23 and 23 and 23 and 23 and 23 and 23 and 23 and 23 and 23 and 23 and 23 and 23 and 23 and 23 and 23 and 24 a</u>

| $\blacksquare$ | Senin, 18 Mar. 2024                                       |                                         |                         |                      |                      |                        |              |
|----------------|-----------------------------------------------------------|-----------------------------------------|-------------------------|----------------------|----------------------|------------------------|--------------|
| $\mathbf{z}$   | Senin, 18 Mar. 2024                                       | Edit - Tanggal Penerimaan Memori Kasasi |                         |                      |                      |                        |              |
|                |                                                           | Nomor Perkara*                          | 443/Pid.B/2023/PN Phr   |                      |                      |                        |              |
| ata Para Pihak |                                                           | Tanggal Permohonan*                     | 18/03/2024              |                      |                      |                        |              |
| No             | Status                                                    | Nama Pihak*                             | RAY LEONARDO, S.H.      |                      | Diwakili Oleh        |                        | Aksi         |
| $\mathbf{1}$   | Pemohon I (Penuntut Umum)                                 | Status Pihak*                           | Pemphon                 |                      |                      |                        |              |
|                | 2 Termohon I (Terdakwa)                                   | Tanggal Penerimaan Memori"              | 18/03/2024              |                      |                      |                        | FOIT         |
|                | ata Permohonan Kasasi                                     |                                         | Hapus Simpan<br>Kembali |                      |                      |                        |              |
|                | Tanggal Permohonan                                        |                                         |                         |                      | in Akta              |                        |              |
|                | Senin, 18 Mar. 2024<br>RAY LEONARDO, S.H.<br><b>Jaksa</b> |                                         |                         | Pillh Dokumen Akta   |                      | [CABUT]II[EDIT]II[TMS] |              |
|                | anggal Pemberitahuan Permohonan Kasasi                    |                                         |                         |                      |                      |                        |              |
| No.            | Status                                                    | Nama                                    |                         | Tanggal              | Cetak Dokumen Relaas |                        |              |
| $\mathbf{1}$   | Termohon I (Terdakwa)                                     | JULHAM SEMBIRING Bin SYAHRUDDIN B (Alm) |                         | Senin, 18 Mar. 2024  | 四                    |                        | <b>EDIT</b>  |
|                | Inggal Penerimaan Memori Kasasi                           |                                         |                         |                      |                      |                        |              |
| No.            | Status Status                                             | Nama                                    |                         | Tanggal              | Cetak Dokumen Akta   |                        |              |
|                | 1 Pemohon I (Penuntut Umum)                               | RAY LEONARDO, S.H.                      |                         | Senin, 18 Mar. 2024  | 四日                   |                        | <b>EDITI</b> |
|                | nggal Penyerahan Memori Kasasi                            |                                         |                         |                      |                      |                        |              |
| No.            | Status                                                    | Nama                                    |                         | Tanggal              | Cetak Dokumen Relaas |                        |              |
|                | 1 Termohon I (Terdakwa)                                   | JULHAM SEMBIRING Bin SYAHRUDDIN B (Alm) |                         | Senin, 18 Mar. 2024  | 四日                   |                        | [EDIT]       |
|                | anggal Penerimaan Kontra Memori Kasasi                    |                                         |                         |                      |                      |                        |              |
| No.            | Status                                                    | Nama                                    |                         | Tanggal              | Cetak Dokumen Akta   |                        |              |
| $\mathbf{1}$   | Termohon I (Terdakwa)                                     | JULHAM SEMBIRING BIn SYAHRUDDIN B (Alm) |                         | Selasa, 19 Mar. 2024 | 四                    |                        | [EDIT]       |
|                | nggal Penyerahan Kontra Memori Kasasi                     |                                         |                         |                      |                      |                        |              |
| No.            | Status                                                    | Nama                                    |                         | Tanggal              | Cetak Dokumen Relaas |                        |              |
|                | 1 Pemohon I (Penuntut Umum)                               | RAY LEONARDO, S.H.                      |                         | Selasa, 19 Mar. 2024 | 四                    |                        | <b>EDITI</b> |
|                | aggah Dokumen Elektronik ke Aplikasi SIAP MA-RI           |                                         |                         |                      |                      |                        |              |
|                | urat Pengantar Permohonan Perbaikan                       | Dokumen Belum Tersedia                  |                         |                      |                      |                        |              |

*Gambar 30 Menerima Memori Kasasi/Peninjauan Kembali*

#### <span id="page-22-1"></span><span id="page-22-0"></span>6. Penyerahan Memori Kasasi / Peninjauan Kembali

Pada proses permohonan Kasasi/Peninjauan Kembali, penyerahan memori kasasi / peninjauan kembali, Jurusita /jurusita pengganti melakukan pemberitahuan dan menginputkan pelaksanaan pemberitahuan pada aplikasi SIPP. Jurusita / jurusita pengganti login di aplikasi SIPP.

| No.                   | Tanggal F                                                                                                    |                                         |                                         |                     | Aktif         |
|-----------------------|----------------------------------------------------------------------------------------------------|-----------------------------------------|-----------------------------------------|---------------------|---------------|
| $\mathbf{A}$          | Senin, 18 Mar. 2024                                                                                                    | Edit - Tanggal Perwerahan Memori Kasasi |                                         |                     | Y             |
| $\overline{2}$        | Senin, 18 Mar. 2024                                                                                                    | Nomor Perkara*                          | 443/Pid.B/2023/PN Plw                   |                     | Y             |
| ta Para Pihak         |                                                                                                    | Tanggal Permohonan*                     | 18/03/2024                              |                     |               |
| No.                   | Status                                                                                                    | Nama Pihak*                             | JULHAM SEMBIRING Bin SYAHRUDDIN B (Alm) | Diwakili Oleh       |               |
| $-1$                  | Pemohon I (Penuntut Umum)                                                                                                    | Status Pihak*                           | Termohon Ke-1                           |                     |               |
| $2 -$                 | Termohon I (Terdakwa)                                                                                                    | Tanggal Penyerahan Memori*              | tolbin/tahun                            |                     |               |
| ata Permohonan Kasasi |                                                                                                    |                                         | Kembali<br>Simpan                       |                     |               |
|                       | Tanggal Permohonan                                                                                                    |                                         |                                         | Keterangan          |               |
|                       | Senin, 18 Mar. 2024                                                                                                    | RAY LEONARDO, S.H.<br><b>Jakan</b>      |                                         |                     |               |
|                       | nggal Pemberitahuan Permohonan Kasasi                                                                                                    |                                         |                                         |                     |               |
| No.                   | <b>Status</b><br>a ka                                                                                                    |                                         | Nama:                                   | Tanggal             |               |
|                       | 1 Termohon I (Terdakwa)                                                                                                    | JULHAM SEMBIRING Bin SYAHRUDDIN B (Alm) |                                         | Senin, 18 Mar. 2024 | <b>EDITI</b>  |
|                       | nggal Penerimaan Memori Kasasi                                                                                                    |                                         |                                         |                     |               |
| No.                   | a ka<br><b>Status</b>                                                                                                    |                                         | Nama                                    | Tanggal             |               |
|                       | 1 Pemphon I (Penuntut Umum)                                                                                                    | RAY LEONARDO, S.H.                      |                                         | Senin, 18 Mar. 2024 | <b>EDITI</b>  |
|                       | nggal Penyerahan Memori Kasasi                                                                                                    |                                         |                                         |                     |               |
| No.                   | Status                                                                                                    |                                         | Nama                                    | Tanggal             |               |
| <b>STATE</b>          | Termohon   (Terdakwa)                                                                                                    | JULHAM SEMBIRING BIn SYAHRUDDIN B (Alm) |                                         |                     | <b>IEDITI</b> |
|                       | nggal Penerimaan Kontra Memori Kasasi                                                                                                    |                                         |                                         |                     |               |
| No.                   | Status                                                                                                    |                                         | Nama                                    | Tanggal             |               |
| <b>STATE</b>          | Termohon I (Terdakwa)                                                                                                    | JULHAM SEMBIRING BIn SYAHRUDDIN B (Alm) |                                         |                     | <b>IEDITI</b> |
|                       | nggal Penyerahan Kontra Memori Kasasi                                                                                                    |                                         |                                         |                     |               |
|                       | No. The contract of the contract of the contract of the contract of the contract of the contract of the contract of the contract of the contract of the contract of the contract of the contract of the contract of the contra<br>Status |                                         | Nama                                    | Tanggal             |               |
|                       | 1 Pemphon I (Penuntut Umum)                                                                                                    | RAY LEONARDO, S.H.                      |                                         |                     | <b>IEDITI</b> |
|                       | ggah Dokumen Elektronik ke Aplikasi SIAP MA-RI                                                                                                    |                                         |                                         |                     |               |
|                       | urat Pengantar Permohonan Perbaikan                                                                                                    | Dokumen Belum Tersedia                  |                                         |                     |               |
|                       |                                                                                                    |                                         |                                         |                     |               |

Gambar 31 Edit Tanggal Penyampaian Memori *Kasasi/Peninjauan Kembali*

<span id="page-22-2"></span>Pada menu Register Perkara Kasasi/Peninjauan Kembali, cari nomor perkara yang dicari, kemudian klik tombol Detil. Pada detil perkara permohonan Kasasi/Peninjauan Kembali, informasi tanggal penyerahan memori Kasasi/Peninjauan Kembali, klik tombol Edit. Akan tampil formulir Edit Tanggal Penyerahan Memori Kasasi/Peninjauan Kembali. Input data tanggal kemudian klik tombol Simpan.

#### <span id="page-23-0"></span>7. Penerimaan Kontra Memori Kasasi / Peninjauan Kembali

Pada proses permohonan Kasasi/Peninjauan Kembali, penerimaan kontra memori kasasi / peninjauan kembali, Meja 2 mengunggah kontra memori kasasi / peninjauan Kembali pada aplikasi SIPP. Meja 2 login di aplikasi SIPP.

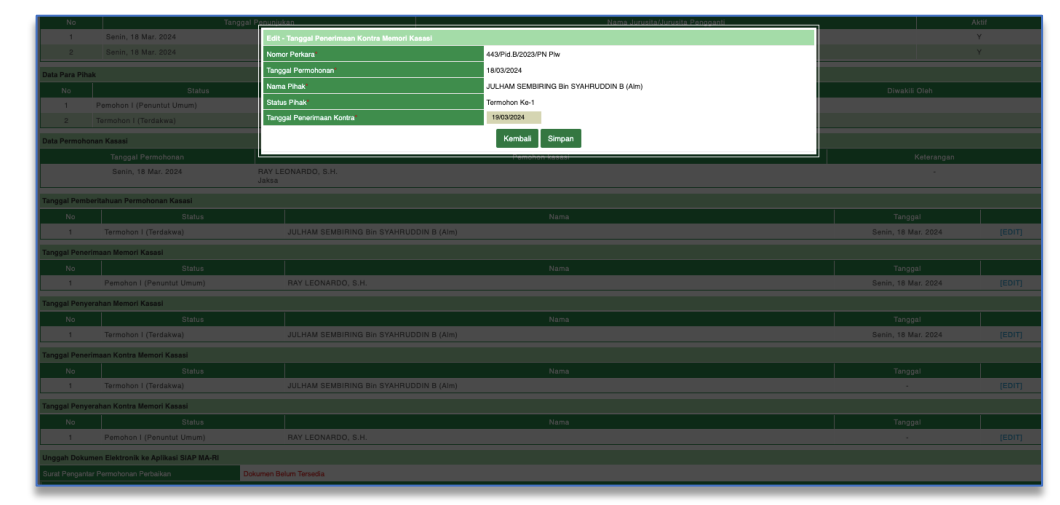

*Gambar 32 Edit Tanggal Penerimaan Kontra Memori*

<span id="page-23-2"></span>Pada menu Register Perkara Kasasi/Peninjauan Kembali, cari nomor perkara yang dicari, kemudian klik tombol Detil. Pada detil perkara permohonan Kasasi/Peninjauan Kembali, informasi tanggal penerimaan kontra memori Kasasi/Peninjauan Kembali, klik tombol Edit. Akan tampil formulir Edit Tanggal Penerimaan Kontra Memori Kasasi/Peninjauan Kembali. Input data tanggal kemudian klik tombol Simpan.

#### <span id="page-23-1"></span>8. Penyerahan Kontra Memori Kasasi / Peninjauan Kembali

Pada proses permohonan Kasasi/Peninjauan Kembali, penyerahan kontra memori kasasi / peninjauan kembali, Jurusita /jurusita pengganti melakukan pemberitahuan dan menginputkan pelaksanaan pemberitahuan pada aplikasi SIPP. Jurusita /jurusita pengganti login di aplikasi SIPP.

<u>24 and 24</u>

| No.           |                                                | Tanggal P                                      | Nama Jurusita/Jurusita Penggu                                                     | Aktif                                |
|---------------|------------------------------------------------|------------------------------------------------|-----------------------------------------------------------------------------------|--------------------------------------|
| $\mathbf{1}$  | Senin, 18 Mar. 2024                            | Edit - Tanggal Penyerahan Kontra Memori Kasasi |                                                                                   | Y                                    |
| $\mathbf{z}$  | Senin, 18 Mar. 2024                            | Nomor Perkara*                                 | 443/Pid.B/2023/PN Plw                                                             |                                      |
| da Para Pihak |                                                | Tanggal Permohonan*                            | 18/03/2024                                                                        |                                      |
| No            | Status                                         | Nama Pihak*                                    | RAY LEONARDO, S.H.                                                                | Diwakili Oleh                        |
| $\mathbf{1}$  | Pemohon I (Penuntut Umum)                      | <b>Status Phak</b> *                           | Pemphon                                                                           |                                      |
|               | Termohon I (Terdakwa)                          | Tanggal Penyerahan Kontra*                     | 19/03/2024                                                                        |                                      |
|               | ta Permohonan Kasasi                           |                                                | <b>March 2024</b>                                                                 |                                      |
|               | Tanggal Permohonan                             |                                                |                                                                                   | Keterangan                           |
|               | Senin, 18 Mar. 2024                            | RAY LEONARDO, S.H.                             | Ming Sen Sel Rab Kam Jum Sab<br>25<br>29<br>28<br>1<br>$\overline{2}$<br>26<br>27 |                                      |
|               |                                                | <b>Jaksa</b>                                   | $\overline{\mathbf{3}}$<br>566<br>89<br>$\sim$<br>$\frac{1}{7}$                   |                                      |
|               | Inggal Pemberitahuan Permohonan Kasasi         |                                                | $10$ 11<br>$12$ 13 14<br>15 16                                                    |                                      |
| No.           | <b>Status</b>                                  |                                                | $17$ 18<br>20 21 22 23                                                            | Tanggal                              |
| $-1$          | Termohon I (Terdakwa)                          | JULHAM SEMBIRING Bin SYAHRUDDIN B (Alm)        | 24 25 26 27 28 29 30                                                              | Senin, 18 Mar. 2024<br><b>IEDITI</b> |
|               | Inggal Penerimaan Memori Kasasi                |                                                | 31<br>$\alpha$<br>$\circ$<br>z.                                                   |                                      |
| No.           | Status                                         |                                                | Nama                                                                              | Tanggal                              |
|               | 1 Pemohon I (Penuntut Umum)                    | RAY LEONARDO, S.H.                             |                                                                                   | Senin, 18 Mar. 2024<br><b>EDITI</b>  |
|               | nggal Penyerahan Memori Kasasi                 |                                                |                                                                                   |                                      |
| No.           | Status                                         |                                                | Nama                                                                              | Tanggal                              |
|               | 1 Termohon I (Terdakwa)                        | JULHAM SEMBIRING Bin SYAHRUDDIN B (Alm)        |                                                                                   | Senin, 18 Mar. 2024<br><b>IEDITI</b> |
|               | Inggal Penerimaan Kontra Memori Kasasi         |                                                |                                                                                   |                                      |
| No.           | Status                                         |                                                | Nama                                                                              | Tanggal                              |
| $-1$          | Termohon I (Terdakwa)                          | JULHAM SEMBIRING BIO SYAHRUDDIN B (Alm)        |                                                                                   | Selasa, 19 Mar. 2024<br>[EDIT]       |
|               | nggal Penyerahan Kontra Memori Kasasi          |                                                |                                                                                   |                                      |
| No            | Status<br>the property of the control of       |                                                | Nama                                                                              | Tanggal                              |
|               | 1 Pemohon I (Penuntut Umum)                    | RAY LEONARDO, S.H.                             |                                                                                   | <b>EDITI</b>                         |
|               |                                                |                                                |                                                                                   |                                      |
|               | ggah Dokumen Elektronik ke Aplikasi SIAP MA-RI |                                                |                                                                                   |                                      |
|               | urat Pengantar Permohonan Perbaikan            | Dokumen Belum Tersedia                         |                                                                                   |                                      |

*Gambar 33 Penyerahan Kontra Memori Kasasi/Peninjauan Kembali ke Termohon 1*

<span id="page-24-1"></span>Pada menu Register Perkara Kasasi/Peninjauan Kembali, cari nomor perkara yang dicari, kemudian klik tombol Detil. Pada detil perkara permohonan Kasasi/Peninjauan Kembali, informasi tanggal penyerahan kontra memori Kasasi/Peninjauan Kembali, klik tombol Edit. Akan tampil formulir Edit Tanggal Penyerahan Kontra Memori Kasasi/Peninjauan Kembali. Input data tanggal kemudian klik tombol Simpan.

#### <span id="page-24-0"></span>9. Pemeriksaan Alasan Peninjauan Kembali (Khusus Permohonan Peninjauan Kembali)

Pada menu Register Perkara Peninjauan Kembali, cari nomor perkara yang dicari, kemudian klik tombol Detil. Pada detil perkara permohonan Kasasi/Peninjauan Kembali, informasi Pemeriksaan Alasan Peninjauan Kembali.

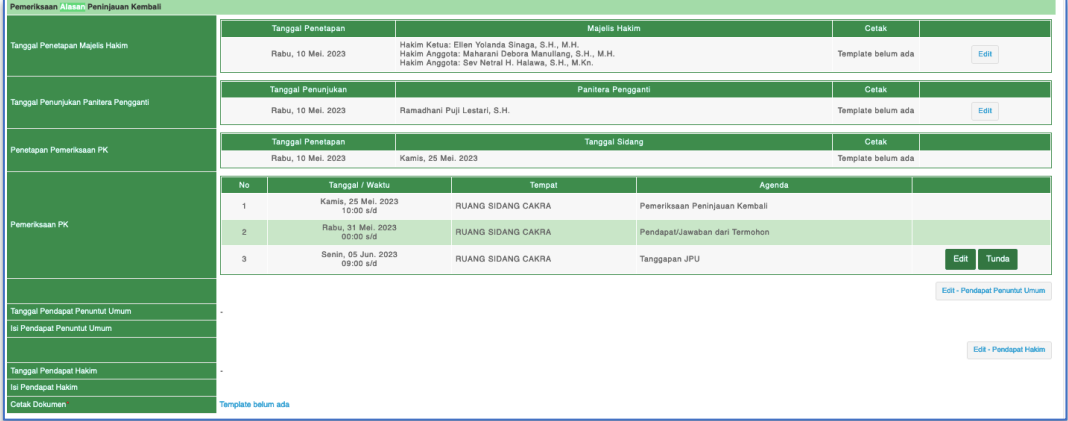

#### *Gambar 34 Pemeriksaan Alasan Peninjauan Kembali*

<span id="page-24-2"></span><u>25 and 25 and 25 and 25 and 25 and 25 and 25 and 25 and 25 and 25 and 25 and 25 and 25 and 25 and 25 and 25 and 25 and 25 and 25 and 25 and 25 and 25 and 26 and 26 and 26 and 26 and 26 and 26 and 26 and 26 and 26 and 26 a</u>

Terdapat informasi Tanggal Penetapan Majelis Hakim, Tanggal Penunjukkan Panitera Pengganti, Penetapan Pemeriksaan PK, Pemeriksaan PK, Tanggal Pendapat Penuntut Umum, Isi Pendapat Penuntut Umum, Tanggal Pendapat Hakim, Isi Pendapat Hakim dan Cetak Dokumen.

| Status<br>No                                                                                                    |                    |                                  |                                       |                                | Tanggal            |                               |
|----------------------------------------------------------------------------------------------------|--------------------|----------------------------------|---------------------------------------|--------------------------------|--------------------|-------------------------------|
| Pemohon(Terdakwa)<br>$\blacksquare$                                                                                                    |                    |                                  | Penetapan Hakim Pemeriksa PK          |                                |                    | Edit                          |
| Termohon (Penuntut Umum)<br>$\overline{2}$                                                                                                    |                    | Tanggal Penetapan Majelis Hakim  | 10/05/2023                            |                                |                    | Edit                          |
|                                                                                                    |                    | Hakim Ketua                      | Ellen Yolanda Sinaga, S.H., M.H.      | $\sim$                         |                    |                               |
| meriksaan Alasan Peninjauan Kembali                                                                                                    |                    | Hakim Anggota 1                  | Maharani Debora Manullang, S.H., M.H. | $\sim$                         |                    |                               |
|                                                                                                    | Tanggal Penetapan  |                                  |                                       |                                | Cetak              |                               |
| langgal Penetapan Majelis Hakim                                                                                                    |                    | Hakim Anggota 2                  | Sev Netral H. Halawa, S.H., M.Kn.     | $\sim$                         | Template belum ada |                               |
|                                                                                                    |                    |                                  | Kembali<br>Simpan                     |                                |                    | Edit                          |
|                                                                                                    |                    |                                  |                                       |                                | Cetak              |                               |
| Rabu, 10 Mel. 2023<br>Tanggal Penunjukan<br>Tanggal Penunjukan Panitera Pengganti<br>Rabu, 10 Mei. 2023<br>enetapan Pemeriksaan PK<br><b>No</b><br>$\blacksquare$<br>emeriksaan PK<br>2 <sup>1</sup><br>3 |                    |                                  | Ramadhani Puji Lestari, S.H.          |                                | Template belum ada | Edit                          |
|                                                                                                    |                    |                                  |                                       |                                |                    |                               |
| Tanggal Penetapan                                                                                                    |                    |                                  | Tanggal Sidang                        |                                | Cetak              |                               |
|                                                                                                    | Rabu, 10 Mei. 2023 | Kamis, 25 Mei. 2023              |                                       |                                | Template belum ada |                               |
|                                                                                                    |                    | Tanggal / Waktu                  | Tempat                                | Agenda                         |                    |                               |
|                                                                                                    |                    | Kamis, 25 Mei, 2023              | <b>RUANG SIDANG CAKRA</b>             |                                |                    |                               |
|                                                                                                    |                    | 10:00 s/d                        |                                       | Pemeriksaan Peninjauan Kembali |                    |                               |
|                                                                                                    |                    | Rabu, 31 Mei, 2023<br>00:00 s/d  | <b>RUANG SIDANG CAKRA</b>             | Pendapat/Jawaban dari Termohon |                    |                               |
|                                                                                                    |                    | Senin, 05 Jun. 2023<br>09:00 s/d | <b>RUANG SIDANG CAKRA</b>             | Tanggapan JPU                  |                    | Edit Tunda                    |
|                                                                                                    |                    |                                  |                                       |                                |                    | Edit - Pendapat Penuntut Umum |
| anggal Pendapat Penuntut Umum                                                                                                    |                    |                                  |                                       |                                |                    |                               |
| si Pendapat Penuntut Umum                                                                                                    |                    |                                  |                                       |                                |                    |                               |
|                                                                                                    |                    |                                  |                                       |                                |                    |                               |

*Gambar 35 Penetapan Hakim Pemeriksa PK*

<span id="page-25-0"></span>Untuk Penetapan Majelis Hakim dapat ditunjuk sesuai Majelis Hakim yang lama. Namun jika Majelis Hakim sudah pindah atau berhalangan dapat ditunjuk Majelis Hakim yang baru. Input data Tanggal Penetapan Majelis, Hakim Ketua, Hakim Anggota 1, maupun Hakim Anggota 2.

| No                                                                                                    | Status                         |                                           |                                           |                                         | Nama                                               |                                | Tanggal            |                               |
|----------------------------------------------------------------------------------------------------|--------------------------------|-------------------------------------------|-------------------------------------------|-----------------------------------------|----------------------------------------------------|--------------------------------|--------------------|-------------------------------|
| $\blacksquare$                                                                                                    | Pemohon(Terdakwa)              |                                           |                                           | KAMALLUDIN Als. PAK RW Bin TUMIN Alm    |                                                    |                                | <b>Service</b>     | Edit                          |
| $\overline{2}$                                                                                                    | Termohon(Penuntut Umum)        |                                           | <b>RAY LEONARDO SH</b>                    |                                         |                                                    |                                |                    | Edit                          |
|                                                                                                    |                                |                                           |                                           | Tanggal Penetapan Majelis               | PENETAPAN PANITERA PENGGANTI<br>Rabu, 10 Mei. 2023 |                                |                    |                               |
|                                                                                                    |                                |                                           | Tanggal Penetapan                         | Tanggal Penetapan Panitera<br>Pengganti | 10/05/2023                                         |                                | Cetak              |                               |
| langgal Penetapan Majelis Hakim                                                                                              |                                |                                           | Rabu, 10 Mei, 2023                        | Panitera Pengganti                      | EFENDI, S.H.                                       |                                | Template belum ada | Edit                          |
| emeriksaan Alasan Peninjauan Kembali<br>Tanggal Penunjukan Panitera Pengganti<br>Penetapan Pemerlicsaan PK<br>Pemeriksaan PK |                                |                                           | Tanggal Penunjukan                        |                                         | Simpan<br>Kembali<br>Hapus                         |                                |                    |                               |
|                                                                                                    |                                |                                           | Rabu, 10 Mei. 2023                        |                                         |                                                    |                                | Template belum ada | Edit                          |
|                                                                                                    |                                |                                           | Tanggal Penetapan                         |                                         | Tanggal Sidang                                     |                                | Cetak              |                               |
|                                                                                                    |                                | Rabu, 10 Mei, 2023<br>Kamis, 25 Mei, 2023 |                                           |                                         |                                                    |                                | Template belum ada |                               |
|                                                                                                    |                                | No.                                       | Tanggal / Waktu                           |                                         | <b>Tempat</b>                                      | Agenda                         |                    |                               |
|                                                                                                    |                                | $\mathbf{A}$                              | Kamis, 25 Mei, 2023<br>10:00 s/d          |                                         | <b>RUANG SIDANG CAKRA</b>                          | Pemeriksaan Peninjauan Kembali |                    |                               |
|                                                                                                    |                                | $\overline{2}$                            | Rabu, 31 Mei. 2023<br>$00:00 \text{ s/d}$ |                                         | <b>RUANG SIDANG CAKRA</b>                          | Pendapat/Jawaban dari Termohon |                    |                               |
|                                                                                                    |                                | $\mathbf{a}$                              | Senin, 05 Jun. 2023<br>09:00 s/d          |                                         | <b>RUANG SIDANG CAKRA</b>                          | Tanggapan JPU                  |                    | Tunda<br>Edit                 |
|                                                                                                    |                                |                                           |                                           |                                         |                                                    |                                |                    | Edit - Pendapat Penuntut Umum |
|                                                                                                    | Tanggal Pendapat Penuntut Umum |                                           |                                           |                                         |                                                    |                                |                    |                               |
| si Pendapat Penuntut Umum                                                                                                    |                                |                                           |                                           |                                         |                                                    |                                |                    |                               |

*Gambar 36 Penetapan Panitera Penggan5*

<span id="page-25-1"></span>Untuk Penetapan Panitera Pengganti dapat ditunjuk sesuai Panitera Pengganti yang lama. Namun jika Panitera Pengganti sudah pindah atau berhalangan dapat ditunjuk Panitera

<u>26 and 26 and 26 and 26 and 26 and 26 and 26 and 26 and 26 and 26 and 26 and 26 and 26 and 26 and 26 and 26 and 26 and 26 and 26 and 26 and 26 and 26 and 26 and 26 and 26 and 26 and 26 and 26 and 26 and 26 and 26 and 26 a</u>

Pengganti yang baru. Input data Tanggal Penetapan Majelis, Tanggal Panitera Pengganti, Panitera Pengganti.

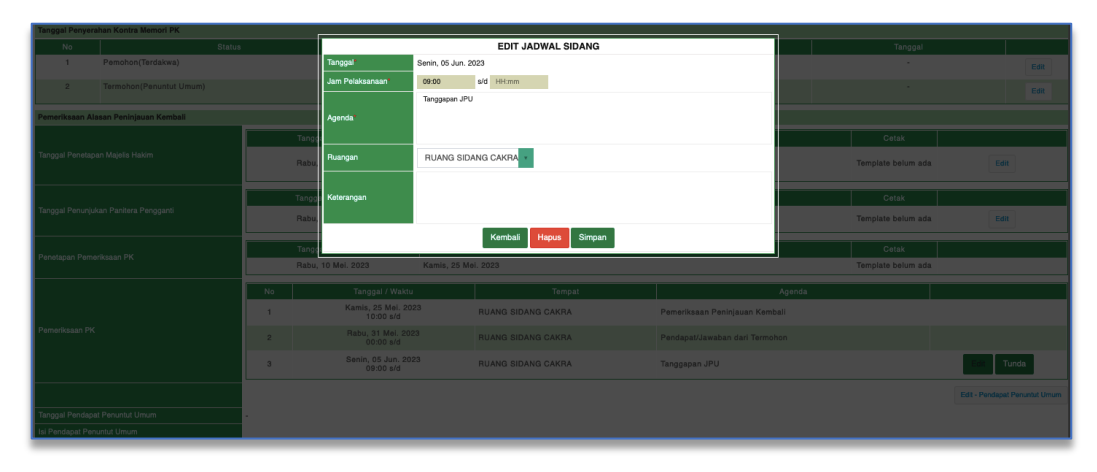

*Gambar 37 Edit Jadwal Sidang*

<span id="page-26-0"></span>Jadwal Sidang Pemeriksaan PK diinput informasi Tanggal, Jam Pelaksanaan, Agenda, Ruangan dan Keterangan.

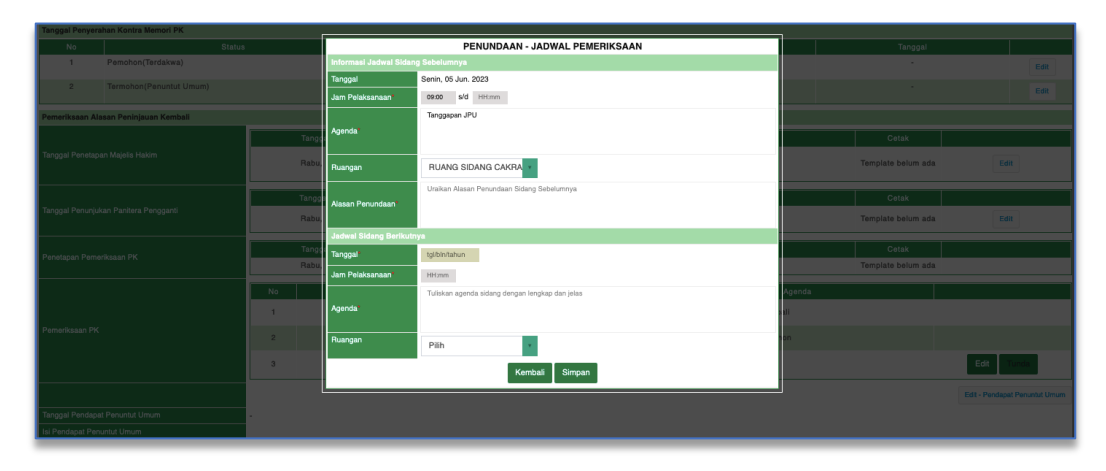

*Gambar 38 Penetapan - Jadwal Pemeriksaan*

<span id="page-26-1"></span>Untuk menunda sidang, klik tombol Tunda, akan tampil formulir Penundaan – Jadwal Pemeriksaan. Akan tampil Informasi Jadwal Sidang Sebelumnya, inputkan informasi Tanggal, Jam Pelaksanaan, Agenda, Ruangan, dan Alasan Penundaan. Untuk Jadwal Sidang Berikutnya berisi Tanggal, Jam Pelaksanaan, Agenda dan Ruangan.

<u>27 and 27 and 27 and 27 and 27 and 27 and 27 and 27 and 27 and 27 and 27 and 27 and 27 and 27 and 27 and 27 and 27 and 27 and 27 and 27 and 27 and 27 and 27 and 27 and 27 and 27 and 27 and 27 and 27 and 27 and 27 and 27 a</u>

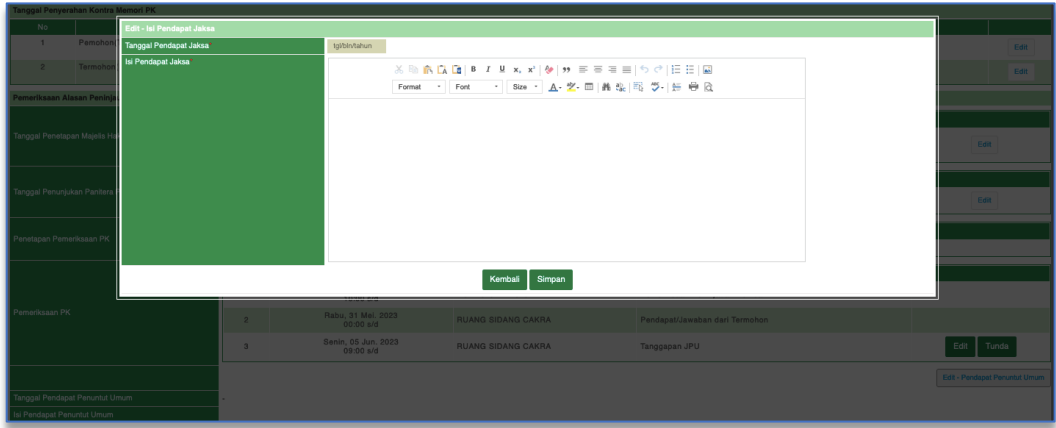

*Gambar 39 Isi Pendapat Jaksa*

<span id="page-27-1"></span>Selanjutnya, untuk Pendapat Penuntut Umum / Pendapat Jaksa. Klik tombol Edit Pendapat Penuntut Umum. Akan tampil formulir Edit Pendapat Jaksa, Tanggal Pendapat Jaksa dan Isi Pendapat Jaksa.

Untuk Pendapat Hakim, klik tombol Edit Pendapat Hakim. Akan tampil formulir Edit Pendapat Hakim, Tanggal Pendapat Hakim dan Isi Pendapat Hakim.

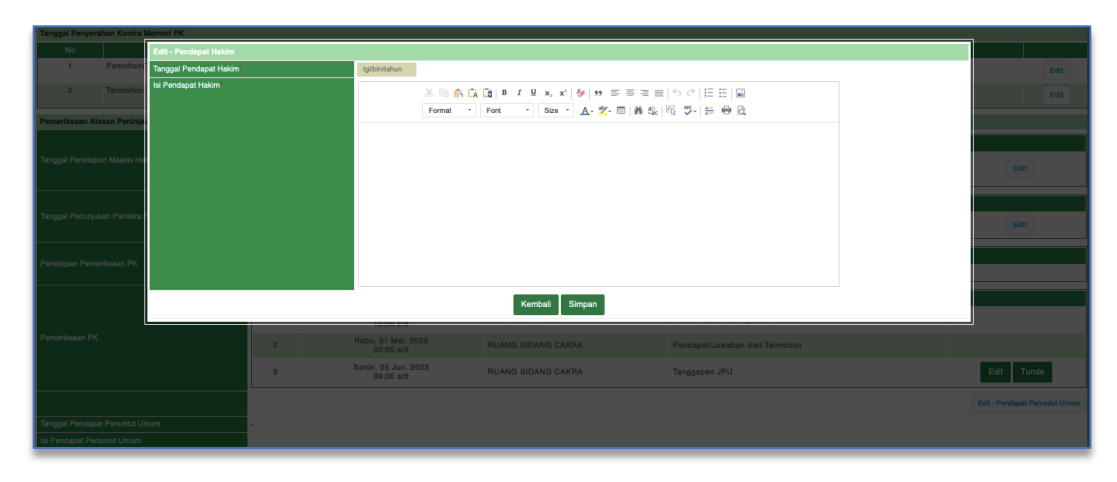

*Gambar 40 Isi Pendapat Hakim*

#### <span id="page-27-2"></span><span id="page-27-0"></span>10. Unggah Dokumen Bundel A dan Bundel B.

Pada proses permohonan Kasasi/Peninjauan Kembali, untuk mengunggah Dokumen Bundel A dan Bundel B telah disediakan form unggah dokumen yang akan dikirimkan ke aplikasi SIAP MA Terintegrasi. Setiap Dokumen yang bertanda \* merah wajib di unggah. Dokumen yang diunggah format file .pdf. Adapun beberapa dokumen yang diunggah harus berformat file .rtf, antara lain :

- 1. Pada Pengajuan Upaya Hukum Kasasi di Bagian Bundel B :
	- $\checkmark$  Salinan Putusan Tk. Pertama
	- $\checkmark$  Salinan Putusan Tk. Banding
	- $\checkmark$  Memori Kasasi
	- $\checkmark$  Kontra Memori Kasasi

Pada Pengajuan Upaya Hukum Peninjauan Kembali di Bagian Bundel B :

- $\checkmark$  Salinan Putusan Tk. Pertama
- $\checkmark$  Salinan Putusan Tk. Banding
- $\checkmark$  Salinan Putusan Tk. Kasasi

Apabila Berkas Upaya Hukum sudah dikirim ke Mahkamah Agung dan terdapat permintaan perbaikan dari Mahkamah Agung, maka Panitera akan menerima notifikasi melalui Whatsapp sesuai No HP yang terdaftar pada aplikasi SIKEP dan melalui Email Panitera yang berdomain @mahkamahagung.go.id

| Unggah Dokumen Elektronik ke Aplikasi SIAP MA-RI      |                        |                |                       |                          |                |                  |
|-------------------------------------------------------|------------------------|----------------|-----------------------|--------------------------|----------------|------------------|
| Surat Pengantar Permohonan Perbaikan                  | Dokumen Belum Tersedia |                |                       |                          |                |                  |
|                                                       | <b>Bundel A</b>        |                |                       |                          |                |                  |
| <b>Dokumen</b>                                        | Pihak                  | Lihat          | <b>Tanggal Unggah</b> | <b>Status Verifikasi</b> | Catatan        | Aksi             |
| Surat dakwaan (PDF) *                                 |                        | $\sim$         | $\sim$                | $\sim$                   | $\sim$         | <b>Quinggah</b>  |
| Surat pelimpahan perkara dan BAP Penyidik<br>(PDF) *  |                        | $\sim$         | $\sim$                | $\sim$                   | - 1            | <b>Q</b> Unggah  |
| Penetapan penunjukan majelis hakim / hakim<br>(PDF) * |                        | $\epsilon$     |                       |                          |                | <b>Quinggah</b>  |
| Penunjukan panitera sidang (PDF) *                    |                        | $\sim$         | $\sim$                |                          | ×              | <b>Quinggah</b>  |
| Penunjukan jurusita / jurusita pengganti (PDF) *      |                        | $\sim$         | $\sim$                | $\sim$                   | . .            | <b>Quinggah</b>  |
| Penetapan hari sidang (PDF) *                         |                        | $\sim$         | ×                     | $\sim$                   | ÷.             | <b>Quinggah</b>  |
| Court calendar (PDF) *                                |                        | $\overline{a}$ | $\overline{a}$        | $\sim$                   |                | <b>Quinggah</b>  |
| Berita acara sidang (PDF) *                           |                        | . .            | $\sim$                | $\sim$                   | <b>Card</b>    | <b>Q</b> Unggah  |
| Keberatan (PDF)                                       |                        | $\sim$         | $\sim$                | $\sim$                   | $\sim$         | <b>Q</b> Unggah  |
| Pendapat penuntut atas keberatan (PDF)                |                        | $\sim$         | $\sim$                | $\sim$                   | <b>Section</b> | <b>Quinggah</b>  |
| Putusan sela (PDF)                                    |                        | $\sim$         | a.                    | - 1                      | ×.             | <b>Co</b> Unggah |
| Surat bukti dari penuntut (PDF)                       |                        | $\sim$         | $\sim$                | - 1                      | n.             | <b>Q</b> unggah  |
| Surat bukti dari terdakwa (PDF)                       |                        | $\sim$         | $\overline{a}$        | $\sim$                   | $\sim$         | <b>Q</b> Unggah  |
| Surat tuntutan (PDF) *                                |                        | $\sim$         | $\sim$                | n.                       | <b>Section</b> | <b>Quingan</b>   |
| Pembelaan (PDF)                                       |                        | $\sim$         | $\sim$                | $\sim$                   | $\sim$         | <b>Quinggah</b>  |

*Gambar 41 Dokumen Elektrionik*

<span id="page-28-0"></span>Untuk mengunggah Dokumen pada Bundel A dan Bundel B, tekan tombol "Unggah" berwarna biru sehingga akan muncul formulir Kelola Dokumen Bundel Elektronik.

| gal Penyerahan Kontra Memori Kasasi<br>Status<br>No. |                        |                                  |        |        | Tanggal                    | Cetak Dokumen Relaas |                    |
|------------------------------------------------------|------------------------|----------------------------------|--------|--------|----------------------------|----------------------|--------------------|
| 1 Pemohon I (Penuntut Umum)                          | RAY LEONARDO, S.H.     | Kelola Dokumen Bundel Elektronik |        |        | Selasa, 19 Mar. 2024       | $\sqrt{25}$          | [EDIT]             |
| nggah Dokumen Elektronik ke Aplikasi SIAP MA-RI      |                        | File Tersimpan                   |        |        |                            |                      |                    |
| urat Pengantar Permohonan Perbaikan                  | Dokumen Belum Tersedia | Dokumen Belum Ada                |        |        |                            |                      |                    |
|                                                      |                        | Unggah E-Doc Baru                |        |        |                            |                      |                    |
| Dokumon                                              |                        | Choose File No file chosen       |        |        | I Unggah Status Verifikasi | Catatan              | Aksi               |
| kurat dakwaan (PDF) *                                |                        |                                  |        |        |                            |                      | $\bigoplus$ Unggah |
| iurat pelimpahan perkara dan BAP Penyidik.<br>PDF)   |                        |                                  | Kembal | Simpan |                            |                      | <b>Ch</b> Unggah   |
| Penetapan penunjukan majelis hakim / hakim<br>PDF) * |                        |                                  |        |        |                            |                      | <b>Chunggah</b>    |
| enunjukan panitera sidang (PDF) *                    |                        |                                  |        |        |                            |                      | <b>Co</b> Unggah   |
| Penunjukan jurusita / jurusita pengganti (PDF) *     |                        |                                  |        |        |                            |                      | <b>Quingah</b>     |
| enetapan hari sidang (PDF) *                         |                        |                                  |        |        |                            |                      | <b>Quinggah</b>    |
| Court calendar (PDF) *                               |                        |                                  |        |        |                            |                      | <b>A</b> Unggah    |
| lerita acara sidang (PDF) *                          |                        |                                  |        |        |                            |                      | <b>Quingan</b>     |
| (eberatan (PDF)                                      |                        |                                  |        |        |                            |                      | $\Box$ Dinggah     |
| endapat penuntut atas keberatan (PDF)                |                        |                                  |        |        |                            |                      | <b>B</b> Unggah    |
| utusan sela (PDF)                                    |                        |                                  |        |        |                            |                      | <b>Quiggah</b>     |
| urat bukti dari penuntut (PDF)                       |                        |                                  |        |        |                            |                      | <b>Chunggah</b>    |
| urat bukti dari terdakwa (PDF)                       |                        |                                  |        |        |                            |                      | <b>AUnggah</b>     |
| urat tuntutan (PDF) *                                |                        |                                  |        |        |                            |                      | <b>Ch</b> Unggah   |

*Gambar 42 Kelola Dokumen Bundel Elektronik*

<span id="page-29-0"></span>Kemudian tekan tombol "Choose File" dan piih file yang akan diunggah. Perhatikan format file yang diunggah. Format file menyesuaikan dengan tulisan pada kolom Dokumen apakah PDF atau RTF. Apabila file sudah sesuai, tekan tombol "Simpan".

| Unggah Dokumen Elektronik ke Aplikasi SIAP MA-RI     |                 |              |                     |                   |                |                 |  |  |
|------------------------------------------------------|-----------------|--------------|---------------------|-------------------|----------------|-----------------|--|--|
|                                                      | <b>Bundel A</b> |              |                     |                   |                |                 |  |  |
| Dokumen                                              | Pihak           | <b>Lihat</b> | Tanggal Unggah      | Status Verifikasi | Catatan        | Aksi            |  |  |
| Surat dakwaan (PDF) *                                |                 | 囨            | 26-03-2024 16:42:18 | $\sim$            | $\sim$         | <b>Quinggah</b> |  |  |
| Surat pelimpahan perkara dan BAP Penyidik<br>(PDF) * |                 | ⊠            | 26-03-2024 16:43:11 | $\sim$            | $\sim$         | <b>Quinggah</b> |  |  |
| Penetapan penunjukan majelis hakim / hakim<br>(PDF)* |                 | 萧            | 26-03-2024 16:43:46 | $\sim$            | $\sim$         | <b>Quinggah</b> |  |  |
| Penunjukan panitera sidang (PDF) *                   |                 | 因            | 26-03-2024 16:44:47 | $\sim$            | <b>Section</b> | <b>Quinggah</b> |  |  |
| Penunjukan jurusita / jurusita pengganti (PDF) *     |                 | 萧            | 26-03-2024 16:45:38 | $\sim$            | ×.             | <b>Quinggah</b> |  |  |
| Penetapan hari sidang (PDF) *                        |                 | 顶            | 26-03-2024 16:46:31 | $\sim$            | ×.             | <b>Quinggah</b> |  |  |
| Court calendar (PDF) *                               |                 | 萧            | 26-03-2024 16:46:52 | $\sim$            | $\sim$         | <b>Quinggah</b> |  |  |
| Berita acara sidang (PDF) *                          |                 | "⊠           | 26-03-2024 16:47:17 | n.                | <b>Section</b> | <b>Quinggah</b> |  |  |
| Keberatan (PDF)                                      |                 | $\sim$       | $\overline{a}$      | $\sim$            | $\sim$         | <b>Quinganh</b> |  |  |
| Pendapat penuntut atas keberatan (PDF)               |                 | $\sim$       | ×.                  | $\sim$            | ×.             | <b>Quingan</b>  |  |  |
| Putusan sela (PDF)                                   |                 | ×            | $\sim$              | $\sim$            | ÷              | <b>Quinggah</b> |  |  |
| Surat bukti dari penuntut (PDF)                      |                 | $\sim$       | $\sim$              | $\sim$            | $\sim$         | <b>Quinggah</b> |  |  |
| Surat bukti dari terdakwa (PDF)                      |                 |              |                     | $\sim$            | ×              | <b>Quinggah</b> |  |  |
| Surat tuntutan (PDF) *                               |                 | $\sim$       | $\sim$              | $\sim$            | $\sim$         | <b>Quinggah</b> |  |  |
| Pembelaan (PDF)                                      |                 | ×.           | ×,                  | $\sim$            | ×              | <b>Quinggah</b> |  |  |
| Replik (PDF)                                         |                 | $\sim$       | $\sim$              | $\sim$            | <b>Section</b> | <b>Quinquan</b> |  |  |

*Gambar 43 Unggah Dokumen Elektronik ke Aplikasi SIAP MA Terintegrasi – Bundel A*

<span id="page-29-1"></span>Dokumen Bundel A yang telah terunggah akan tampil pada kolom Lihat, berikut informasi Tanggal Unggah. Dokumen bisa dicetak dengan cara menekan tombol berlogo PDF berwarna merah.

|                                          | <b>Bundel B</b>                                                                                          |        |                       |                          |                |                  |
|------------------------------------------|----------------------------------------------------------------------------------------------------|--------|-----------------------|--------------------------|----------------|------------------|
| Dokumen                                  | Pihak                                                                                                    | Lihat  | <b>Tanggal Unggah</b> | Status Verifikasi        | Catatan        | Aksi             |
| Salinan putusan (PDF) *                  |                                                                                                    | $\sim$ | $\sim$                | $\sim$                   | $\sim$         | <b>Quingan</b>   |
| Salinan putusan (RTF) *                  |                                                                                                    | $\sim$ | $\sim$                | $\sim$                   | a.             | <b>Q</b> Unggah  |
| Salinan putusan tingkat banding (PDF)    |                                                                                                    |        | $\overline{a}$        |                          |                | <b>Quingan</b>   |
| Salinan putusan tingkat banding (RTF)    |                                                                                                    | $\sim$ | $\sim$                |                          | n.             | <b>Quinggah</b>  |
| Surat Kuasa Upaya Hukum Kasasi (PDF)     |                                                                                                    | ×.     | $\sim$                | $\mathbf{r}$             | ×              | <b>Chunggah</b>  |
| Akta permohonan kasasi (PDF) *           | RAY LEONARDO, S.H.-58901                                                                                 | ×.     | $\sim$                |                          |                | <b>Q</b> Unpagh  |
| Pemberitahuan permohonan kasasi (PDF) *  | JULHAM SEMBIRING Bin SYAHRUDDIN B (Alm)<br>Terhadap permohonan kasasi<br>RAY LEONARDO, S.H.-pertama58902 | $\sim$ | $\sim$                | $\sim$                   | ×.             | <b>Quinggah</b>  |
| Momori kasasi (PDF) *                    | RAY LEONARDO, S.H. 58901                                                                                 | $\sim$ | <b>STAR</b>           |                          | $\mathcal{A}$  | <b>Quinggah</b>  |
| Memori kasasi (RTF) *                    | RAY LEONARDO, S.H.-58901                                                                                 | $\sim$ | $\sim$                | $\sim$                   | $\sim$         | <b>Quingan</b>   |
| Pemberitahuan memori kasasi (PDF) *      | JULHAM SEMBIRING Bin SYAHRUDDIN B (Alm)<br>Terhadap permohonan kasasi<br>RAY LEONARDO, S.H.-pertama58902 |        |                       |                          |                | <b>Quingquin</b> |
| Kontra memori kasasi (PDF)               | JULHAM SEMBIRING Bin SYAHRUDDIN B (Alm)-58902                                                            | ×      | $\sim$                | $\overline{\phantom{a}}$ | ٠              | <b>Quinggah</b>  |
| Kontra memori kasasi (RTF)               | JULHAM SEMBIRING Bin SYAHRUDDIN B (Alm)-58902                                                            | $\sim$ | $\sim$                | ×.                       | ×              | <b>Quinggah</b>  |
| Pemberitahuan kontra memori kasasi (PDF) | JULHAM SEMBIRING Bin SYAHRUDDIN B (Alm)<br>Terhadap permohonan kasasi<br>RAY LEONARDO, S.H.-pertama58902 |        | ×                     |                          |                | <b>Q</b> -Unggah |
| Pemberitahuan inzage kasasi (PDF) *      | RAY LEONARDO, S.H.-58901                                                                                 | $\sim$ | $\sim$                | $\sim$                   | <b>Section</b> | <b>Quinggah</b>  |

*Gambar 44 Unggah Dokumen Elektronik ke Aplikasi SIAP MA Terintegrasi - Bundel B*

<span id="page-30-0"></span>Untuk melakukan perubahan maupun penghapusan data yang sudah diunggah, tekan tombol "Unggah" berwarna biru pada kolom Aksi. Kemudian pilih kembali dokumen yang ingin diubah.

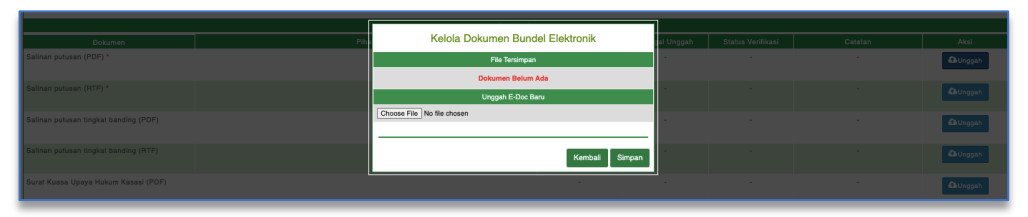

<span id="page-30-1"></span>*Gambar 45 Kelola Dokumen Bundel Elektronik*

Apabila dokumen sudah sesuai, tekan tombol "Simpan". Apabila ingin menghapus dokumen, tekan tombol "Hapus" berwarna merah dan data akan terhapus pada kolom dokumen.

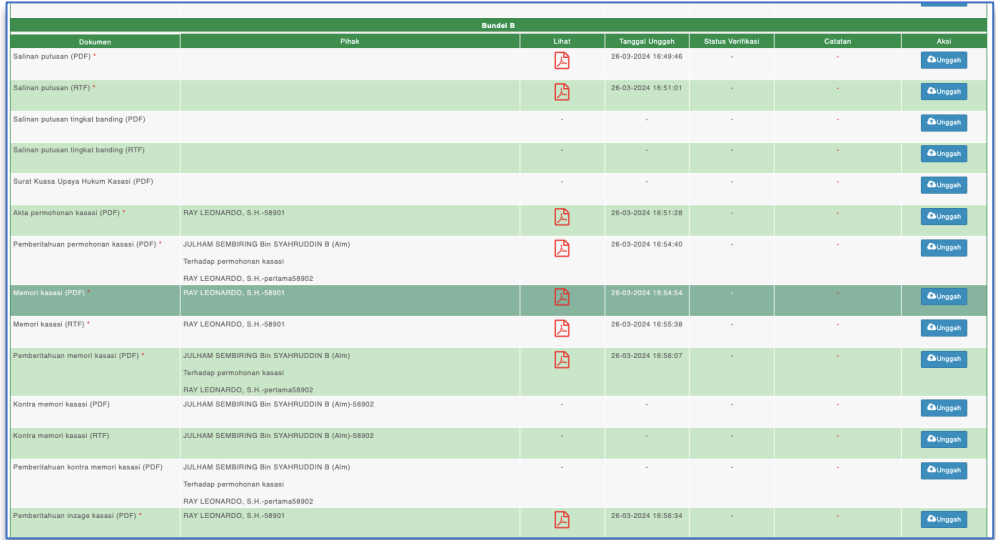

*Gambar 46 Bundel B yang Telah Diunggah*

<span id="page-31-1"></span>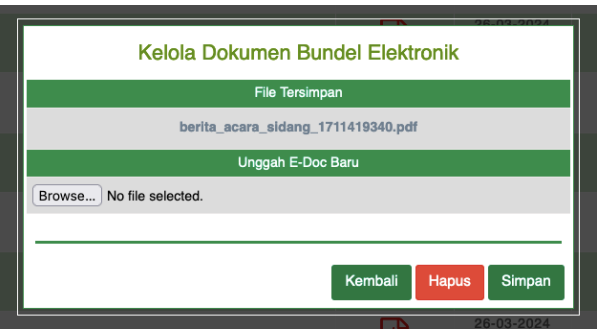

*Gambar 47 Kelola Dokumen Bundel Elektronik*

<span id="page-31-2"></span><span id="page-31-0"></span>11. Penambahan Fitur Generate Virtual Account untuk biaya Kasasi / Peninjauan Kembali Khusus untuk rumpun perkara Perdata, pada bagian Detil Pengiriman Berkas Kasasi/Peninjauan Kembali terdapat kolom Biaya Perkara.

| <b>Biaya Kasasi</b>    |                                 |                                    |
|------------------------|---------------------------------|------------------------------------|
| Nomor Virtual Account  | 900570101091317                 | <b>ED Generate Virtual Account</b> |
| Kode Bayar             | 01091317                        |                                    |
| Biaya Kasasi           | Rp. 503.000,-                   |                                    |
| <b>Tanggal Expired</b> | Rabu, 24 April 2024 08.37 WIB   |                                    |
| Tanggal Pembayaran     | Selasa, 23 April 2024 09:37 WIB | C Cek Pembayaran                   |

*Gambar 48 Biaya Kasasi / Peninjauan Kembali untuk rumpun Perkara Perdata*

<span id="page-31-3"></span>Generate Virtual Account dilakukan melalui Aplikasi SIPP (yang semula dilakukan melalui Aplikasi Direktori Putusan) dengan mengklik tombol Generate Virtual Account. Akan terdapat notifikasi ke email dan whatsapp Panitera mengenai pembuatan VA untuk pembayaran biaya Kasasi / Peninjauan Kembali.

<span id="page-32-0"></span>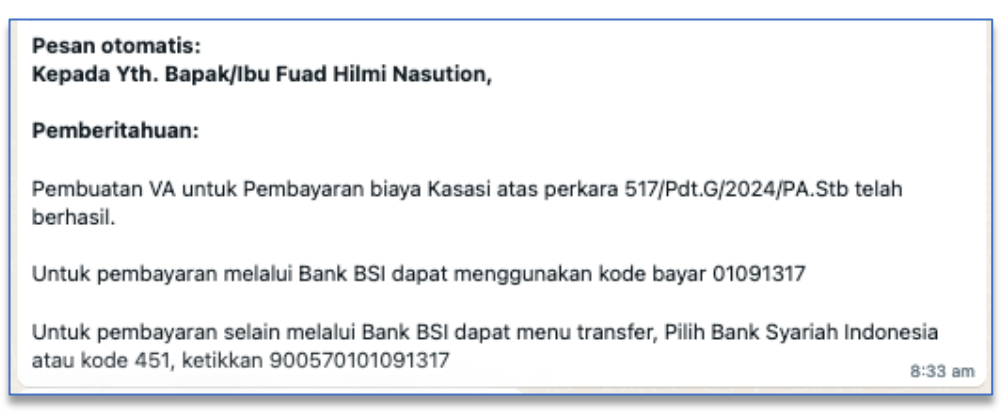

*Gambar 49 No5fikasi Whatsapp Pembuatan VA untuk Pembayaran Kasasi / Peninjauan Kembali*

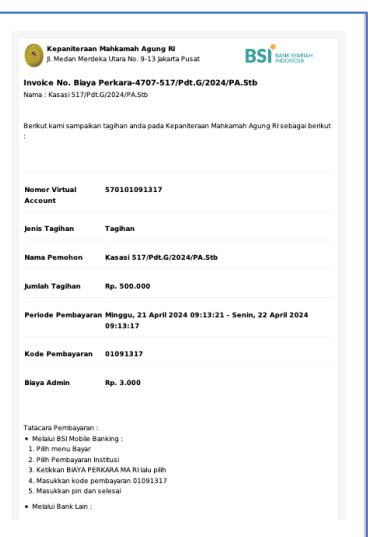

*Gambar 50 Invoice Biaya Permohonan Kasasi / Peninjauan Kembali*

<span id="page-32-1"></span>Setelah, tampil Nomor Virtual Account dan Nominalnya, maka Pengadilan harus melakukan pembayaran sesuai jumlah nominal yang tertera ke Nomor Virtual Account tersebut.

Setelah melunasi pembayaran, selanjutnya klik tombol Cek Pembayaran agar dapat mengetahui apakah pembayaran telah berhasil dan diterima oleh Mahkamah Agung.

Selanjutnya klik tombol Kirim untuk mengirimkan data dan dokumen elektronik dari Aplikasi SIPP ke Aplikasi SIAP Mahkamah Agung RI Terintegrasi.

<u>33 and 23 and 23 and 23 and 23 and 23 and 23 and 23 and 23 and 23 and 23 and 23 and 23 and 23 and 23 and 23 and 23 and 23 and 23 and 23 and 23 and 23 and 23 and 23 and 23 and 23 and 23 and 23 and 23 and 23 and 23 and 23 a</u>

<span id="page-33-0"></span>12. Pengiriman Berkas Kasasi/Peninjauan Kembali secara elektronik dengan menginputkan Tanggal Surat Pengantar, Nomor Surat Pengantar dan Unggah Dokumen Surat Pengantar yang berformat file .pdf

Pada bagian Detil Pengiriman Berkas Kasasi/Peninjauan Kembali tekan tombol "Edit Surat Pengantar",isi kolom tanggal surat pengantar, nomor surat pengantar, dan unggah dokumen surat pengantar.

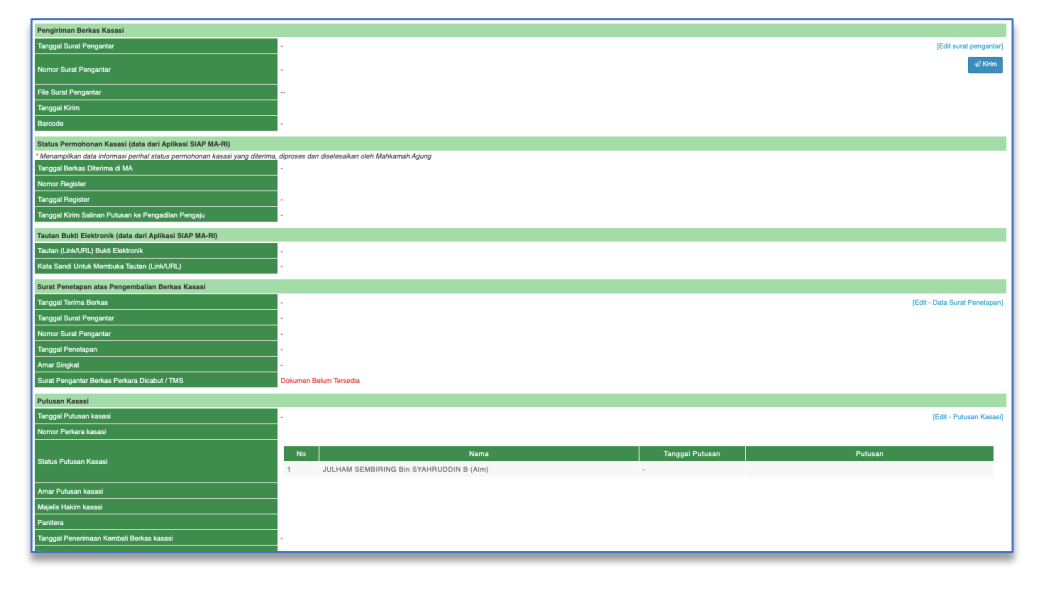

*Gambar 51 Adminsitrasi Upaya Hukum Kasasi/Peninjauan Kembali*

<span id="page-33-1"></span>Akan tampil formulir Edit Surat Pengantar. Isikan nomor surat pengantar dan file surat pengantar.

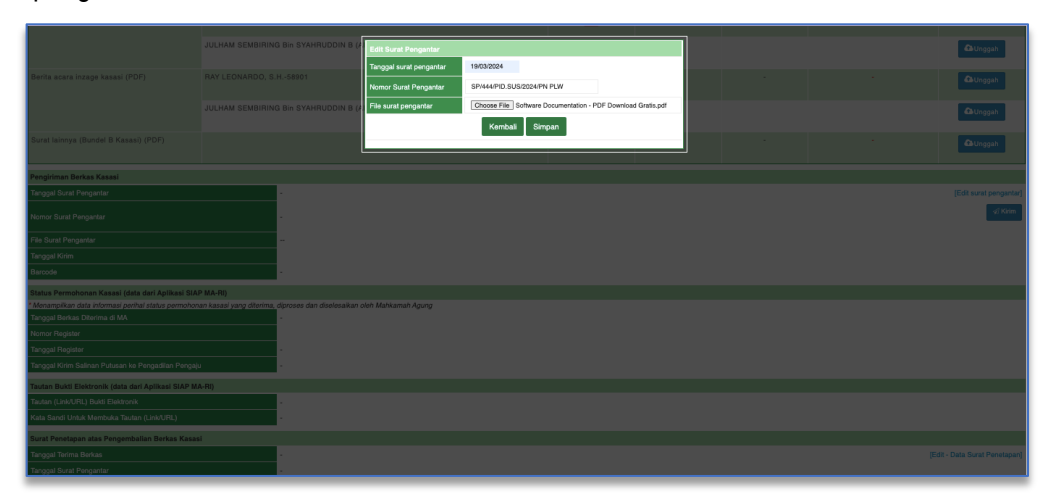

*Gambar 52 Edit Surat Pengantar*

<span id="page-33-2"></span><u>34 and 34</u>

Setelah simpan Surat Pengantar akan tampil informasi Apakah Anda Yakin Akan Menyimpan Data? Klik OK untuk melanjutkan proses berikutnya.

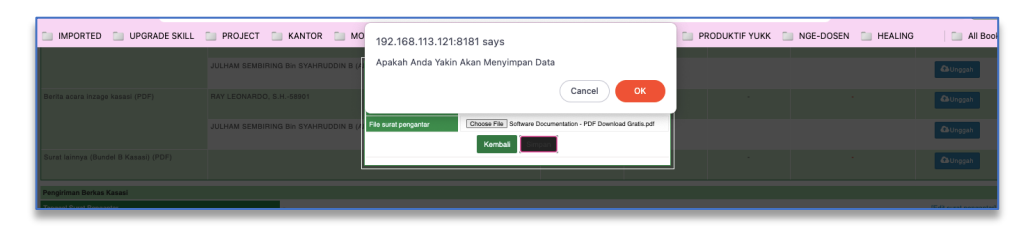

*Gambar 53 Konfirmasi Apakah Yakin Menyimpan Data*

<span id="page-34-0"></span>Tekan tombol "Kirim" untuk mengirimkan berkas Kasasi/Peninjauan Kembali ke SIAP Mahkamah Agung RI Terintegrasi.

| Pengiriman Berkas Kasasi                                                                                                   |                                              |                        |                               |
|----------------------------------------------------------------------------------------------------|----------------------------------------------|------------------------|-------------------------------|
| Tanggal Surat Pengantar                                                                                                    | Selasa, 19 Mar. 2024                         |                        | [Edit surat pengantar]        |
| Nomor Surat Pengantar                                                                                                    | 443/K/PID.SUS/2024/PN PLW                    |                        | of Kirin                      |
| File Surat Pengantan                                                                                                    | Unduh Dokumen-                               |                        |                               |
| <b>Tanggal Kirim</b>                                                                                                    |                                              |                        |                               |
| Barcode                                                                                                    |                                              |                        |                               |
| Status Permohonan Kasasi (data dari Aplikasi SIAP MA-RI)                                                                   |                                              |                        |                               |
| * Menampilkan data informasi perihal status permohonan kasasi yang diterima, diproses dan diselesalkan oleh Mahkamah Agung |                                              |                        |                               |
| Tanggal Berkas Diterima di MA                                                                                              |                                              |                        |                               |
| Nomor Register                                                                                                    |                                              |                        |                               |
| <b>Tanggal Register</b>                                                                                                    |                                              |                        |                               |
| Tanggal Kirim Salinan Putusan ke Pengadilan Pengaju                                                                        |                                              |                        |                               |
| Tautan Bukti Elektronik (data dari Aplikasi SIAP MA-RI)                                                                    |                                              |                        |                               |
| Tautan (Link/URL) Bukti Elektronik                                                                                         |                                              |                        |                               |
| Kata Sandi Untuk Membuka Tautan (Link/URL)                                                                                 |                                              |                        |                               |
| Surat Penetapan atas Pengembalian Berkas Kasasi                                                                            |                                              |                        |                               |
| <b>Tanggal Terima Berkas</b>                                                                                               |                                              |                        | [Edit - Data Surat Penetapan] |
| <b>Tanggal Surat Pengantar</b>                                                                                             |                                              |                        |                               |
| Nomor Surat Pengantar                                                                                                    |                                              |                        |                               |
| <b>Tanggal Penetapan</b>                                                                                                   |                                              |                        |                               |
| Amar Singkat                                                                                                    |                                              |                        |                               |
| Surat Pengantar Berkas Perkara Dicabut / TMS                                                                               | Dokumen Belum Tersedia                       |                        |                               |
| Putusan Kasasi                                                                                                    |                                              |                        |                               |
| Tanggal Putusan kasasi                                                                                                    |                                              |                        | [Edit - Putusan Kasasi]       |
| Nomor Perkara kasasi                                                                                                    |                                              |                        |                               |
|                                                                                                    | Nama<br>No                                   | <b>Tanggal Putusan</b> | Putusan                       |
| Status Putusan Kasasi                                                                                                    | JULHAM SEMBIRING Bin SYAHRUDDIN B (Alm)<br>1 |                        |                               |
| Amar Putusan kasasi                                                                                                    |                                              |                        |                               |
| Majelis Hakim kasasi                                                                                                    |                                              |                        |                               |
| Panitera                                                                                                    |                                              |                        |                               |
| Tanggal Penerimaan Kembali Berkas kasasi                                                                                   |                                              |                        |                               |
|                                                                                                    |                                              |                        |                               |

<span id="page-34-1"></span>*Gambar 54 Pengiriman Berkas Kasasi/Peninjauan Kembali*

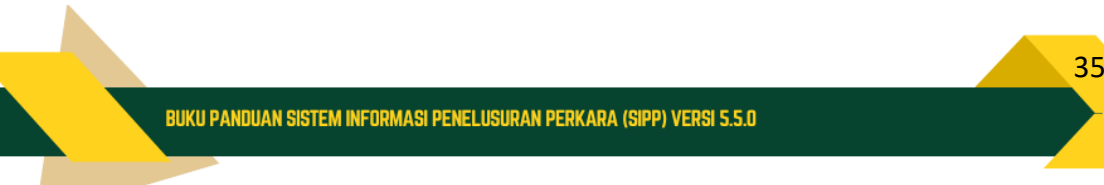

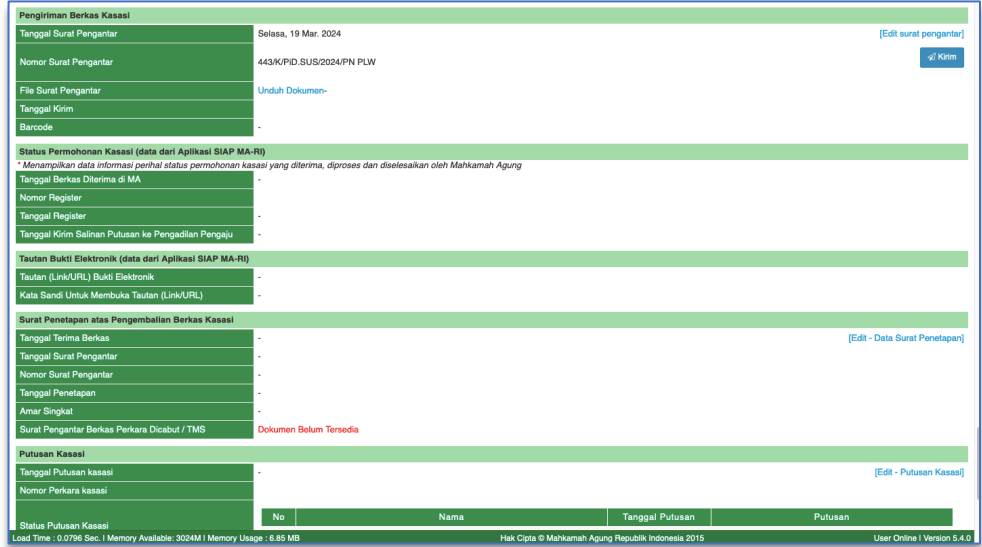

*Gambar 55 File Surat Pengantar - Pengiriman Berkas Kasasi/Peninjauan Kembali*

<span id="page-35-0"></span>Setelah pengiriman berkas Kasasi/Peninjauan Kembali secara elektronik berhasil terkirim maka akan mendapatkan Barcode pada Sistem Informasi Penelusuran Perkara

|                |                                                                                                    | Sistem Informasi Penelusuran Perkara                                                                                                    |                              |                        |                                                    |                                             |                                         | Selamat Datang<br>Anda Login Sebagai | <b>O Keluar</b><br><b>O</b> Edit Profile          |
|----------------|----------------------------------------------------------------------------------------------------|----------------------------------------------------------------------------------------------------|------------------------------|------------------------|----------------------------------------------------|---------------------------------------------|-----------------------------------------|--------------------------------------|---------------------------------------------------|
|                |                                                                                                    | Home Perdata Umum Perdata Khusus Pidana Umum Pidana Khusus SPPT Delegasi Laporan Jadwal Sidang Arsip Perkara Antrian e-Court e-Payment Referensi System |                              |                        |                                                    |                                             |                                         |                                      | O Help                                            |
|                |                                                                                                    | DAFTAR PERKARA PERMOHONAN KASASI PIDANA BIASA DAN PIDANA SINGKAT DAN PIDANA CEPAT                                                                       |                              |                        |                                                    |                                             |                                         |                                      | <b>Total: 139</b>                                 |
|                | Ketik kata kunci                                                                                           | Search Detil<br>Excel<br>Search                                                                                                    | Tambah Perkara               |                        |                                                    |                                             |                                         | Prev 1 2 3 Next                      |                                                   |
| No             | Nomor Perkara PN                                                                                           | Pemohon kasasi                                                                                                    | Tanggal Pengiriman<br>Berkas | Tanggal Putusan kasasi | Nomor Perkara kasasi                               | <b>Tanggal Penerimaan</b><br>Kemball Berkas | <b>Tanggal Pemberitahuan</b><br>Putusan | Status kasasi                        | Link                                              |
| и.             | 371/Pid.B/2023/PN Plw                                                                                      | 26 Mar 2024<br>Penuntut Umum:<br>YUNI ADITYA ADHANI, SH                                                                                                 | 27 Mar 2024                  |                        |                                                    |                                             |                                         | Pengiriman Berkas Kasasi             | [detil]                                           |
|                | 443/Pid.B/2023/PN Plw                                                                                      | 18 Mar 2024<br><b>Panuntut Umum</b><br>RAY LEONARDO, S.H.                                                                                               | 26 Mar 2024                  |                        |                                                    |                                             |                                         | Pengiriman Berkas Kasasi             | <b>Soll</b>                                       |
| l s            | 376/Pid.B/LH/2023/PN Plw                                                                                   | 18 Mar 2024<br>Penuntut Umum:<br>RAY LEONARDO, S.H.                                                                                                    |                              |                        |                                                    |                                             |                                         | Permohonan Kasasi                    | [detil]                                           |
| l 4            | 29/Pid.B/2024/PN Plw.                                                                                      | 27 Feb 2024<br>Penuntut Umum:<br>MUHAMMAD HABIBI, S.H.                                                                                                  | 26 Mar 2024                  |                        |                                                    |                                             |                                         | Pengiriman Berkas Kasasi             | [detil]                                           |
| Is.            | 307/Pid.B/LH/2023/PN Plw                                                                                   | 02 Feb 2024<br>Penuntut Umum:<br>RAY LEONARDO, S.H.                                                                                                    | 06 Mar 2024                  |                        |                                                    |                                             |                                         | Pengiriman Berkas Kasasi             | [detil]                                           |
| R              | 323/Pid.B/2023/PN Plw                                                                                      | 04 Dec 2023<br>Terdakwa: PENDI SAPUTRA AIs PENDI<br><b>Bin NAHAR</b>                                                                                    |                              |                        |                                                    |                                             |                                         | Pengiriman Berkas Kasasi             | [detil]                                           |
| $\overline{z}$ | 137/Pid.Sus/2023/PN Plw                                                                                    | 07 Nov 2023<br>Penuntut Umum:<br>DANIEL SITORUS, S.H.                                                                                                   | 12 Dec 2023                  |                        |                                                    |                                             |                                         | Pengiriman Berkas Kasasi             | [detil]                                           |
| R              | 139/Pid.Sus/2023/PN Plw                                                                                    | 07 Nov 2023<br>Penuntut Umum:<br>MUHAMMAD HABIBI, S.H.                                                                                                  | 12 Dec 2023                  |                        |                                                    |                                             |                                         | Pengiriman Berkas Kasasi             | <b>Idetill</b>                                    |
| $\Omega$       | 140/Pid.Sus/2023/PN Plw                                                                                    | 07 Nov 2023<br>Penuntut Umum:<br>RAY LEONARDO, S.H.                                                                                                    | 12 Dec 2023                  |                        |                                                    |                                             |                                         | Pengiriman Berkas Kasasi             | <b>Idetill</b>                                    |
| 10             | 141/Pid.Sus/2023/PN Plw                                                                                    | 07 Nov 2023<br>Penuntut Umum:<br>DANIEL SITORUS, S.H.                                                                                                   | 12 Dec 2023                  |                        |                                                    |                                             |                                         | Pengiriman Berkas Kasasi             | [detil]                                           |
| 11             | 138/Pid.Sus/2023/PN Plw                                                                                    | 02 Nov 2023<br>Penuntut Umum:<br>RAHADIAN MAHARDIKA S. S.H., M.H.                                                                                       | 01 Dec 2023                  |                        |                                                    |                                             |                                         | Pengiriman Berkas Kasasi             | [detil]                                           |
| 12             | 250/Pid.Sus/2023/PN Plw                                                                                    | 16 Oct 2023<br>Penuntut Umum:<br>KORINA ARIYANINGSIH, S.H.                                                                                              | 14 Nov 2023                  |                        |                                                    |                                             |                                         | Pengiriman Berkas Kasasi             | <b>Idetill</b>                                    |
| $\sim$         | <b>BS/Pid Sus/2023/PN Plw</b><br>Load Time : 0.0448 Sec. I Memory Available: 128M I Memory Usage : 4.93 MB | 02.049.2023                                                                                                    |                              |                        | Hak Cipta © Mahkamah Agung Republik Indonesia 2015 |                                             |                                         | <b>Denversban Kontra</b>             | <b>Calculation</b><br>User Online   Version 5.4.0 |

<span id="page-35-1"></span>*Gambar 56 Daftar Permohonan Kasasi/Peninjauan Kembali Pidana Biasa dan Pidana Singkat dan Pidana Cepat*

<u>36 and 200 million and 200 million and 200 million and 200 million and 200 million and 200 million and 36</u>

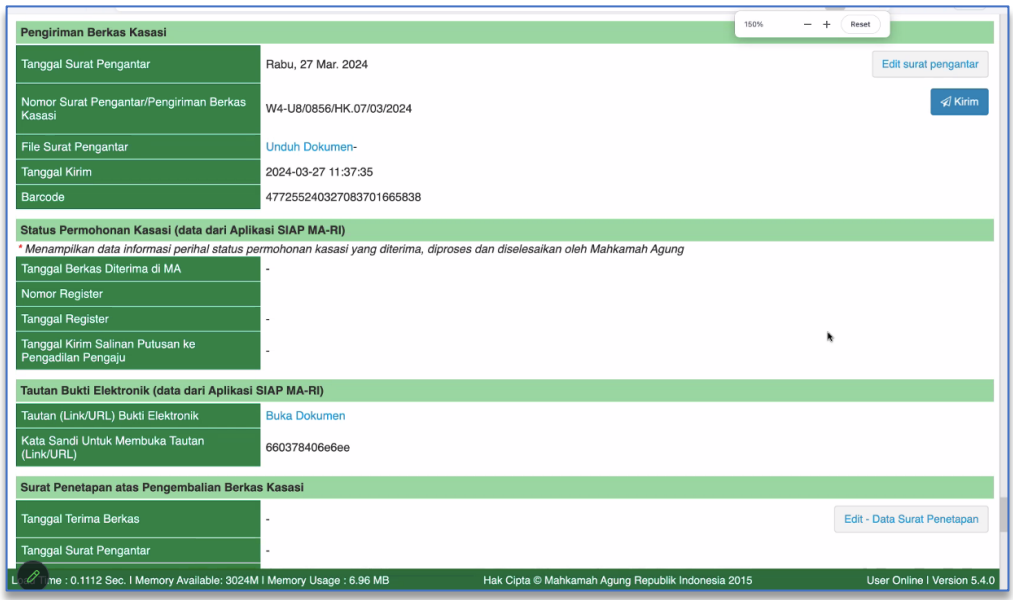

*Gambar 57 Barcode dari Aplikasi SIAP Mahkamah Agung RI Terintegrasi dan Tautan Bukti Elektronik*

<span id="page-36-1"></span>Pada saat pengiriman surat pengantar perbaikan dokumen, maka akan terdapat notifikasi ke nomor whatsapp panitera yang terdaftar pada aplikasi SIKEP dan email akun panitera yang berdomain @mahkamahagung.go.id

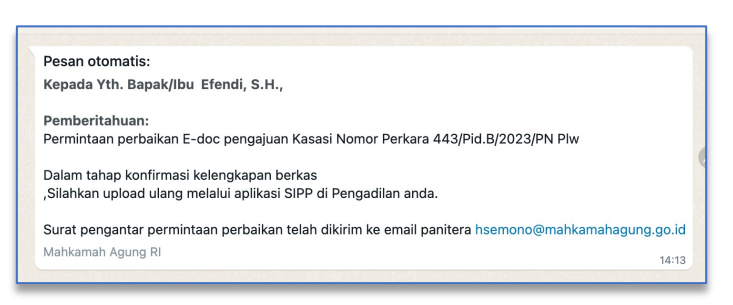

*Gambar 58 Notifikasi Whatsapp*

<span id="page-36-2"></span>Ketika panitera mendapat email / whatsapp, kemudian memerintahkan petugas meja 2 untuk mengecek ke SIPP.

#### <span id="page-36-0"></span>13. Surat Pengantar permohonan perbaikan dari Mahkamah Agung akan tersedia di SIPP.

Apabila terdapat kekurangan berkas, Pengadilan pengaju akan mendapatkan notifikasi melalui email dan atau whatsapp, dan/atau melalui SIPP Pengadilan pengaju.

Pada menu Register Perkara Kasasi, cari nomor perkara yang dicari, kemudian klik tombol Detil. Pada detil perkara permohonan kasasi, informasi Unggah Dokumen

<u>37 and 37 and 37 and 37 and 37 and 37 and 37 and 37 and 37 and 37 and 37 and 37 and 37 and 37 and 37 and 37 and 37 and 37 and 37 and 37 and 37 and 37 and 37 and 37 and 37 and 37 and 37 and 37 and 37 and 37 and 37 and 37 a</u>

Elektronik ke Aplikasi SIAP Mahkamah Agung RI Terintegrasi, klik Unduh Dokumen untuk melihat Surat Pengantar yang telah dikirim dari SIAP Mahkamah Agung RI Terintegrasi.

| Unggah Dokumen Elektronik ke Aplikasi SIAP MA-RI                           |                      |                          |                                                    |                          |         |                             |
|----------------------------------------------------------------------------|----------------------|--------------------------|----------------------------------------------------|--------------------------|---------|-----------------------------|
| Surat Pengantar Permohonan Perbaikan                                       | <b>Unduh Dokumen</b> |                          |                                                    |                          |         |                             |
|                                                                            | <b>Bundel A</b>      |                          |                                                    |                          |         |                             |
| Dokumon                                                                    | Pihak                | <b>Lihat</b>             | <b>Tanggal Unggah</b>                              | <b>Status Verifikasi</b> | Catatan | Aksi                        |
| Surat dakwaan (PDF) *                                                      |                      | 角                        | 26-03-2024 16:42:18                                | Valid                    |         | $\mathbf{a}$                |
| Surat pelimpahan perkara dan BAP Penyidik<br>(PDF) *                       |                      | 角                        | 26-03-2024 16:43:11                                | Valid                    |         |                             |
| Penetapan penunjukan majelis hakim / hakim<br>(PDF) *                      |                      | 角                        | 26-03-2024 16:43:46                                | Valid                    |         | $\overline{a}$              |
| Penunjukan panitera sidang (PDF) *                                         |                      | 角                        | 26-03-2024 16:44:47                                | Valid                    |         | $\hat{a}$                   |
| Penunjukan jurusita / jurusita pengganti (PDF) *                           |                      | 角                        | 26-03-2024 16:45:38                                | Valid                    |         | $\hat{a}$                   |
| Penetapan hari sidang (PDF) *                                              |                      | 乃                        | 27-03-2024 16:49:14                                | Perbaikan                |         | <b>Quinggah</b>             |
| Court calendar (PDF) *                                                     |                      | 乃                        | 27-03-2024 16:50:04                                | Perbaikan                |         | <b>Quinggah</b>             |
| Berita acara sidang (PDF) *                                                |                      | 萧                        | 26-03-2024 16:47:17                                | Valid                    |         |                             |
| Keberatan (PDF)                                                            |                      | $\sim$                   | $\sim$                                             | $\sim$                   | ×.      | Ĥ                           |
| Pendapat penuntut atas keberatan (PDF)                                     |                      | ×                        | ÷                                                  | ×                        | ×       |                             |
| Putusan sela (PDF)                                                         |                      | $\overline{\phantom{a}}$ |                                                    | ×,                       |         | ۵                           |
| Surat bukti dari penuntut (PDF)                                            |                      | n.                       | . .                                                | ×                        | ×       | $\hat{a}$                   |
| Surat bukti dari terdakwa (PDF)                                            |                      | $\sim$                   |                                                    | $\sim$                   | ×       | $\hat{a}$                   |
| Surat tuntutan (PDF) *                                                     |                      | ⊠                        | 27-03-2024 16:49:34                                | Perbaikan                |         | <b>Quinggah</b>             |
| Pembelaan (PDF)                                                            |                      | $\sim$                   |                                                    | ٠                        | ٠       |                             |
| Replik (PDF)                                                               |                      | <b>A</b>                 |                                                    | ×                        | ×       | $\mathbf{a}$                |
| Duplik (PDF)                                                               |                      | ٠                        |                                                    | ٠                        | ٠       |                             |
| Penetapan penahanan dan perpanjangan<br>penahanan (PDF)                    |                      | ÷                        | ×.                                                 | ÷                        | ÷       |                             |
| Surat kuasa (PDF)                                                          |                      | $\sim$                   | ×                                                  | $\sim$                   | ×       | $\hat{a}$                   |
| Berita acara pendapat jaksa / oditur (PDF)                                 |                      | ÷                        |                                                    | ÷                        | ×.      | $\overline{a}$              |
| Surat permohonan penggabungan gugatan<br>ganti rugi (PDF)                  |                      | $\sim$                   | $\sim$                                             | $\sim$                   | ×.      |                             |
| Penetapan hakim ketua tentang penggabungan<br>gugatan ganti rugi (PDF)     |                      | $\sim$                   | u.                                                 | $\sim$                   | v.      |                             |
| Surat lainnya (Bundel A) (PDF)                                             |                      | $\sim$                   | $\sim$                                             | $\sim$                   | ×       | $\Delta$                    |
| Load Time : 0.0602 Sec.   Memory Available: 3024M   Memory Usage : 6.85 MB | $ -$                 |                          | Hak Cipta © Mahkamah Agung Republik Indonesia 2015 |                          |         | User Online   Version 5.4.0 |

*Gambar 59 Unggah Perbaikan Dokumen Elektronik ke Aplikasi SIAP Mahkamah Agung RI Terintegrasi – Bundel A*

<span id="page-37-1"></span><span id="page-37-0"></span>14. Mengunggah Kembali Dokumen Perbaikan yang diminta oleh Mahkamah Agung pada kolom status verifikasi dan catatan yang tertera pada Sistem Informasi Penelusuran Perkara.

Masih pada halaman detil perkara permohonan kasasi, satuan kerja pengaju dapat melakukan unggah kekurangan/perbaikan dokumen elektronik dengan klik tombol Unggah pada Bundel A dan Bundel B yang memiliki status Verifikasi "Perbaikan". Setelah menggunggah ulang dokumen perbaikan, secara otomatis dokumen tersebut terkirim kembali ke SIAP Mahkamah Agung RI Terintegrasi.

| Unggah Dokumen Elektronik ke Aplikasi SIAP MA-RI                           |       |        |                                                    |                          |         |                             |  |  |
|----------------------------------------------------------------------------|-------|--------|----------------------------------------------------|--------------------------|---------|-----------------------------|--|--|
| Surat Pengantar Permohonan Perbaikan<br><b>Unduh Dokumen</b>               |       |        |                                                    |                          |         |                             |  |  |
| <b>Bundel A</b>                                                            |       |        |                                                    |                          |         |                             |  |  |
| Dokumen                                                                    | Pihak | Lihat  | <b>Tanggal Unggah</b>                              | <b>Status Verificasi</b> | Catatan | Aksi                        |  |  |
| Surat dakwaan (PDF) *                                                      |       | 乃      | 26-03-2024 16:42:18                                | Valid                    |         | $\mathbf{a}$                |  |  |
| Surat pelimpahan perkara dan BAP Penyidik<br>(PDF) *                       |       | 乃      | 26-03-2024 16:43:11                                | Valid                    |         |                             |  |  |
| Penetapan penunjukan majelis hakim / hakim<br>(PDF)                        |       | 疋      | 26-03-2024 16:43:46                                | Valid                    |         |                             |  |  |
| Penunjukan panitera sidang (PDF) *                                         |       | 乃      | 26-03-2024 16:44:47                                | Valid                    |         |                             |  |  |
| Penunjukan jurusita / jurusita pengganti (PDF) *                           |       | 乃      | 26-03-2024 16:45:38                                | Valid                    |         | ۵                           |  |  |
| Penetapan hari sidang (PDF) *                                              |       | 口      | 26-03-2024 16:46:31                                | <b>Tidak Valid</b>       |         | <b>Q</b> Unggah             |  |  |
| Court calendar (PDF) *                                                     |       | 疋      | 26-03-2024 16:46:52                                | Tidak Valid              |         | <b>Q</b> Unggah             |  |  |
| Berita acara sidang (PDF) *                                                |       | 乃      | 26-03-2024 16:47:17                                | Valid                    |         | P                           |  |  |
| Keberatan (PDF)                                                            |       | $\sim$ |                                                    |                          |         |                             |  |  |
| Pendapat penuntut atas keberatan (PDF)                                     |       | ×.     | $\sim$                                             |                          |         |                             |  |  |
| Putusan sela (PDF)                                                         |       | ×.     | ×.                                                 | $\sim$                   | ×       |                             |  |  |
| Surat bukti dari penuntut (PDF)                                            |       | $\sim$ | $\sim$                                             | a.                       | n.      |                             |  |  |
| Surat bukti dari terdakwa (PDF)                                            |       | . .    |                                                    |                          |         |                             |  |  |
| Surat tuntutan (PDF) *                                                     |       | 萧      | 26-03-2024 16:48:04                                | <b>Tidak Valid</b>       |         | <b>Quingpah</b>             |  |  |
| Pembelaan (PDF)                                                            |       | ×.     |                                                    |                          | ٠       | $\triangle$                 |  |  |
| Replik (PDF)                                                               |       | ×.     |                                                    |                          | ×       |                             |  |  |
| Duplik (PDF)                                                               |       | $\sim$ | $\sim$                                             | ×                        | ٠       |                             |  |  |
| Penetapan penahanan dan perpanjangan<br>penahanan (PDF)                    |       | $\sim$ | $\sim$                                             | $\sim$                   | ×       |                             |  |  |
| Surat kuasa (PDF)                                                          |       |        | $\mathbf{r}$                                       | $\sim$                   | ×       | ۵                           |  |  |
| Berita acara pendapat jaksa / oditur (PDF)                                 |       |        |                                                    |                          |         |                             |  |  |
| Surat permohonan penggabungan gugatan<br>ganti rugi (PDF)                  |       | ×.     | ٠                                                  | ٠                        | ٠       |                             |  |  |
| Penetapan hakim ketua tentang penggabungan<br>gugatan ganti rugi (PDF)     |       | $\sim$ | <b>Section</b>                                     | <b>Service</b>           | ×.      |                             |  |  |
| Surat lainnya (Bundel A) (PDF)                                             |       | $\sim$ | $\sim$                                             | $\sim$                   | ٠       |                             |  |  |
| Load Time : 0.2477 Sec.   Memory Available: 3024M   Memory Usage : 6.85 MB |       |        | Hak Cipta © Mahkamah Agung Republik Indonesia 2015 |                          |         | User Online   Version 5.4.0 |  |  |

*Gambar 60 Unggah Dokumen Elektronik ke Aplikasi SIAP Mahkamah Agung RI Terintegrasi*

<span id="page-38-0"></span>Cek surat pengantar permohonan perbaikan dan masing-masing bundel. Jika dokumen tidak valid maka akan ada tombol unggah. Sedangkan untuk dokumen yang sudah valid malah akan ada icon Gembok.

| ggah Dokumen Elektronik ke Aplikasi SIAP MA-RI                             |               | Kelola Dokumen Bundel Elektronik     |                         |                                                    |                   |         |                           |
|----------------------------------------------------------------------------|---------------|--------------------------------------|-------------------------|----------------------------------------------------|-------------------|---------|---------------------------|
| .<br>Surat Pengantar Permohonan Perbaikan                                  | Unduh Dekumen |                                      |                         |                                                    |                   |         |                           |
|                                                                            |               | File Tersimpan                       |                         |                                                    |                   |         |                           |
| Dokumen                                                                    |               | penetapan_hari_sidang_1711403191.pdf |                         | Unggah                                             | Status Verifikasi | Catatan | Alosi                     |
| Surat dakwaan (PDF) *                                                      |               | Unggah E-Doc Baru                    |                         | 4 16:42:18                                         | Valid             |         | $\mathbf{a}$              |
| urat pelimpahan perkara dan BAP Penyidik<br>PDF) <sup>*</sup>              |               | Choose File No file chosen           |                         | 416:43:11                                          | Valid             |         |                           |
| Penetapan penunjukan majelis haki<br>(PDF) *                               |               |                                      |                         | 88-58-181-81                                       | Valid             |         | A                         |
| Penunjukan panitera sidang (PDF) *                                         |               |                                      | Kemball<br><b>Hapus</b> | Simpan<br>4 16:44:47                               | Valid             |         |                           |
| Penunjukan jurusita / jurusita pengganti (PDF) *                           |               |                                      | 囜                       | 26-03-2024 16:45:38                                | Valid             |         |                           |
| Penetapan hari sidang (PDF) *                                              |               |                                      | 萧                       | 26-03-2024 16:46:31                                | Tidak Valid       |         | <b>Ch</b> Unggah          |
| Court calendar (PDF) *                                                     |               |                                      | 囜                       | 26-03-2024 16:46:52                                | Tidak Valid       |         |                           |
| <b>Berita acara sidang (PDF)</b>                                           |               |                                      | 四                       | 26-03-2024 16:47:17                                | Valid             |         |                           |
| Keberatan (PDF)                                                            |               |                                      |                         |                                                    |                   |         |                           |
| endapat penuntut atas keberatan (PDF)                                      |               |                                      |                         |                                                    |                   |         | $\Delta$                  |
| Putusan sela (PDF)                                                         |               |                                      |                         |                                                    |                   |         | n                         |
| urat bukti dari penuntut (PDF)                                             |               |                                      |                         |                                                    |                   |         | $\sim$                    |
| Surat bukti dari terdakwa (PDF)                                            |               |                                      |                         |                                                    |                   |         | <b>PA</b>                 |
| Surat tuntutan (PDF) <sup>*</sup>                                          |               |                                      | 四                       | 26-03-2024 16:48:04 Tidak Valid                    |                   |         | <b>Co</b> Unggal          |
| (PDF) nssledme <sup>t</sup>                                                |               |                                      |                         |                                                    |                   |         |                           |
| leplik (PDF)                                                               |               |                                      |                         |                                                    |                   |         |                           |
| Duplik (PDF)                                                               |               |                                      |                         |                                                    |                   |         | <b>PA</b>                 |
| Penetapan penahanan dan perpanjangan.<br>Penahanan (PDF)                   |               |                                      |                         |                                                    |                   |         |                           |
| Surat kuasa (PDF)                                                          |               |                                      |                         |                                                    |                   |         |                           |
| erita acara pendapat jaksa / editur (PDF)                                  |               |                                      |                         |                                                    |                   |         |                           |
| Surat permohonan penggabungan gugatan<br>anti rugi (PDF)                   |               |                                      |                         |                                                    |                   |         | r a                       |
| Penetapan hakim ketua tentang penggabungan<br>ugatan ganti rugi (PDF)      |               |                                      |                         |                                                    |                   |         |                           |
| Surat lainnya (Bundel A) (PDF)                                             |               |                                      |                         |                                                    |                   |         | $\sim$                    |
| Load Time : 0.2477 Sec.   Memory Available: 3024M   Memory Usage : 6.85 MB |               |                                      |                         | Hak Cipta ® Mahkamah Agung Republik Indonesia 2015 |                   |         | User Online   Version 5.4 |
|                                                                            |               |                                      |                         |                                                    |                   |         |                           |

*Gambar 61 Kelola Dokumen Bundel Elektronik*

<span id="page-38-1"></span>Jika terdapat dokumen yang tidak valid, dapat dilakukan unggah ulang dokumen perbaikan. Klik unggah dokumen.

| urat Pengantar Permohonan Perbaikan                                  | <b>Unduh Dokumen</b> | Kelola Dokumen Bundel Elektronik                                 |                  |                                 |                    |         |                 |
|----------------------------------------------------------------------|----------------------|------------------------------------------------------------------|------------------|---------------------------------|--------------------|---------|-----------------|
|                                                                      |                      | File Tersimpan                                                   |                  |                                 |                    |         |                 |
| Dokumen                                                              |                      | penetapan_hari_sidang_1711403191.pdf                             |                  | Unggah                          | Status Verifikasi  | Catatan | Aksi            |
| lurat dakwaan (PDF) *                                                |                      | Unggah E-Doc Baru                                                |                  | 4 16:42:18                      | Valid              |         | $\mathbf{a}$    |
| urat pelimpahan perkara dan BAP Penyidik<br>PDFI <sup>+</sup>        |                      | Choose File surat pengantar kasasi 443 Pid B 2023 PN Plw (1).pdf |                  | 416:43:11                       | Valid              |         |                 |
| enetapan penunjukan majelis hakim / hak<br>PDFI <sup>+</sup>         |                      |                                                                  |                  | 4 16:43:46                      | <b>Valid</b>       |         | n               |
| enunjukan panitera sidang (PDF) *                                    |                      |                                                                  | Kembali<br>Hapus | Simpan<br>16:44:47              | Valid              |         |                 |
| enunjukan jurusita / jurusita pengganti (PDF) '                      |                      |                                                                  | 顶                | 26-03-2024 16:45:38             | Valid              |         |                 |
| "enetapan hari sidang (PDF) *                                        |                      |                                                                  | 瓜                | 26-03-2024 16:46:31             | Tidak Valid        |         | <b>Gi</b> Unosa |
| Court calendar (PDF) *                                               |                      |                                                                  | 四                | 26-03-2024 16:46:52             | <b>Tidak Valid</b> |         | Giun            |
| lerita acara sidang (PDF) *                                          |                      |                                                                  | 囗                | 26-03-2024 16:47:17             | <b>Valid</b>       |         |                 |
| Keberatan (PDF)                                                      |                      |                                                                  |                  |                                 |                    |         |                 |
| endapat penuntut atas keberatan (PDF)                                |                      |                                                                  |                  |                                 |                    |         |                 |
| Putusan sela (PDF)                                                   |                      |                                                                  |                  |                                 |                    |         |                 |
| urat bukti dari penuntut (PDF)                                       |                      |                                                                  |                  |                                 |                    |         |                 |
| urat bukti dari terdakwa (PDF)                                       |                      |                                                                  |                  |                                 |                    |         | $\mathbf{a}$    |
| lurat tuntutan (PDF) *                                               |                      |                                                                  | 顶                | 26-03-2024 16:48:04 Tidak Valid |                    |         | <b>Gi</b> Unosa |
| embelaan (PDF)                                                       |                      |                                                                  |                  |                                 |                    |         |                 |
| loplik (PDF)                                                         |                      |                                                                  |                  |                                 |                    |         |                 |
| Juplik (PDF)                                                         |                      |                                                                  |                  |                                 |                    |         | A               |
| enetapan penahanan dan perpanjangan<br>enahanan (PDF)                |                      |                                                                  |                  |                                 |                    |         |                 |
| Jurat kuasa (PDF)                                                    |                      |                                                                  |                  |                                 |                    |         |                 |
| lerita acara pendapat jaksa / oditur (PDF)                           |                      |                                                                  |                  |                                 |                    |         |                 |
| Surat permohonan penggabungan gugatan<br>anti rugi (PDF)             |                      |                                                                  |                  |                                 |                    |         | n               |
| enetapan hakim ketua tentang penggabungan<br>ugatan ganti rugi (PDF) |                      |                                                                  |                  |                                 |                    |         |                 |
| urat lainnya (Bundel A) (PDF)                                        |                      |                                                                  |                  |                                 |                    |         |                 |

*Gambar 62 Kelola Dokumen Bundel Elektronik*

<span id="page-39-1"></span>Dokumen Bundel Elektronik yang sudah diperbaiki, pada kolom Status Verifikasi berubah menjadi Perbaikan.

|                                                                            | <b>Bundel B</b>                                                                                          |              |                                                    |                          |         |                             |
|----------------------------------------------------------------------------|----------------------------------------------------------------------------------------------------|--------------|----------------------------------------------------|--------------------------|---------|-----------------------------|
| <b>Dokumen</b>                                                             | Pihak                                                                                                    | Lihat        | <b>Tanggal Unggah</b>                              | <b>Status Verifikasi</b> | Catatan | Aksi                        |
| Salinan putusan (PDF) *                                                    |                                                                                                    | 疋            | 27-03-2024 16:50:32                                | Perbaikan                |         | <b>Q</b> Unggah             |
| Salinan putusan (RTF) *                                                    |                                                                                                    | ╔            | 27-03-2024 16:52:41                                | Perbaikan                |         | Qunggah                     |
| Salinan putusan tingkat banding (PDF)                                      |                                                                                                    | $\sim$       | ×.                                                 | $\sim$                   | ×.      | $\Delta$                    |
| Salinan putusan tingkat banding (RTF)                                      |                                                                                                    | $\sim$       | ÷                                                  | $\sim$                   | a.      |                             |
| Surat Kuasa Upaya Hukum Kasasi (PDF)                                       |                                                                                                    | $\sim$       |                                                    | $\sim$                   |         |                             |
| Akta permohonan kasasi (PDF) *                                             | RAY LEONARDO, S.H.-58901                                                                                 | 疋            | 27-03-2024 16:53:05                                | Perbaikan                |         | <b>Quinggah</b>             |
| Pemberitahuan permohonan kasasi (PDF) *                                    | JULHAM SEMBIRING Bin SYAHRUDDIN B (Alm)<br>Terhadap permohonan kasasi<br>RAY LEONARDO, S.H.-pertama58902 | 疋            | 26-03-2024 16:54:40                                | Valid                    |         | $\mathbf{r}$                |
| Memori kasasi (PDF) *                                                      | RAY LEONARDO, S.H.-58901                                                                                 | 式            | 27-03-2024 16:53:33                                | Perbaikan                |         | <b>Quinggah</b>             |
| Memori kasasi (RTF) *                                                      | RAY LEONARDO, S.H.-58901                                                                                 | Æ            | 27-03-2024 16:53:56                                | Perbaikan                |         | <b>Q</b> Unggah             |
| Pemberitahuan memori kasasi (PDF) *                                        | JULHAM SEMBIRING Bin SYAHRUDDIN B (Alm)<br>Terhadap permohonan kasasi<br>RAY LEONARDO, S.H.-pertama58902 | Æ            | 26-03-2024 16:56:07                                | <b>Valid</b>             |         |                             |
| Kontra memori kasasi (PDF)                                                 | JULHAM SEMBIRING Bin SYAHRUDDIN B (Alm)-58902                                                            |              |                                                    |                          |         | <b>P</b>                    |
| Kontra memori kasasi (RTF)                                                 | JULHAM SEMBIRING BIn SYAHRUDDIN B (Alm)-58902                                                            |              | ×                                                  |                          |         | $\mathbf{a}$                |
| Pemberitahuan kontra memori kasasi (PDF)                                   | JULHAM SEMBIRING Bin SYAHRUDDIN B (Alm)<br>Terhadap permohonan kasasi<br>RAY LEONARDO, S.H.-pertama58902 |              | ×,                                                 | $\overline{\phantom{a}}$ |         |                             |
| Pemberitahuan inzage kasasi (PDF) *                                        | RAY LEONARDO, S.H.-58901                                                                                 | C            | 27-03-2024 16:54:22                                | Perbaikan                |         | <b>Quinggah</b>             |
|                                                                            | JULHAM SEMBIRING Bin SYAHRUDDIN B (Alm)-58902                                                            |              | ×                                                  |                          |         |                             |
| Berita acara inzage kasasi (PDF)                                           | RAY LEONARDO, S.H.-58901                                                                                 | ×            | ×                                                  |                          |         |                             |
|                                                                            | JULHAM SEMBIRING Bin SYAHRUDDIN B (Alm)-58902                                                            |              |                                                    |                          |         |                             |
| Surat lainnya (Bundel B Kasasi) (PDF)                                      |                                                                                                    | <b>State</b> | $\sim$                                             | $\sim$ 10 $\sim$         | ×.      |                             |
| Pengiriman Berkas Kasasi                                                   |                                                                                                    |              |                                                    |                          |         |                             |
| <b>Tanggal Surat Pengantar</b>                                             | Selasa, 26 Mar. 2024                                                                                     |              |                                                    |                          |         |                             |
| Load Time : 0.0602 Sec.   Memory Available: 3024M   Memory Usage : 6.85 MB |                                                                                                    |              | Hak Cipta © Mahkamah Agung Republik Indonesia 2015 |                          |         | User Online   Version 5.4.0 |

*Gambar 63 Unggah Perbaikan Dokumen Elektronik ke Aplikasi SIAP Mahkamah Agung RI Terintegrasi - Bundel B*

<span id="page-39-2"></span><span id="page-39-0"></span>14. Tersedianya fitur monitoring status permohonan Kasasi/Peninjauan Kembali yang di proses di Mahkamah Agung.

Informasi yang tersedia dalam fitur tersebut adalah:

- a. Tanggal Berkas diterima di Mahkamah Agung
- b. Nomor Register Kasasi/Peninjauan Kembali

BUKU PANDUAN SISTEM INFORMASI PENELUSURAN PERKARA (SIPP) VERSI 5.5.0

<u>40 and 10 and 10 and 10 and 10 and 10 and 10 and 10 and 10 and 10 and 10 and 10 and 10 and 10 and 10 and 10 and 10 and 10 and 10 and 10 and 10 and 10 and 10 and 10 and 10 and 10 and 10 and 10 and 10 and 10 and 10 and 10 a</u>

- c. Tanggal Register Kasasi/Peninjauan Kembali
- d. Tanggal Kirim Salinan Putusan ke Pengadilan Pengaju

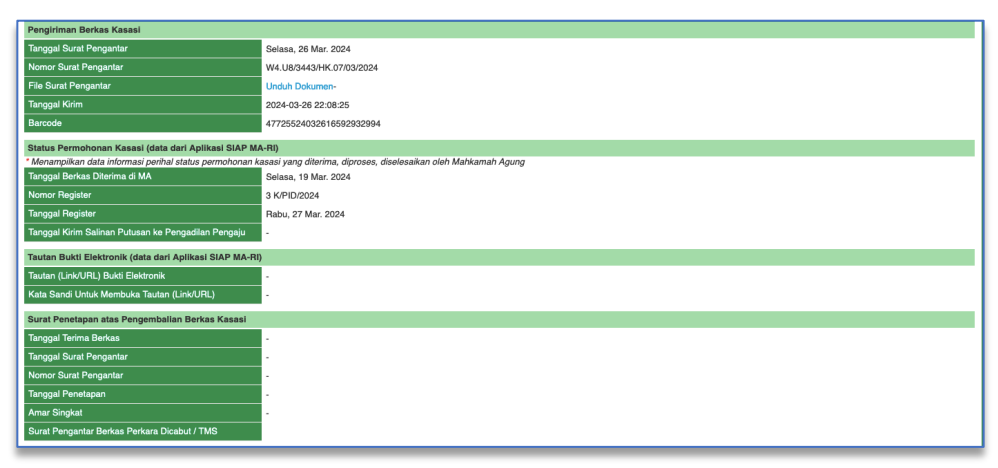

*Gambar 64 Pengiriman Berkas Kasasi*

<span id="page-40-1"></span><span id="page-40-0"></span>15. Tersedianya fitur Tautan Bukti Elektronik. Fitur ini digunakan untuk mengunggah dokumen yang berformat selain .pdf atau .rtf dan file yang berukuran besar ( lebih besar 500MB) yang masih menjadi kesatuan dengan Bundel A/Bundel B

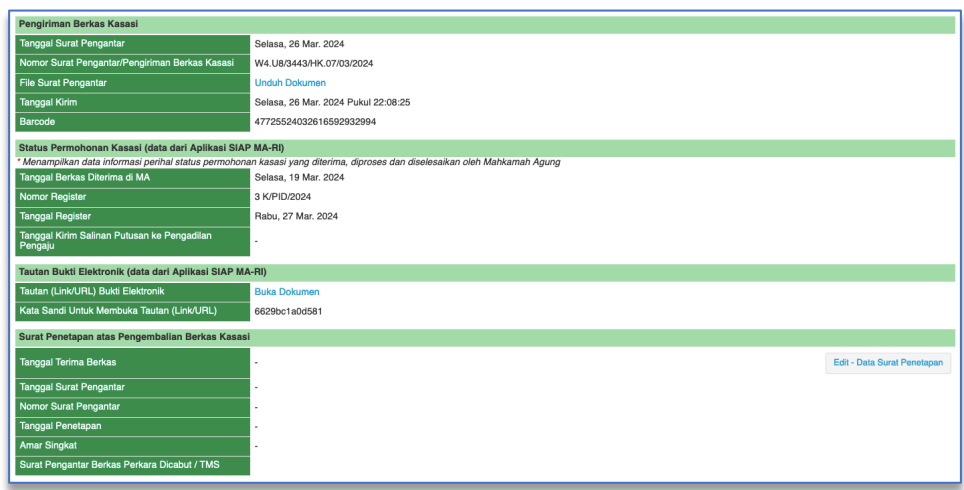

*Gambar 65 Barcode dari Aplikasi SIAP Mahkamah Agung RI Terintegrasi dan Tautan Bukti Elektronik*

<span id="page-40-2"></span>Klik Tautan (Link/URL) Bukti Elektronik dan masukan Kata Sandi Untuk Membuka Tautan (Link/URL) yang ada di SIPP.

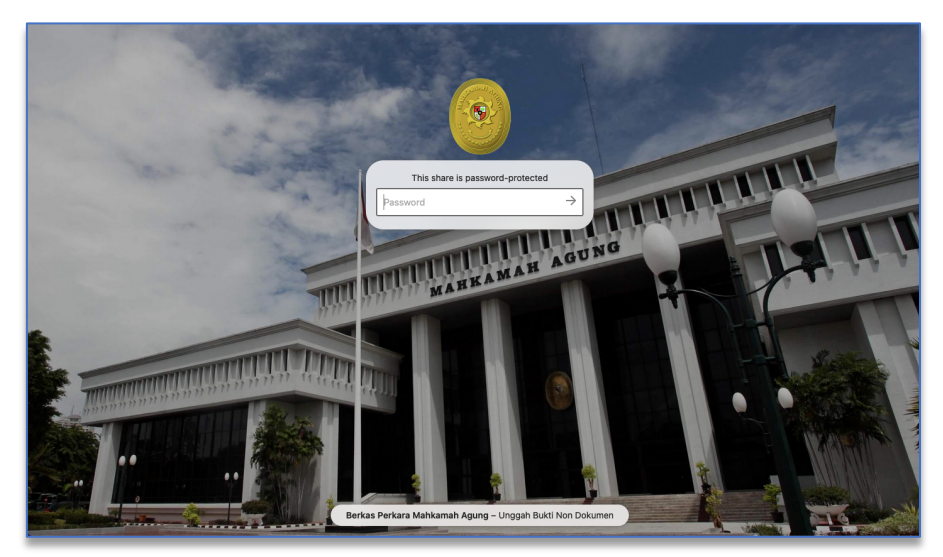

*Gambar 66 Berkas Perkara Mahkamah Agung - Unggah Bukti Non Dokumen*

<span id="page-41-0"></span>Unggah dokumen dengan klik tombol + New sesuai dengan kebutuhan penggunaan storage.

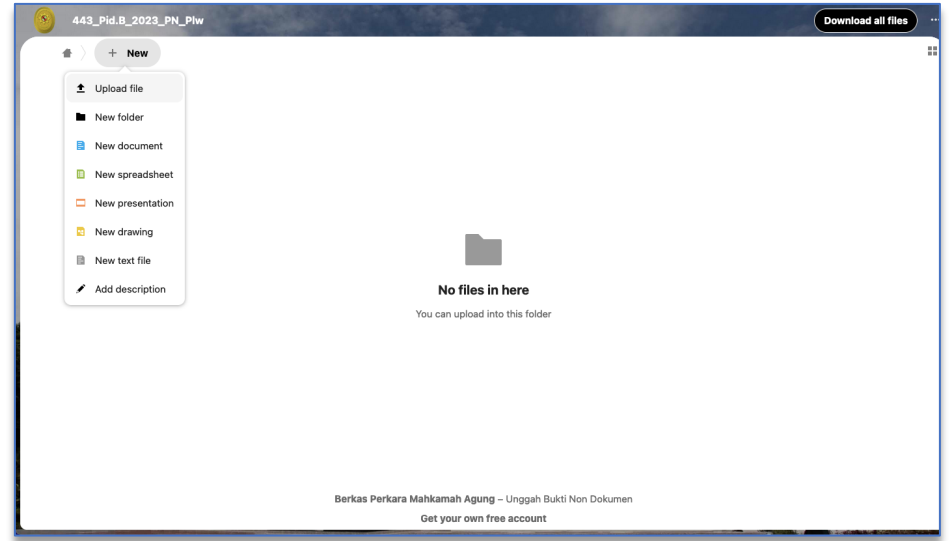

*Gambar 67 Berkas Perkara Mahkamah Agung - Unggah Bukti Non Dokumen*

<span id="page-41-1"></span>Dokumen akan terkunci, tidak bisa dirubah ketika pemeriksaan pada aplikasi SIAP Mahkamah Agung Terintegrasi telah sampai pada tahapan 4 yaitu Konfirmasi Kelengkapan Berkas Perkara, sampai dengan ada pemberitahuan perbaikan dari MA.

<u>42</u> and the contract of the contract of the contract of the contract of the contract of the contract of the contract of the contract of the contract of the contract of the contract of the contract of the contract of the c

#### <span id="page-42-0"></span>16. Surat Penetapan atas pengembalian berkas Kasasi/Peninjauan Kembali.

Bila Mahkamah Agung mengirimkan surat pengantar berkas perkara yang dicabut atau Tidak Memenuhi Syarat (TMS) (dokumen tersebut akan tersedia di SIPP yang dikirimkan dari Mahkamah Agung) maka Ketua Pengadilan membuat penetapan permohonan Kasasi/Peninjauan Kembali tersebut dicabut atau TMS.

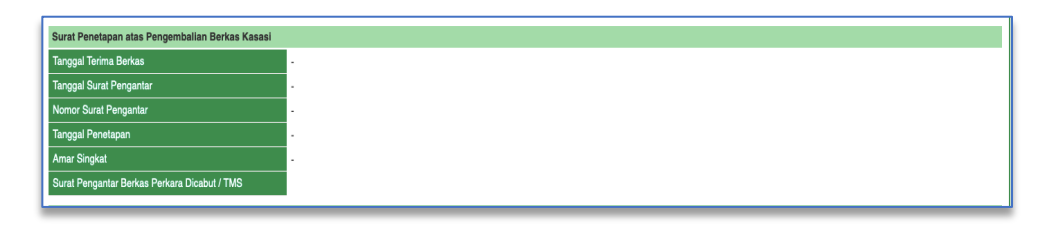

*Gambar 68 Surat Penetapan atas Pengembalian Berkas Kasasi / Peninjauan Kembali*

- <span id="page-42-2"></span><span id="page-42-1"></span>17.Terdapat fitur baru pada Putusan Kasasi/Peninjauan Kembali yang terintegrasi antara Sistem Informasi Administrasi Upaya Hukum dan Persidangan Perkara Kasasi/Peninjauan Kembali dan SIPP.
	- Data Putusan Kasasi/Peninjauan Kembali:
	- Tanggal Putus
	- Status Putusan
	- Amar Putusan
	- Majelis Hakim Kasasi/Peninjauan Kembali
	- Panitera Pengganti Kasasi/Peninjauan Kembali
	- Vonis Terdakwa Khusus Perkara Pidana
	- Dokumen Petikan Putusan yang telah bertanda tangan Elektronik
	- Dokumen Salinan Putusan yang telah bertanda tangan Elektronik

<span id="page-42-3"></span><u>43 and the contract of the contract of the contract of the contract of the contract of the contract of the con</u>

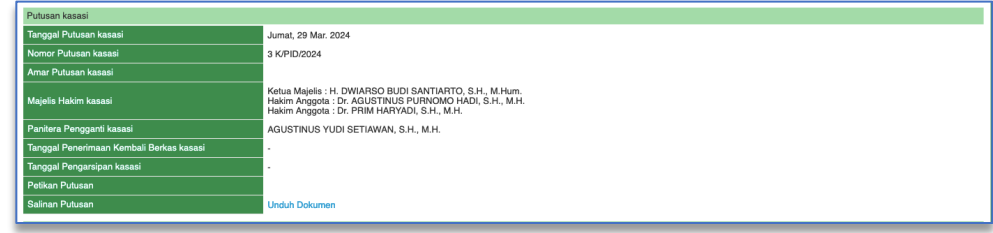

*Gambar 69 Putusan Kasasi/Peninjauan Kembali*

<span id="page-43-0"></span>18. Tanggal Pemberitahuan Putusan Kasasi/Peninjauan Kembali akan dikirimkan ke Sistem Informasi Administrasi Upaya Hukum dan Persidangan Perkara Kasasi/Peninjauan Kembali Mahkamah Agung sebagai informasi bahwa pemberitahuan putusan telah dilaksanakan.

|                | <b>Putusan Kasasi</b>                    |                                                                                                    |                          |      |  |  |  |  |
|----------------|------------------------------------------|----------------------------------------------------------------------------------------------------|--------------------------|------|--|--|--|--|
|                | Tanggal Putusan kasasi                   | Jumat, 29 Mar. 2024                                                                                                    |                          |      |  |  |  |  |
|                | Nomor Perkara kasasi                     | 3 K/PID/2024                                                                                                    |                          |      |  |  |  |  |
|                | Status Putusan Kasasi                    | <b>Tanggal Putusan</b><br>Nama<br>No<br>JULHAM SEMBIRING Bin SYAHRUDDIN B (Alm)<br>$\mathbf{1}$<br>$\sim$                                                         | Putusan                  |      |  |  |  |  |
|                | Amar Putusan kasasi                      |                                                                                                    |                          |      |  |  |  |  |
|                | Maielis Hakim kasasi                     | Ketua Majelis : H. DWIARSO BUDI SANTIARTO, S.H., M.Hum.<br>Hakim Anggota : Dr. AGUSTINUS PURNOMO HADI, S.H., M.H.<br>Hakim Anggota : Dr. PRIM HARYADI, S.H., M.H. |                          |      |  |  |  |  |
| Panitera       |                                          | AGUSTINUS YUDI SETIAWAN, S.H., M.H.                                                                                                    |                          |      |  |  |  |  |
|                | Tanggal Penerimaan Kembali Berkas kasasi |                                                                                                    |                          |      |  |  |  |  |
|                | Tanggal Pengarsipan kasasi               |                                                                                                    |                          |      |  |  |  |  |
|                | Petikan Putusan                          |                                                                                                    |                          |      |  |  |  |  |
|                | Salinan Putusan                          | <b>Unduh Dokumen</b>                                                                                                    |                          |      |  |  |  |  |
|                | Tanggal Pemberitahuan Putusan Kasasi     |                                                                                                    |                          |      |  |  |  |  |
| No             | <b>Status</b>                            | Nama                                                                                                    | Tanggal                  |      |  |  |  |  |
|                | Pemohon I (Penuntut Umum)                | RAY LEONARDO, S.H.                                                                                                    | $\overline{\phantom{a}}$ | Edit |  |  |  |  |
| $\overline{2}$ | Termohon I (Terdakwa)                    | JULHAM SEMBIRING Bin SYAHRUDDIN B (Alm)                                                                                                    | ٠                        | Edit |  |  |  |  |
|                | Tanggal Kirim Salinan Putusan Kasasi     |                                                                                                    |                          |      |  |  |  |  |
| <b>No</b>      | <b>Status</b>                            | Nama                                                                                                    | Tanggal                  |      |  |  |  |  |
| 1.             | Pemohon I (Penuntut Umum)                | RAY LEONARDO, S.H.                                                                                                    | ٠                        | Edit |  |  |  |  |
| $\overline{c}$ | Termohon I (Terdakwa)                    | JULHAM SEMBIRING Bin SYAHRUDDIN B (Alm)                                                                                                    |                          | Edit |  |  |  |  |
|                |                                          |                                                                                                    |                          |      |  |  |  |  |

*Gambar 70 Informasi Putusan Kasasi*

<span id="page-43-1"></span>Jurusita setelah melakukan pemberitahuan putusan Kasasi/Peninjauan Kembali akan menginputkan tanggal pelaksanaan pemberitahuan putusan Kasasi/Peninjauan Kembali baik ke pada Pihak Pemohon Kasasi/Peninjauan Kembali maupun Termohon Kasasi/Peninjauan Kembali.

|                                                                                    | Edit - Tanggal Pemberitahuan Putusan Kasasi                                                            |                                         |                 |         |                             |
|------------------------------------------------------------------------------------|----------------------------------------------------------------------------------------------------|-----------------------------------------|-----------------|---------|-----------------------------|
| autan (Link/URL) Bukti Elektronik<br>ata Sandi Umuk Membuka Tautan (Link/URL)      | Nomor Perkara*<br>443/Pid.B/2023/PN Plw                                                                |                                         |                 |         |                             |
|                                                                                    | Tanggal Permohonan*                                                                                    | 18/03/2024                              |                 |         |                             |
| urat Penetapan atas Pengembalian Berkas Kasasi                                     | Nama Pihak*                                                                                            | RAY LEONARDO, S.H.                      |                 |         |                             |
| anggal Terima Berkas                                                               | <b>Status Pihak*</b>                                                                                   | Pemohon                                 |                 |         |                             |
| anggal Surat Pengantar                                                             | Tanggal Pemberitahuan Putusan                                                                          | 10/04/2024                              |                 |         |                             |
| Iomor Surat Pengantar                                                              |                                                                                                    |                                         |                 |         |                             |
| inggal Penstapan                                                                   |                                                                                                    | Kembali<br>Simpan                       |                 |         |                             |
| mar Singkat                                                                        |                                                                                                    |                                         |                 |         |                             |
| urat Pengantar Berkas Perkara Dicabut / TMS                                        |                                                                                                    |                                         |                 |         |                             |
| utusan Kasasi                                                                      |                                                                                                    |                                         |                 |         |                             |
| anggal Putusan kasasi                                                              | Jumat, 29 Mar. 2024                                                                                    |                                         |                 |         |                             |
| Iomor Perkara kasasi                                                               | 3 K/PID/2024                                                                                           |                                         |                 |         |                             |
| tatus Putusan Kasasi                                                               | No.                                                                                                    | Nama                                    | Tanggal Putusan | Putusan |                             |
|                                                                                    | $\mathbf{1}$                                                                                           | JULHAM SEMBIRING Bin SYAHRUDDIN B (Alm) |                 |         |                             |
| mar Putusan kasasi                                                                 |                                                                                                    |                                         |                 |         |                             |
|                                                                                    | Ketua Majelis : H. DWIARSO BUDI SANTIARTO, S.H., M.Hum.                                                |                                         |                 |         |                             |
| lajelis Hakim kasasi                                                               | Iskim Anggota : Dr. AGUSTINUS PURNOMO HADI, S.H., M.H.<br>Hakim Anggota : Dr. PRIM HARYADI, S.H., M.H. |                                         |                 |         |                             |
| anitora.                                                                           | AGUSTINUS YUDI SETIAWAN, S.H., M.H.                                                                    |                                         |                 |         |                             |
| anggal Penerimaan Kembali Berkas kasasi                                            |                                                                                                    |                                         |                 |         |                             |
| anggal Pengarsipan kasasi                                                          |                                                                                                    |                                         |                 |         |                             |
|                                                                                    |                                                                                                    |                                         |                 |         |                             |
| ttikan Putusan                                                                     |                                                                                                    |                                         |                 |         |                             |
| alinan Putusan                                                                     | <b>Indulti Dokumen</b>                                                                                 |                                         |                 |         |                             |
|                                                                                    |                                                                                                    |                                         |                 |         |                             |
| Status<br>No                                                                       |                                                                                                    | Nama                                    |                 | Tanggal |                             |
| anggal Pemberitahuan Putusan Kasasi<br>Pemohon I (Penuntut Umum)<br>$\blacksquare$ | RAY LEONARDO, S.H.                                                                                     |                                         |                 |         | Edit.                       |
|                                                                                    |                                                                                                    |                                         |                 |         |                             |
| Termohon I (Terdakwa)<br>$\sqrt{2}$                                                | JULHAM SEMBIRING BIn SYAHRUDDIN B (Alm)                                                                |                                         |                 |         |                             |
|                                                                                    |                                                                                                    |                                         |                 |         |                             |
| Status<br>No.                                                                      |                                                                                                    | Nama                                    |                 | Tanggal |                             |
| anggal Kirim Salinan Putusan Kasasi<br>1 Pemohon I (Penuntut Umum)                 | RAY LEONARDO, S.H.                                                                                     |                                         |                 |         |                             |
| 2 Termohon I (Terdakwa)                                                            | JULHAM SEMBIRING BIn SYAHRUDDIN B (Alm)                                                                |                                         |                 |         | Edit<br><b>Edit</b><br>Edit |

*Gambar 71 Input Tanggal Permohonan Putusan Kasasi/Peninjauan Kembali*

<span id="page-43-2"></span><u>44 and 2001 and 2001 and 2001 and 2001 and 2001 and 2001 and 2001 and 2001 and 2001 and 2001 and 2001 and 200</u>

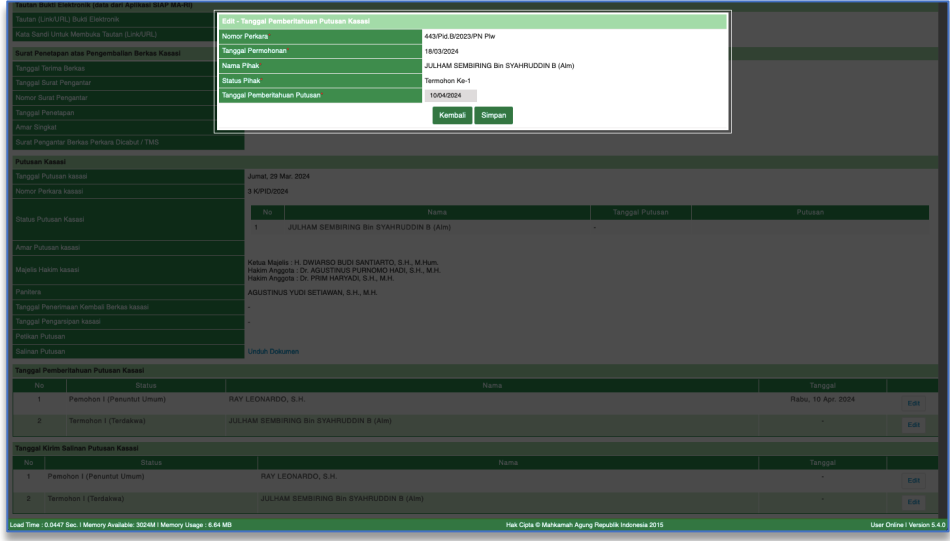

*Gambar 72 Tanggal Pemberitahuan Putusan Kasasi/Peninjauan Kembali*

<span id="page-44-0"></span>Disamping itu, jurusita setelah melakukan pengiriman Putusan Kasasi/Peninjauan Kembali akan menginputkan tanggal pelaksanaan kirim putusan Kasasi/Peninjauan Kembali baik kepada Pihak Pemohon Kasasi/Peninjauan Kembali maupun Termohon Kasasi/Peninjauan Kembali.

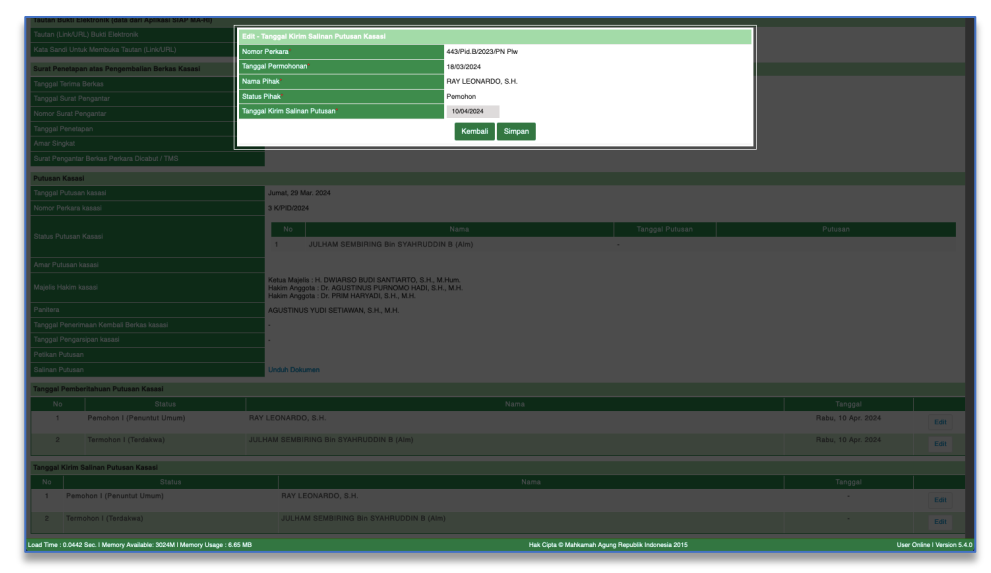

*Gambar 73 Tanggal Kirim Salinan Putusan Kasasi /Peninjauan Kembali*

<span id="page-44-1"></span>Tanggal Pemberitahuan Putusan Kasasi/Peninjauan Kembali dan Tanggal Kirim Salinan Putusan Kasasi/Peninjauan Kembali yang telah tersimpan akan dikirimkan ke Sistem Informasi Administrasi Perkara Mahkamah Agung sebagai informasi bahwa pemberitahuan putusan telah dilaksanakan.

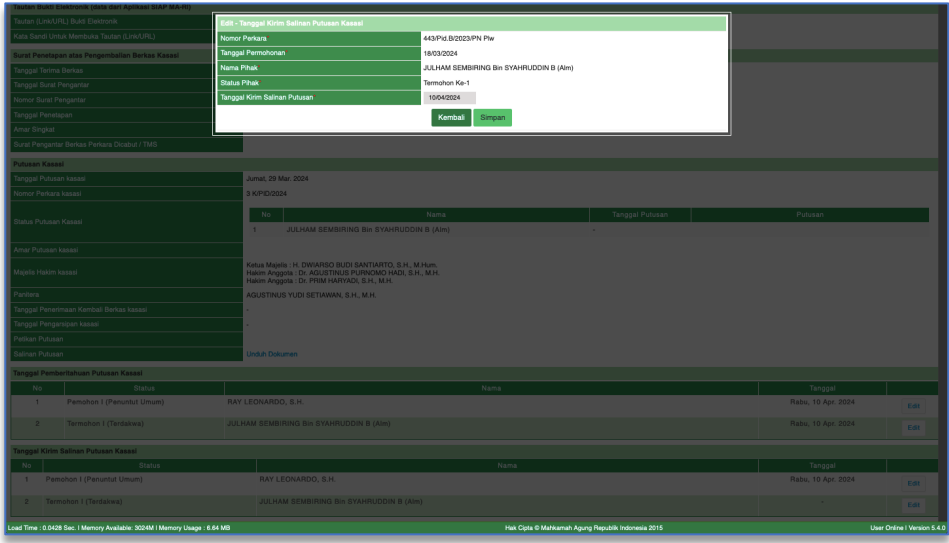

*Gambar 74 Edit Tanggal Kirim Salinan Putusan Kasasi/Peninjauan Kembali*

<span id="page-45-2"></span>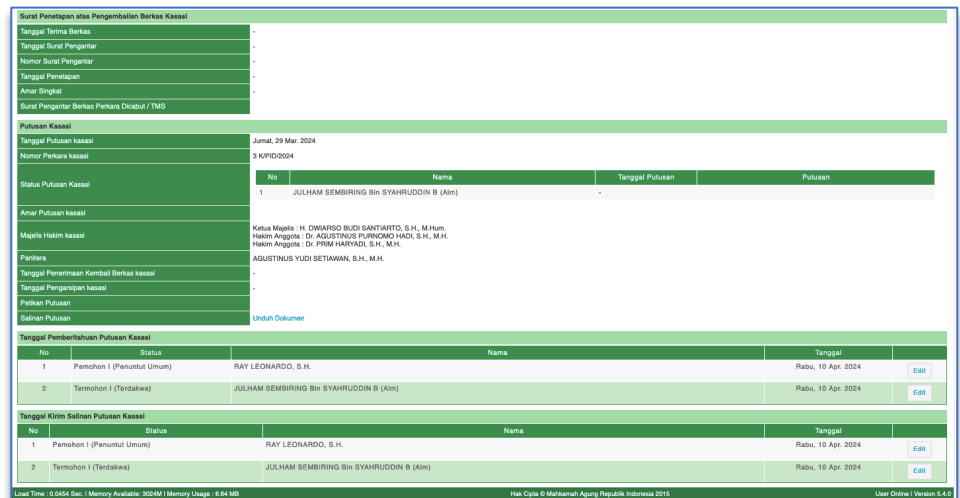

*Gambar 75 Tanggal Pemberitahuan Putusan Kasasi/Peninjauan Kembali*

# <span id="page-45-3"></span><span id="page-45-1"></span><span id="page-45-0"></span>B. Penambahan Fitur Baru pada Sistem Informasi Penelusuran Perkara

1. Penambahan fitur input data objek sengketa perkara perdata pada data umum Pada perkara perdata, detil register perkara tingkat pertama, tab data umum terdapat penambahan fitur input obyek sengketa gugatan.

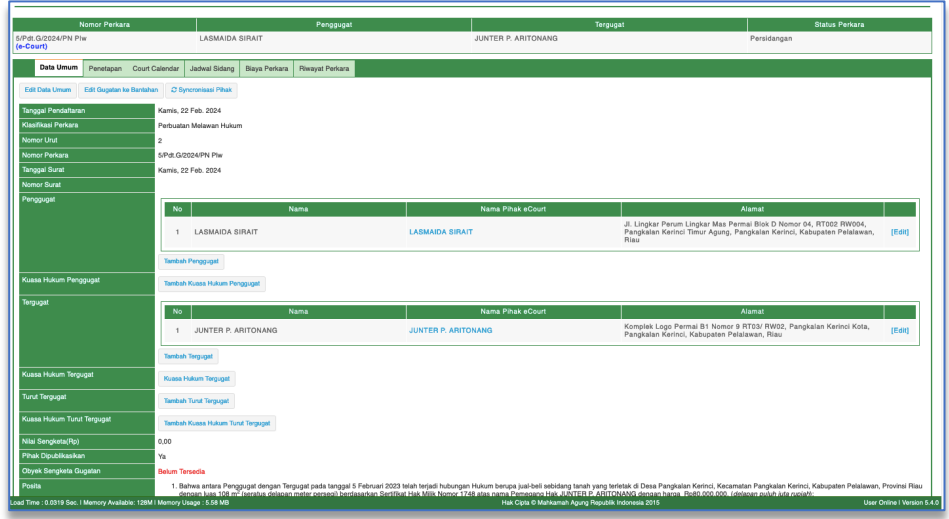

*Gambar 76 Data Umum - Obyek Sengketa Gugatan*

<span id="page-46-1"></span>Untuk menginputkan obyek sengketa gugatan, klik Tab Data Umum, Edit Data Umum, sistem akan menampilkan formulir Edit Data Umum. Isikan Obyek Gugatan sesuai dengan Surat Gugatan dari pihak Penggugat.

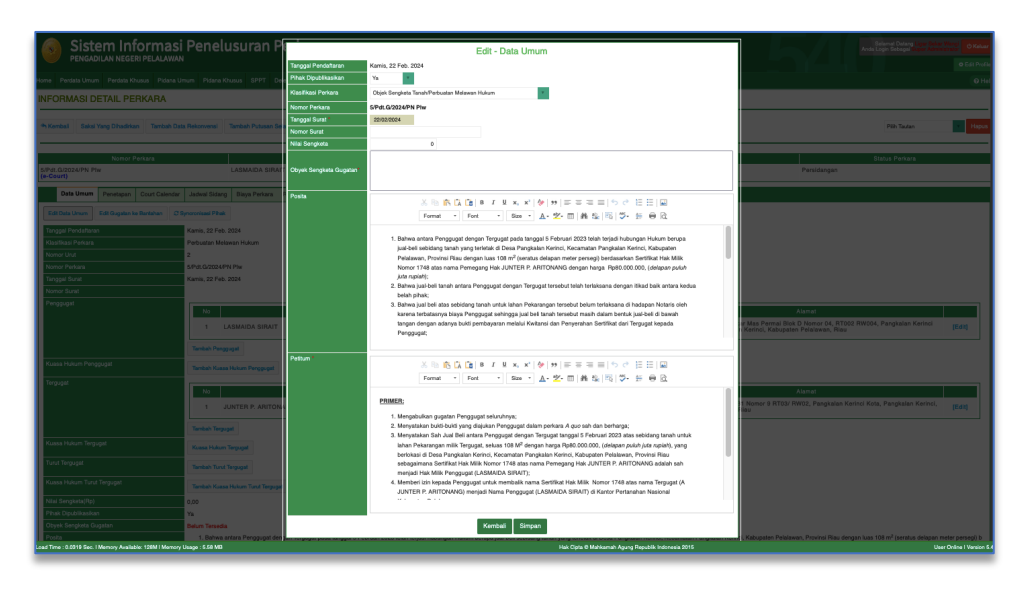

*Gambar 77 Edit Data Umum*

## <span id="page-46-2"></span><span id="page-46-0"></span>2. Penambahan fitur input data pertimbangan hukum pada form putusan akhir

Pada versi ini terdapat penambahan fitur input data pertimbangan hukum pada form putusan akhir. Untuk dapat menambahkan pertimbangan hukum, klik tab putusan akhir.

<u>47 and 2001 and 2001 and 2001 and 2001 and 2001 and 2001 and 2001 and 2001 and 2001 and 2001 and 2001 and 200</u>

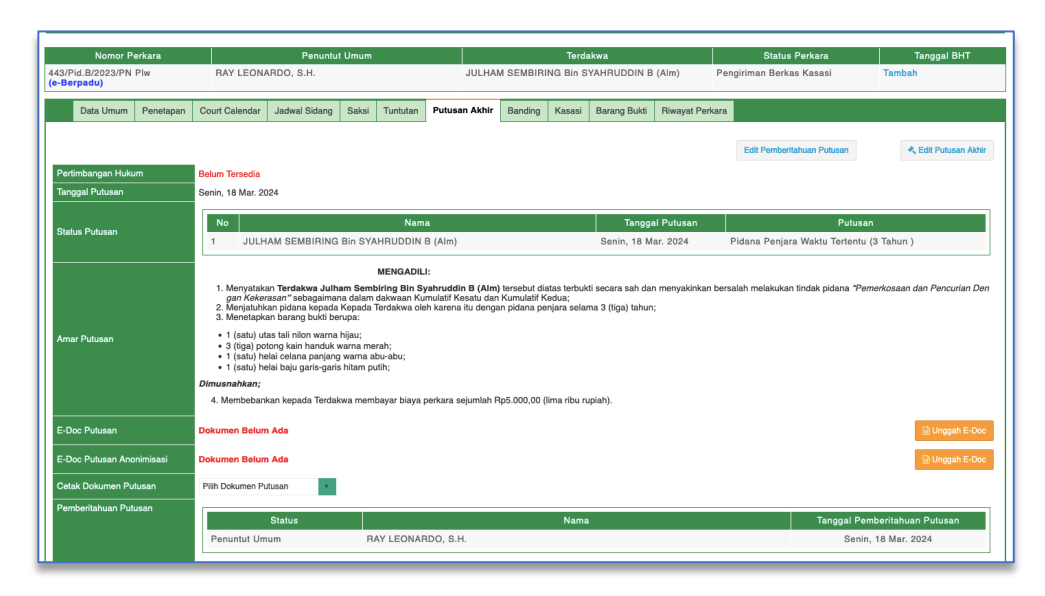

*Gambar 78 Tab Putusan Akhir Tingkat Pertama*

<span id="page-47-0"></span>Selanjutnya klik tombol Edit Putusan Akhir, akan tampil formulir Data Putusan Akhir.

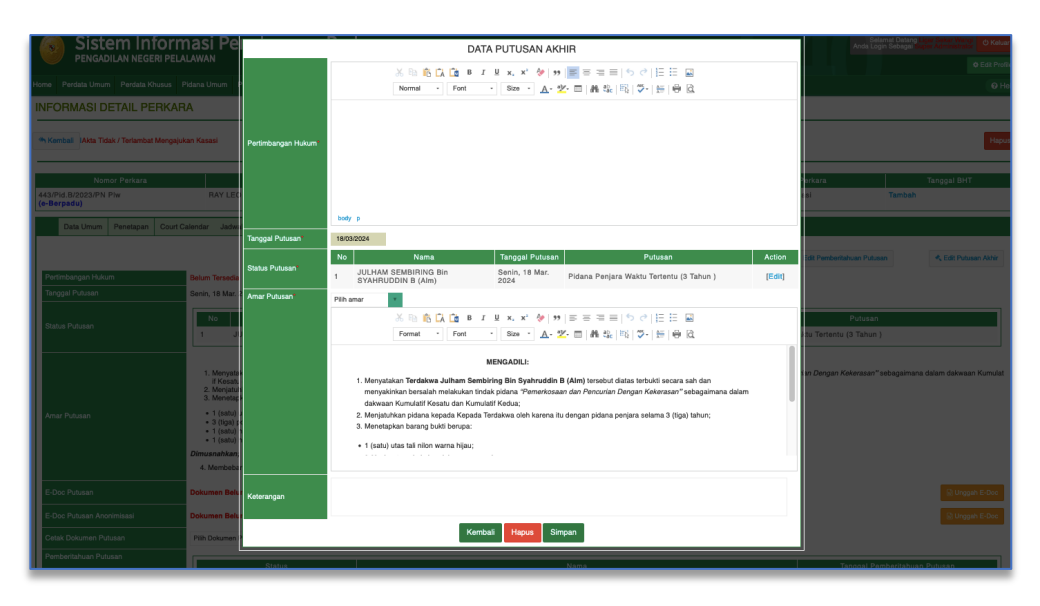

*Gambar 79 Data Putusan Akhir - Input Pertimbangan Hukum*

<span id="page-47-1"></span>Inputkan data Pertimbangan Hukum, Tanggal Putusan, Status Putusan, Amar Putusan, dan Keterangan.

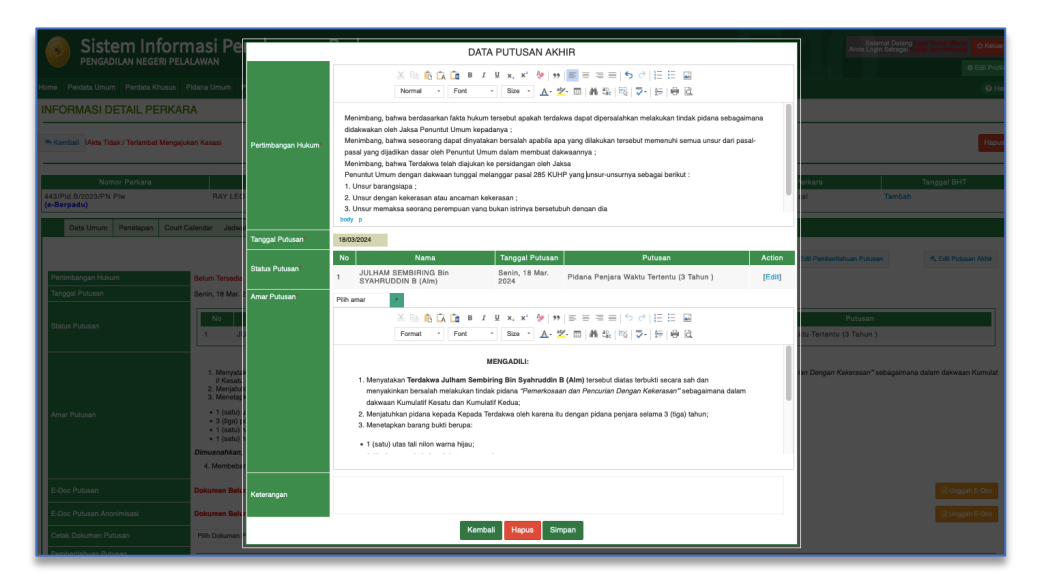

*Gambar 80 Input Pertimbangan Hukum Putusan*

<span id="page-48-0"></span>Kemudian klik tombol simpan, akan tampil informasi apakah yakin akan menyimpan data.

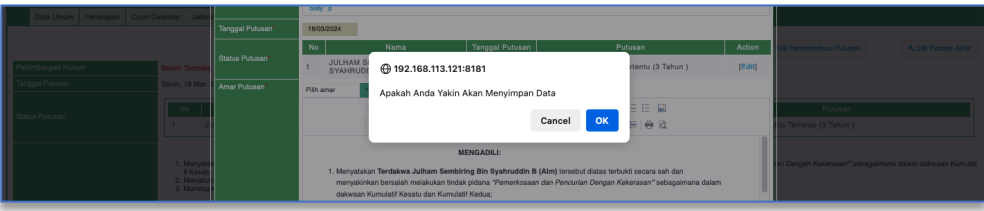

*Gambar 81 Notifikasi Penyimpanan Data*

<span id="page-48-1"></span>Pertimbangan Hukum yang telah tersimpan akan ditampilkan pada tab Putusan Akhir.

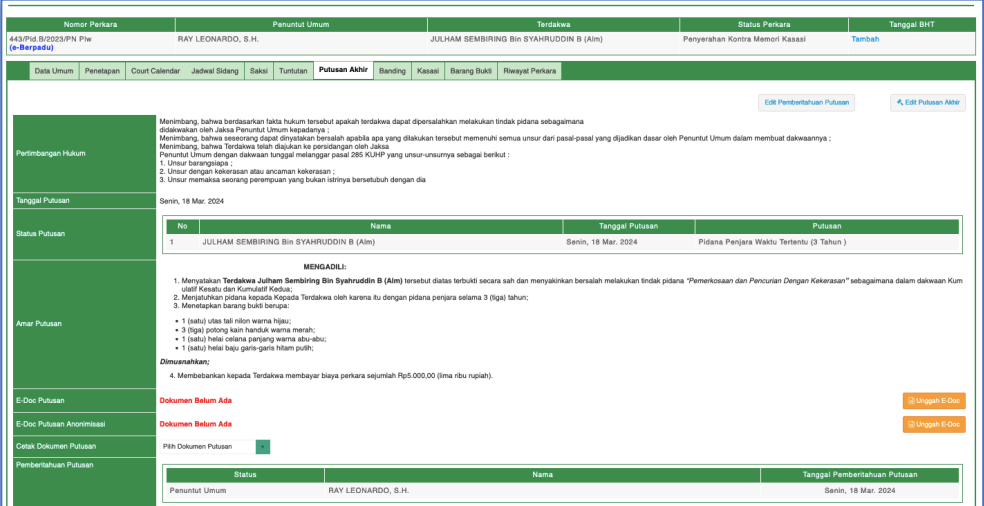

*Gambar 82 Pertimbangan Hukum pada Putusan Akhir*

BUKU PANDUAN SISTEM INFORMASI PENELUSURAN PERKARA (SIPP) VERSI 5.5.0

<span id="page-48-2"></span><u>49 and the second contract of the second contract of the second contract of the second contract of the second</u>

# <span id="page-49-0"></span>3. Penambahan fitur pilihan status kehidupan pada detil register Kasasi / Peninjauan Kembali

Status Kehidupan Para Pihak dapat dirubah apakah masih hidup atau tidak dengan klik tombol Edit, kemudian klik Kondisi Pihak, pilih Wafat atau Masih Hidup, kemudian klik Simpan.

<span id="page-49-1"></span>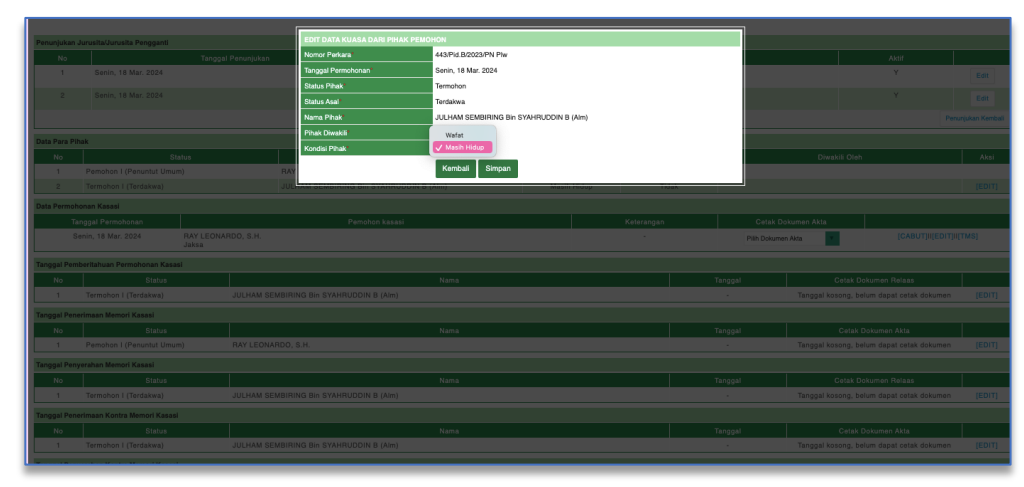

*Gambar 83 Edit Data Pihak Pemohon*

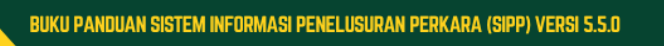

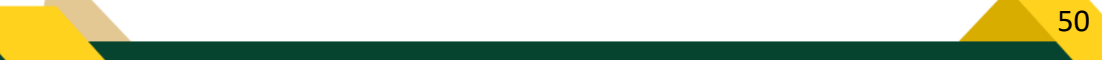